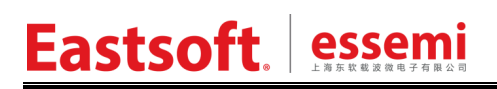

文档编号: AN1055

上海东软载波微电子有限公司

应用笔记

### **ES32W3120 SDK User Guide**

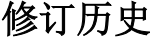

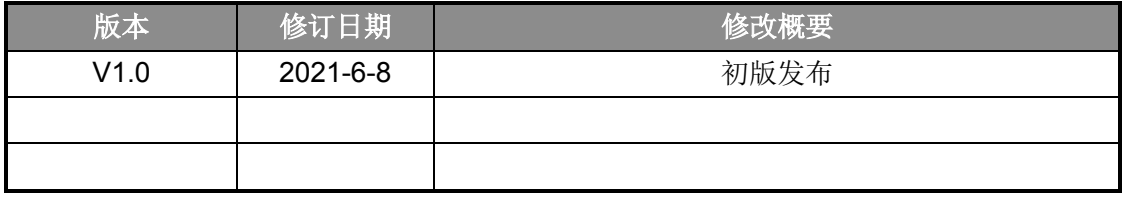

地 址:中国上海市龙漕路 299 号天华信息科技园 2A 楼 5 层

邮 编:200235

E-mail: support@essemi.com

电 话:+86-21-60910333

- 传 真:+86-21-60914991
- 网 址: [http://www.essemi.com/](http://www.ichaier.com/)

版权所有©

#### 上海东软载波微电子有限公司

本资料内容为上海东软载波微电子有限公司在现有数据资料基础上慎重且力求准确无误编制而成,本资料中所记载 的实例以正确的使用方法和标准操作为前提,使用方在应用该等实例时请充分考虑外部诸条件,上海东软载波微电 子有限公司不担保或确认该等实例在使用方的适用性、适当性或完整性,上海东软载波微电子有限公司亦不对使用 方因使用本资料所有内容而可能或已经带来的风险或后果承担任何法律责任。基于使本资料的内容更加完善等原因, 上海东软载波微电子有限公司保留未经预告的修改权。使用方如需获得最新的产品信息,请随时用上述联系方式与

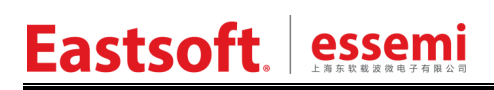

上海东软载波微电子有限公司联系

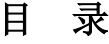

### 内容目录

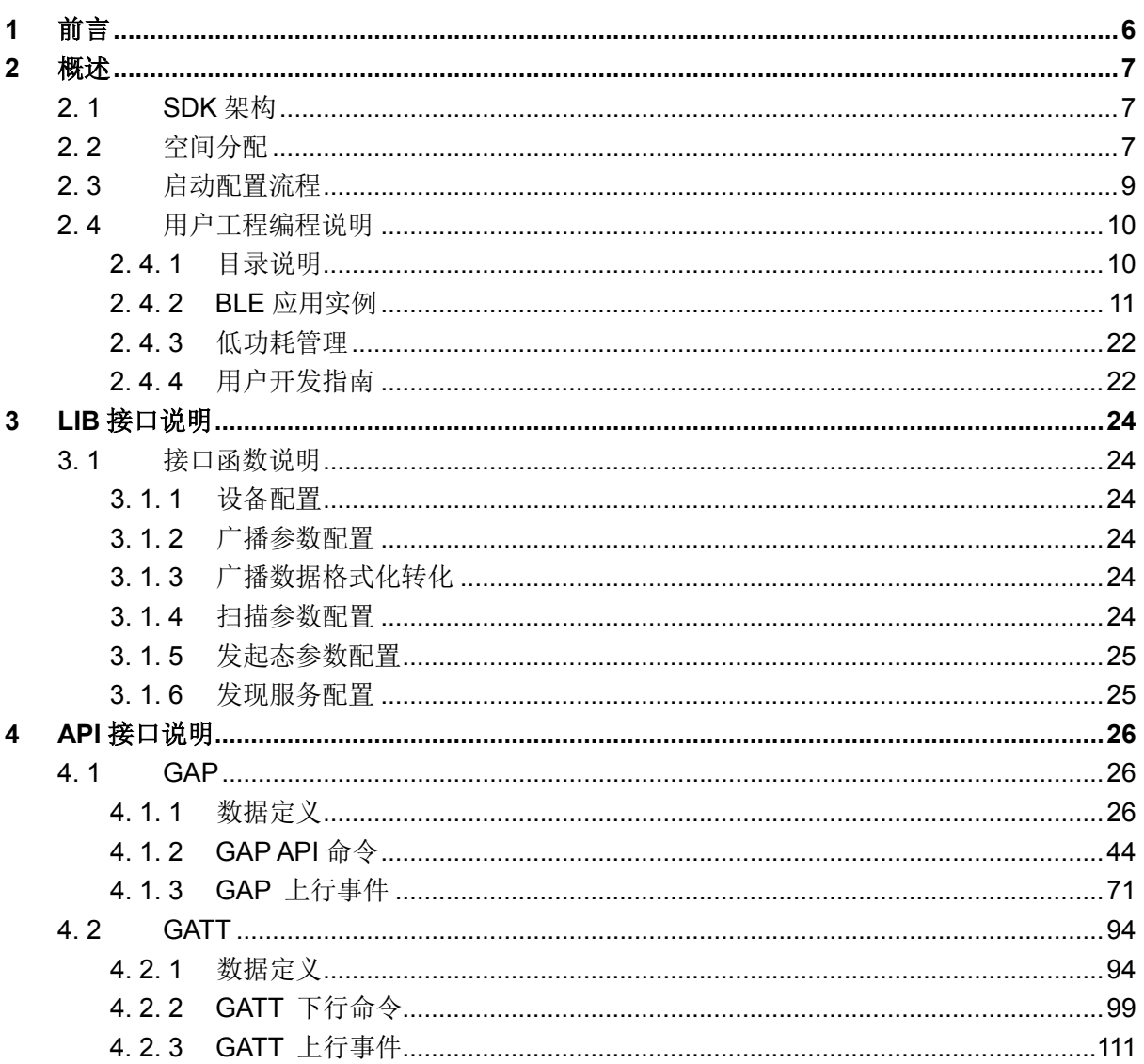

### 图目录

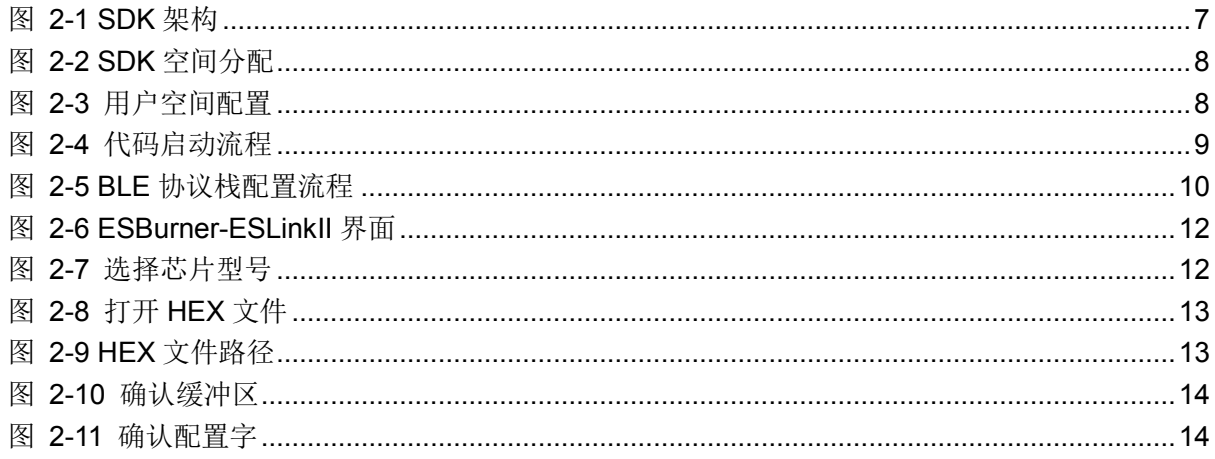

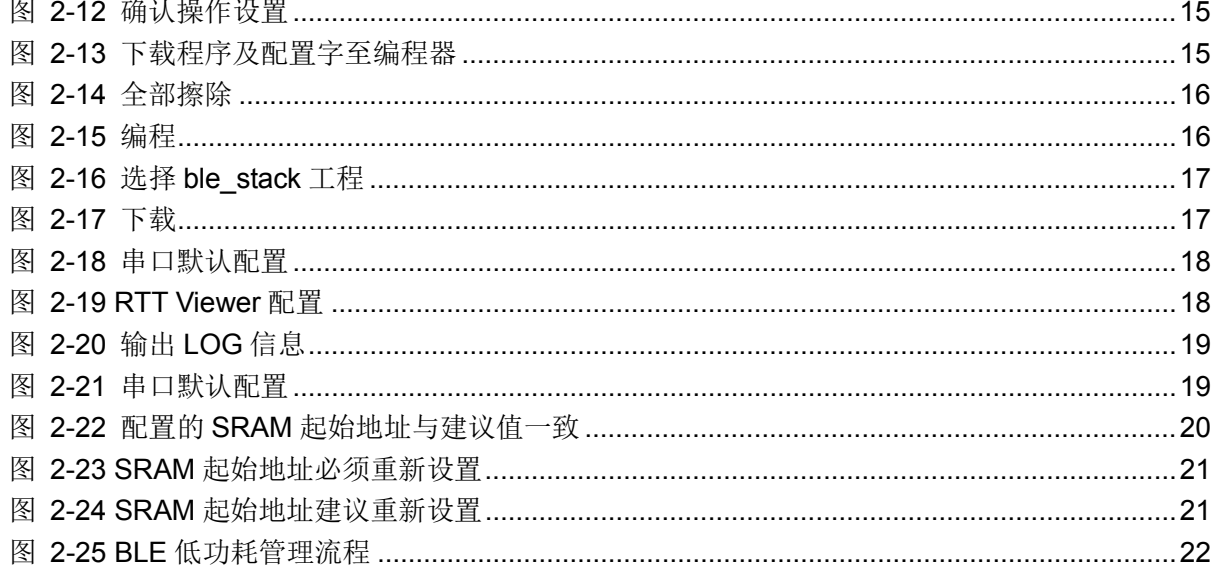

### 表目录

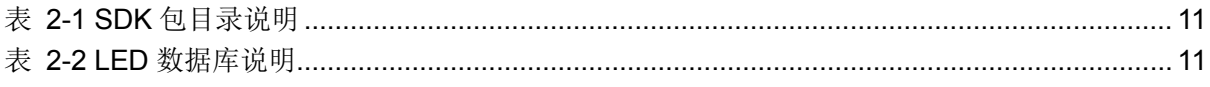

### <span id="page-5-0"></span>**1** 前言

ES32W3120 SDK 是一款软件开发包,集成了 BLE5.0 协议栈、ES32W3120 芯片的外设驱动 以及实时操作系统。本文档是 ES32W3120 SDK 的应用开发指南, 可帮助用户使用 SDK 快速建立 和开发工程项目。

### <span id="page-6-0"></span>**2** 概述

### <span id="page-6-1"></span>**2. 1 SDK**架构

ES32W3120 SDK 架构如图 [2-1](#page-6-3) 所示:

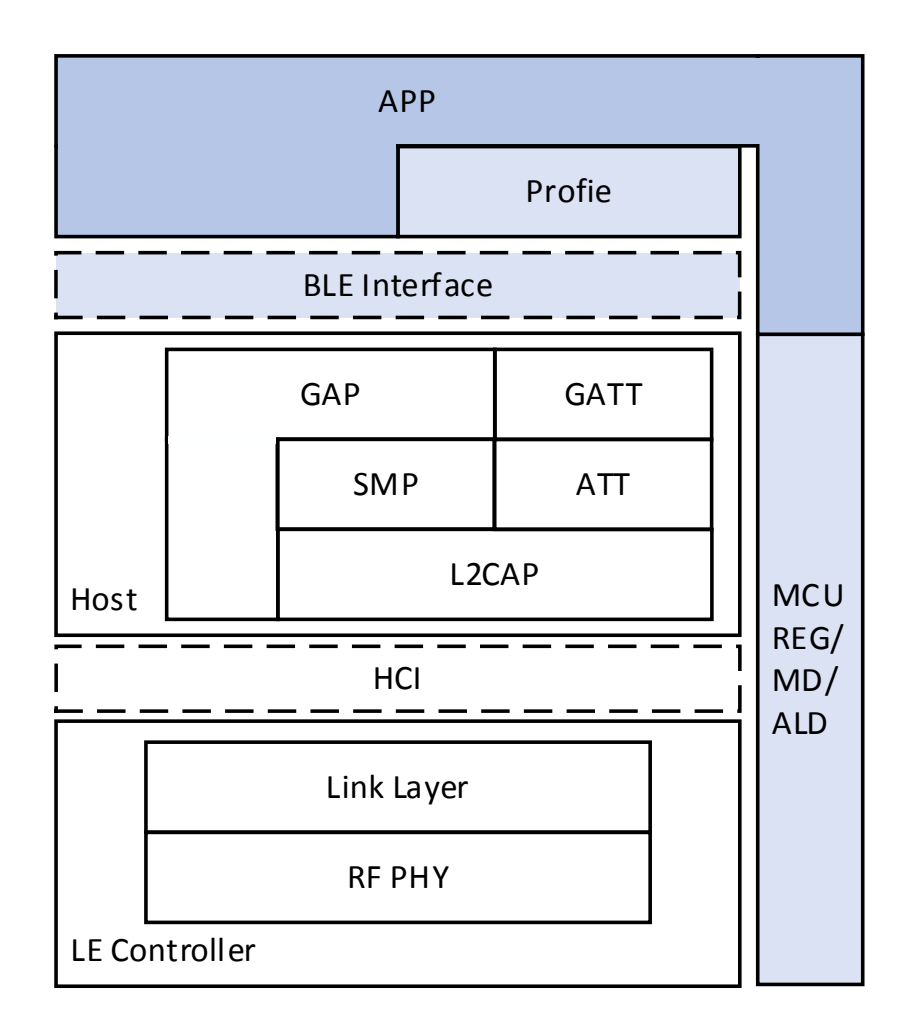

#### 图 2-1 SDK 架构

<span id="page-6-3"></span>ES32W3120 包含 BLE 5.0 完整 BLE 协议栈、Profile、应用示例。其中,Host、LEController、 HCI 等协议栈部分以固件库方式提供,用户可使用提供的 BLE Interface 访问 BLE 协议栈; 剩余部分以源码形式开放至用户,用户可按具体产品开发需求修改、编写应用程序,自 定义 Profile。

### <span id="page-6-2"></span>**2. 2** 空间分配

ES32W3120 协议栈空间分配如图 [2-2](#page-7-0) 所示:

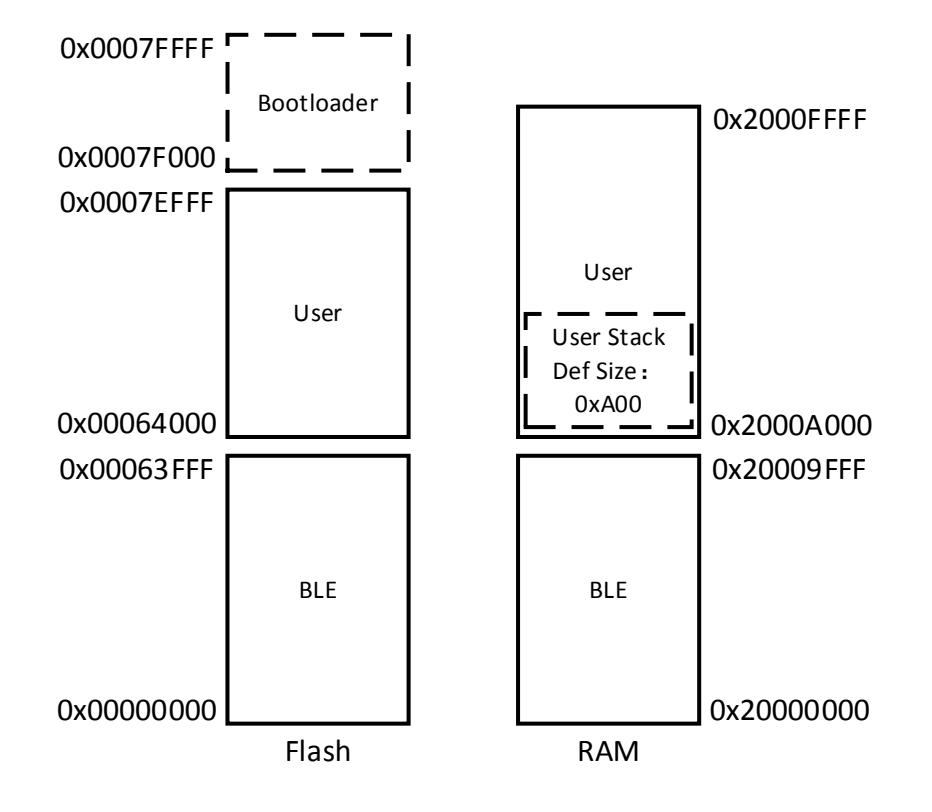

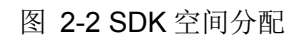

<span id="page-7-0"></span>BLE 协议栈代码与存储数据固定在 Flash 0x00000000 ~ 0x00063FFF 位置, 用户代码起始 地址必须固定在 0x00064000, 用户通过工程 IROM 配置用户固件空间, 如图 [2-3](#page-7-1) 所示。

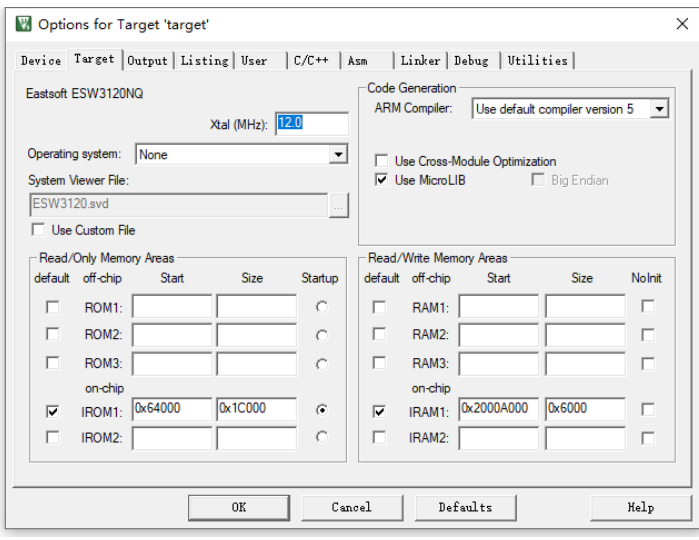

图 2-3 用户空间配置

<span id="page-7-1"></span>启动代码与默认链接配置会将用户中断向量表起始地址放置在 0x00064000。用户 可选择是否使用 Bootloader, Bootloader 具体配置请参考 ES32W3120 芯片的参考手册

#### 《ES32W3120\_Reference\_Manual》。

BLE 协议栈与用户代码共同使用 64K 的 SRAM,BLE 协议栈默认配置使用 SRAM 地址 的 0x2000000~0x20009FFF 段, 剩余 RAM 供用户使用。用户初始化 BLE 协议栈时, BLE 协议栈将对 RAM 空间进行检查, 初始化用户 Stack 并将 SP 指针指向用户 Stack, 同时通 过用户选择的输出方式向用户提示当前用户配置使用的 RAM 起始地址是否合适,用户 可根据提示信息修改 RAM 起始地址配置。其中用户 Stack 默认配置在启动代码中定义。 用户通过工程 IRAM 配置用户 RAM 空间, 如图 [2-3](#page-7-1) 所示。

### <span id="page-8-0"></span>**2. 3** 启动配置流程

无论用户是否选择通过 Bootloader 启动,芯片在运行用户代码前,都将首先运行 BLE 固件,完成基本时钟、RF 等配置后,再跳转至用户代码运行。用户代码中调用 ble\_init 接口后,底层 BLE 固件将重新初始化用户 Stack 并修改 SP 指针。因此,用户应在代码中 尽早调用 ble\_init 接口。启动流程如图 [2-4](#page-8-1) 所示:

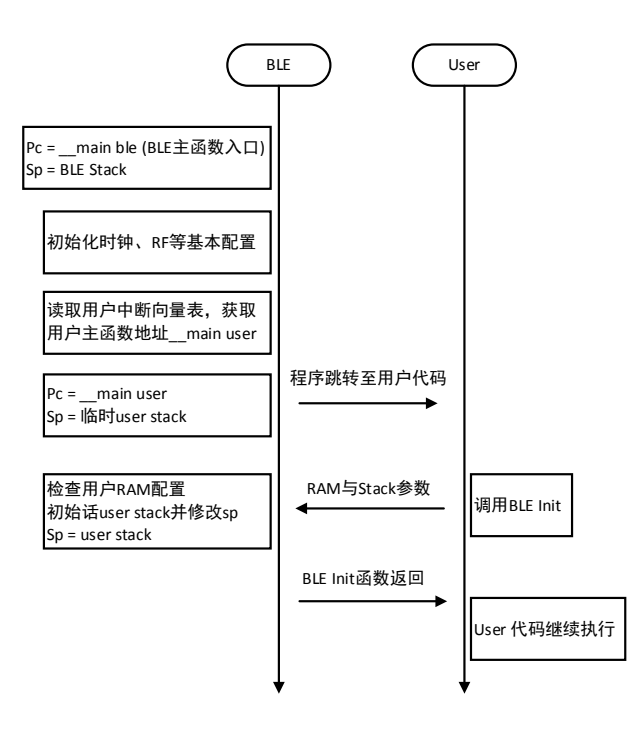

#### 图 2-4 代码启动流程

<span id="page-8-1"></span>目前,用户完成启动并执行成功 ble\_init 后, 在使用其他 BLE 接口前应首先完成协 议栈配置。配置流程如图 [2-5](#page-9-2) 所示:

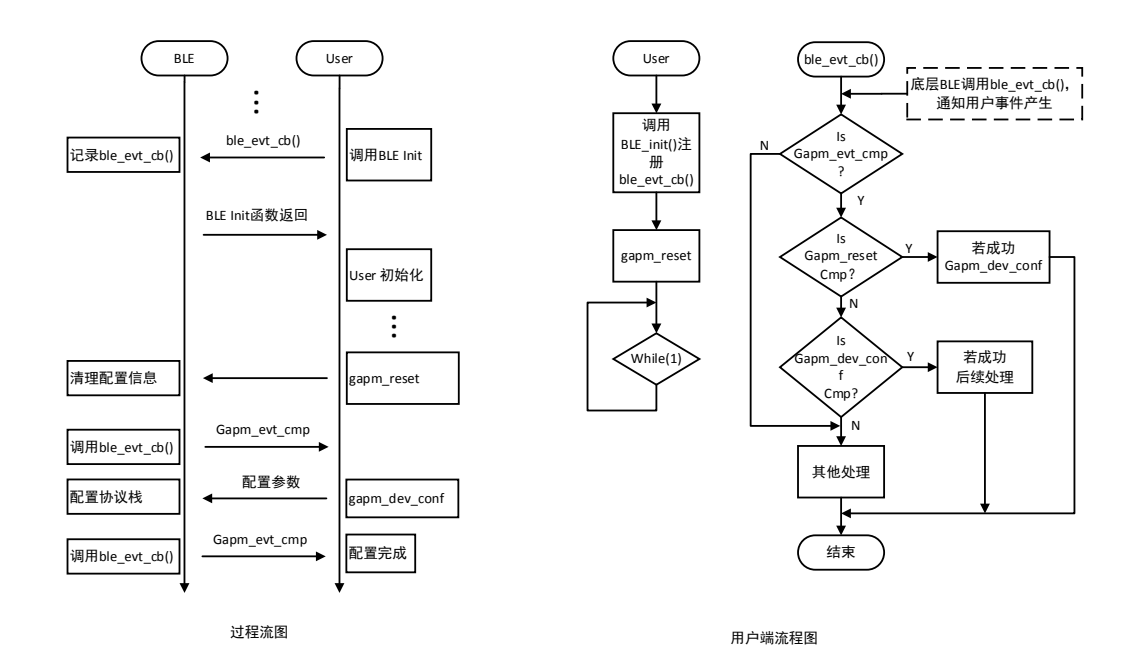

#### 图 2-5 BLE 协议栈配置流程

### <span id="page-9-2"></span><span id="page-9-0"></span>**2. 4** 用户工程编程说明

### <span id="page-9-1"></span>**2. 4. 1** 目录说明

SDK 包文件目录如表 [2-1](#page-10-1) 所示:

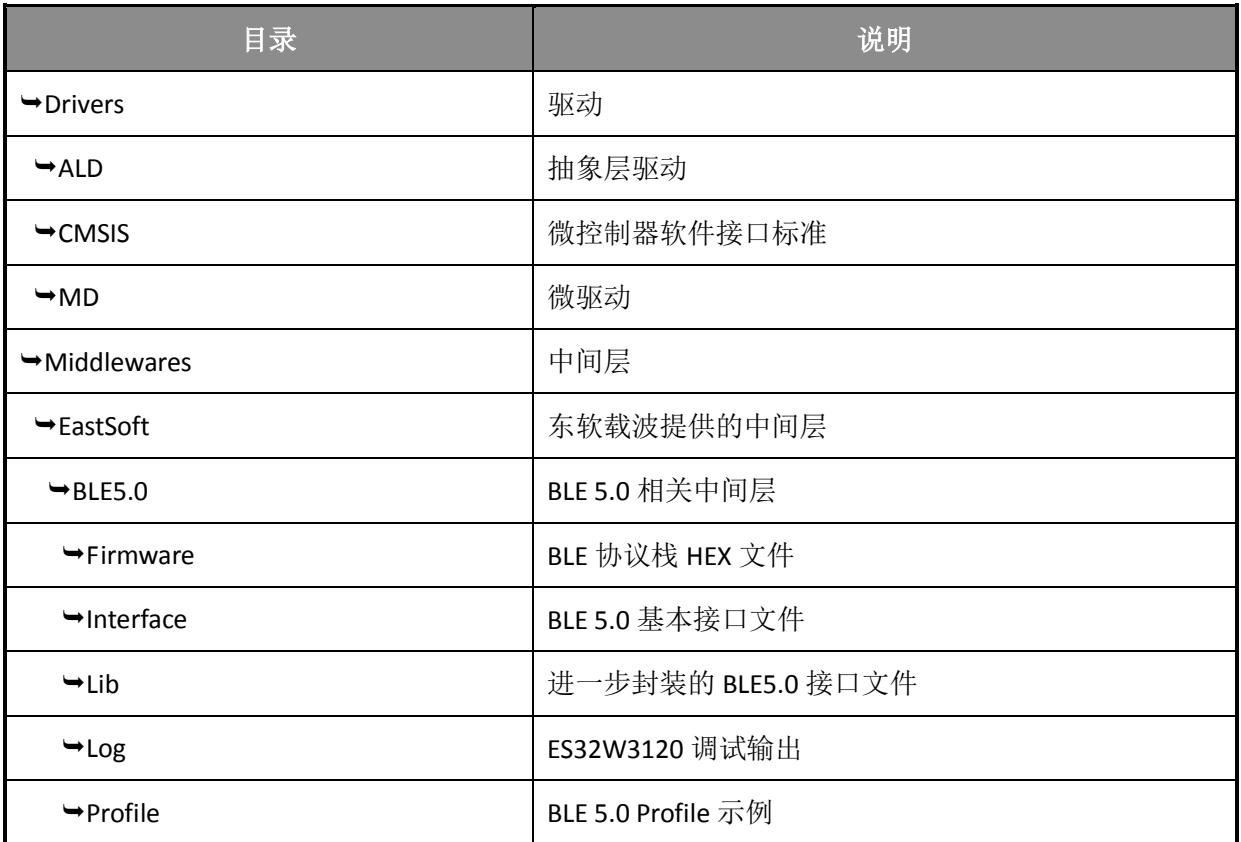

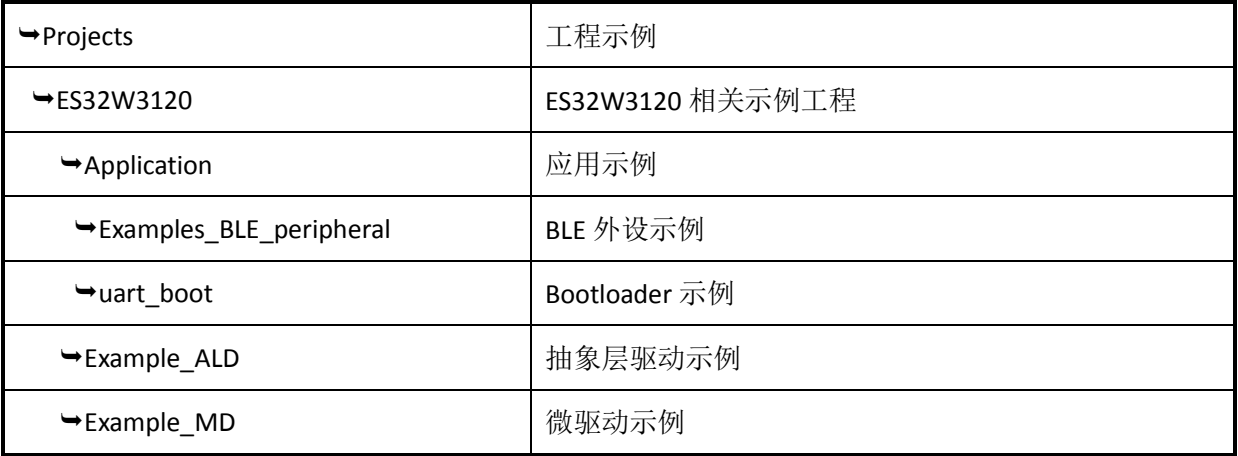

表 2-1 SDK 包目录说明

#### <span id="page-10-1"></span><span id="page-10-0"></span>**2. 4. 2 BLE**应用实例

以 LED 外设为例,工程路径:

\Projects\ES32W3120\Applications\Examples\_BLE\_peripheral\LED。其中, MDK-ARM 为工程配置; Src 为应用相关代码; Inc 为应用相关配置文件。

例程中,数据库定义如表 [2-2](#page-10-2) 所示:

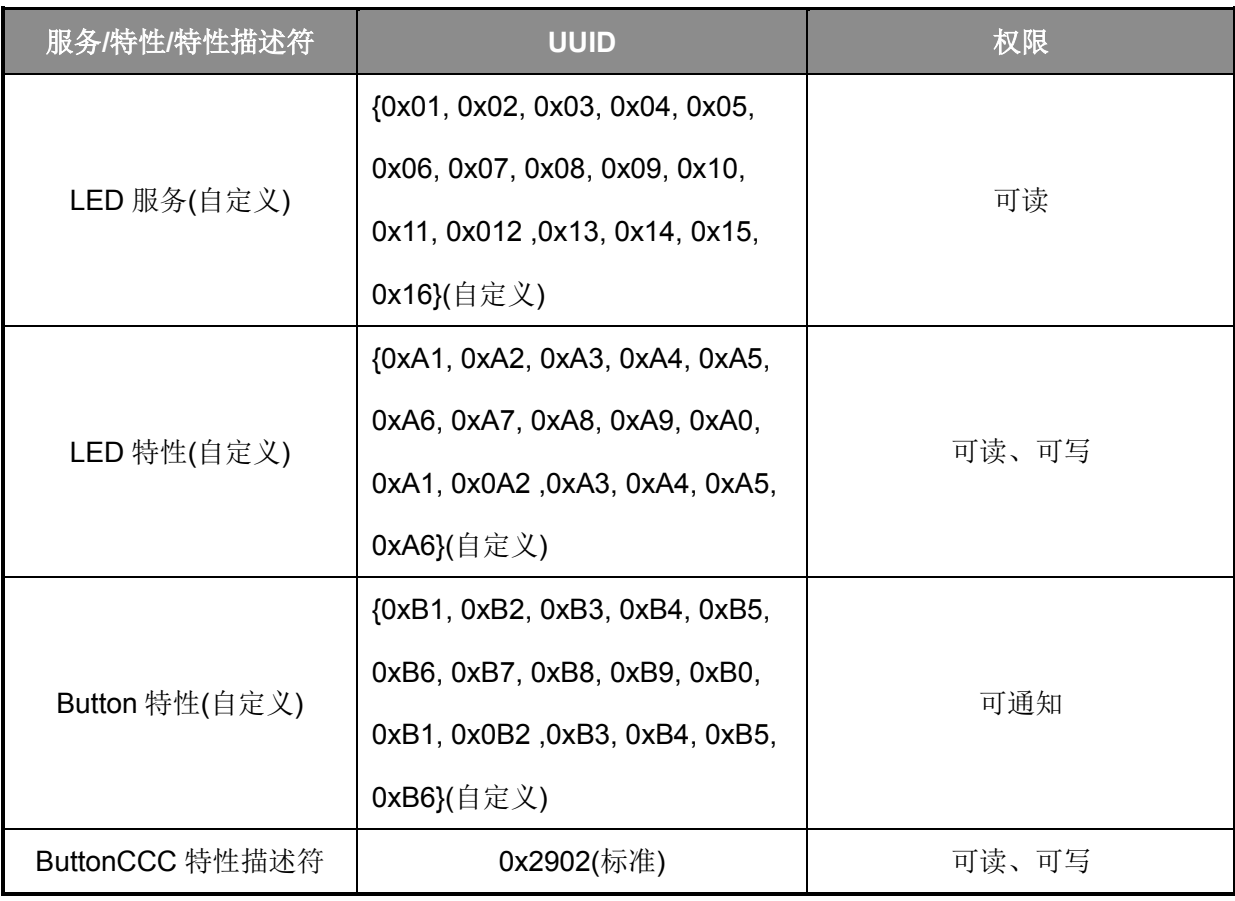

表 2-2 LED 数据库说明

<span id="page-10-2"></span>1. 下载协议栈 HEX 文件,文件路径为:

#### \Middlewares\EastSoft\BLE5.0\Firmware

可使用我司的 ESLINKII 下载, 也可使用 JLINK 直接下载 HEX。

用我司 ESLINKII 下载, 下载步骤如下:

a) 将 ESLinkII 连接开发板后插入 PC 端, 打开 ESBurner-ESLinkII, 如图 [2-6](#page-11-0) 所示:

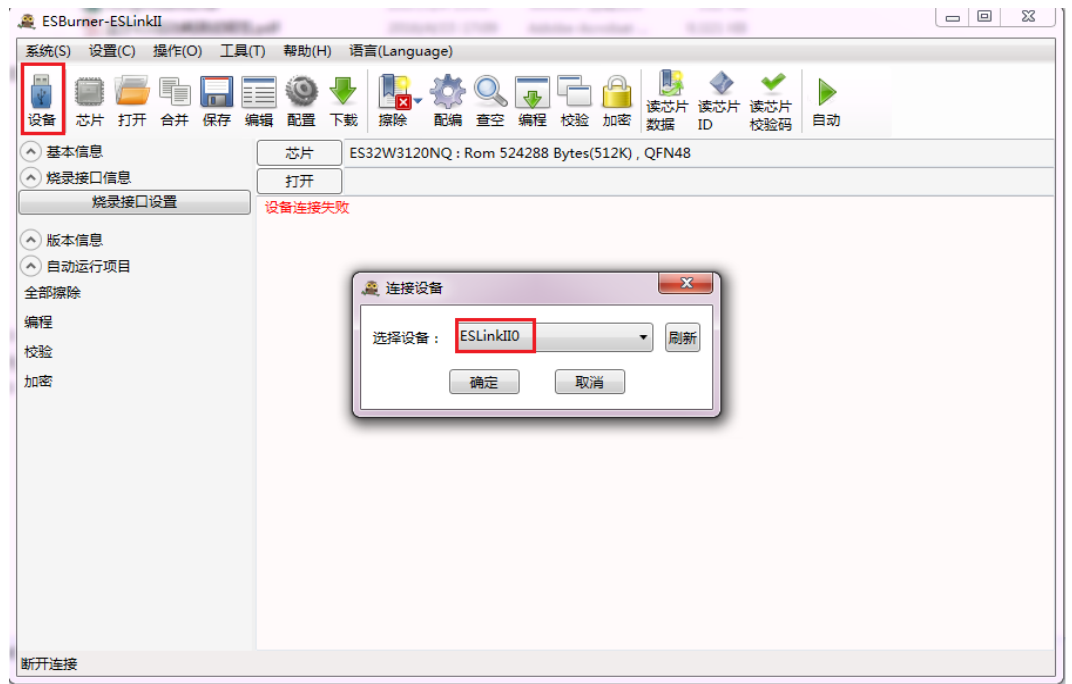

图 2-6 ESBurner-ESLinkII 界面

<span id="page-11-0"></span>b) 选择使用 ES32W3120 芯片, 如图 [2-7](#page-11-1) 所示:

<span id="page-11-1"></span>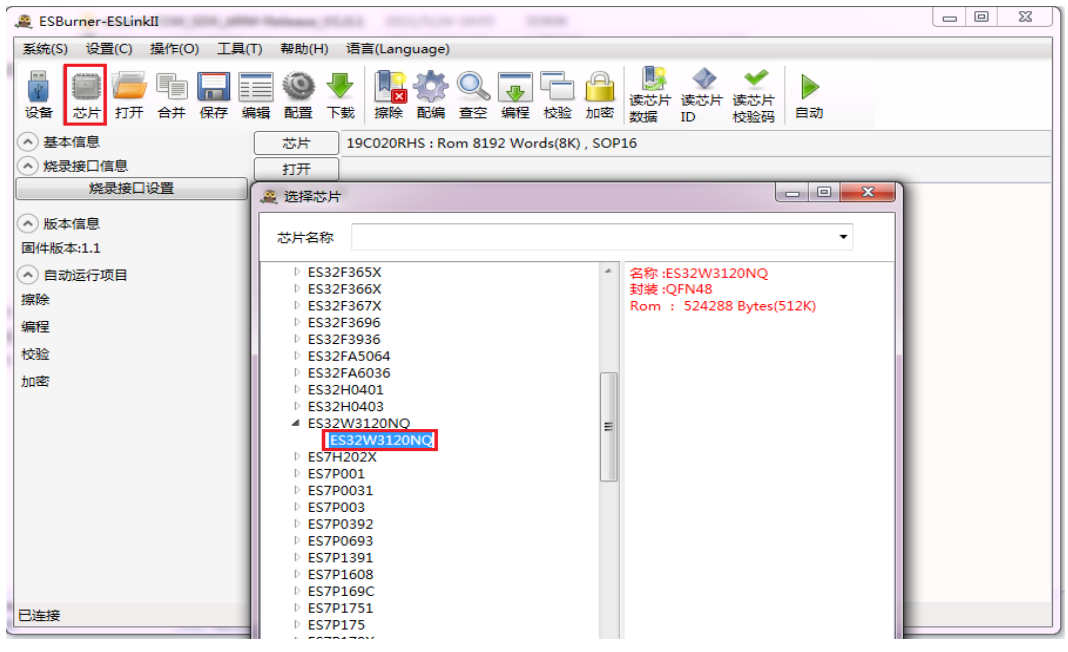

c) 打开需要下载的协议栈 HEX 文件, 如图 [2-8](#page-12-0)、图 [2-9](#page-12-1) 所示:

| ESBurner-ESLinkII                          |                                                  |                                         |  |
|--------------------------------------------|--------------------------------------------------|-----------------------------------------|--|
| 系统(S) 设置(C) 操作(O) 工具(T) 帮助(H) 语言(Language) |                                                  |                                         |  |
| i<br>芯片 打开 合并 保存 编辑<br>设备                  | 配置<br>擦除<br>配编 查空 编程 校验 加密<br>下载                 | 读芯片<br>读芯片 读芯片<br>自动<br>数据<br>ID<br>校验码 |  |
| (^) 基本信息                                   | 芯片<br>ES32W3120NQ: Rom 524288 Bytes(512K), QFN48 |                                         |  |
| (^) 烧录接口信息                                 | 打开                                               |                                         |  |
| 烧录接口设置                                     | 设备连接失败                                           |                                         |  |
| ◇ 版本信息                                     | 设备连接成功                                           |                                         |  |
| 固件版本:1.1<br>(^) 自动运行项目                     | 读烧录接口成功<br>芯片信息与时序不需要更新                          |                                         |  |
| 全部擦除                                       |                                                  |                                         |  |
| 编程                                         | 更新时序成功                                           |                                         |  |
| 校验                                         |                                                  |                                         |  |
| 加密                                         |                                                  |                                         |  |
|                                            |                                                  |                                         |  |
|                                            |                                                  |                                         |  |
|                                            |                                                  |                                         |  |
|                                            |                                                  |                                         |  |
|                                            |                                                  |                                         |  |
|                                            |                                                  |                                         |  |
|                                            |                                                  |                                         |  |
| 已连接                                        |                                                  |                                         |  |

图 2-8 打开 HEX 文件

<span id="page-12-0"></span>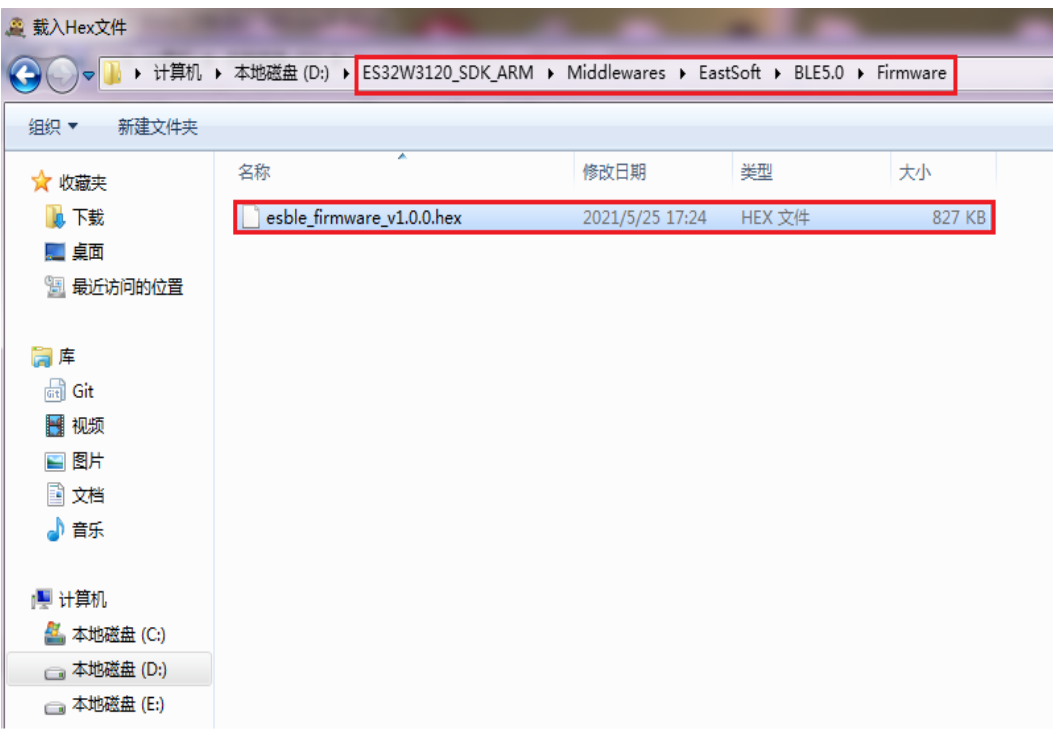

#### <span id="page-12-1"></span>图 2-9 HEX 文件路径

d) 确认相关配置, 如图 [2-10](#page-13-0)、图 [2-11](#page-13-1)、图 [2-12](#page-14-0) 所示:

| 28 缓冲区             |                                                           | -23                      |
|--------------------|-----------------------------------------------------------|--------------------------|
|                    | 单字节 ◎ 双字节 ◎ 四字节<br>◎ 全部保存<br>◉ FF不保存<br>保存方式:             |                          |
|                    |                                                           |                          |
| 音找                 | 定位<br>下—<br>埴充<br>随机。                                     |                          |
| <b>Address</b>     | Hex                                                       | <b>ASCII</b>             |
| 00000000           | 20009D60 000001D5-000001D9<br>00043BA7                    | ×.<br>$-$                |
| 00000010           | 000001DD 000001DF-000001E1<br>00000000                    |                          |
| 00000020           | 00000000 00000000-00000000<br>000001E3                    |                          |
| 00000030           | 000001F5<br>00000000-00043B2F<br>0004645D<br>$. \,$ Id. . |                          |
| 00000040           | 000001FB<br>000001FB-000001FB<br>000001FB                 |                          |
| 00000050           | 000001FB 00000000-000001FB<br>000001FB                    |                          |
| 00000060           | 0000AD79 00000000-000001FB<br>000001FB                    |                          |
| 00000070           | 000001FB 00000000-00000000<br>00000000                    |                          |
| 00000080           | 000001FB 00000000-00000000<br>00000000                    |                          |
| 00000090           | 000001FB 000001FB-000001FB<br>000001FB                    |                          |
| 000000A0           | 000001FB 000001FB-000001FB<br>000001FB                    |                          |
| 000000B0           | 000001FB 000001FB-000001FB<br>000001FB                    |                          |
| 000000C0           | 000001FB<br>000001FB-000001FB<br>000001FB                 |                          |
| 000000D0           | 00000000-000001FB<br>000001 FB<br>000001FB                |                          |
| 000000E0           | 000001FB<br>000001FB-000001FB<br>000001FB                 |                          |
| 000000F0           | 000001FB-00000000<br>00000000<br>000001FB                 |                          |
| 00000100           | 000001FB 00000000-000001FB 000001FB                       |                          |
| 00000110<br>$\sim$ | 000001FB-000001FB<br>000001FB<br>000001FB                 | $\overline{\phantom{a}}$ |
| 程序空间               |                                                           |                          |
|                    |                                                           |                          |
|                    |                                                           |                          |
|                    |                                                           |                          |
|                    |                                                           |                          |
|                    | 取消<br>确定                                                  |                          |
|                    |                                                           |                          |

图 2-10 确认缓冲区

<span id="page-13-0"></span>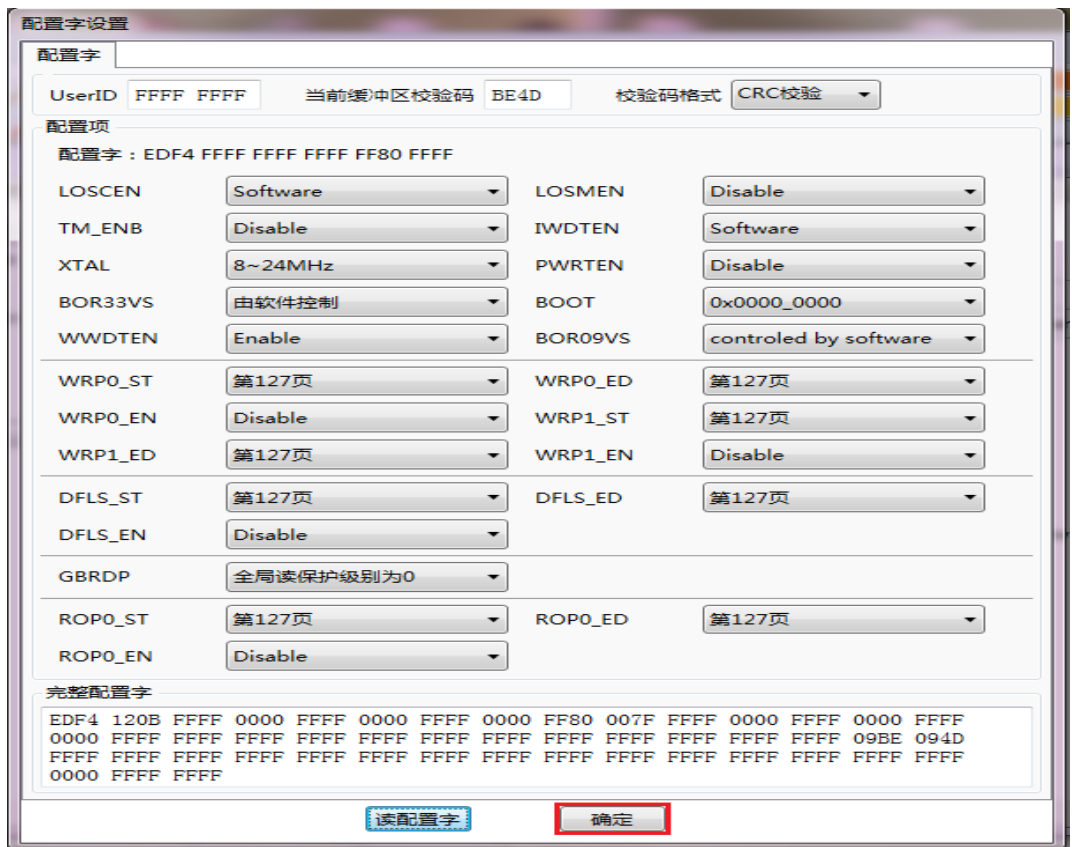

<span id="page-13-1"></span>图 2-11 确认配置字

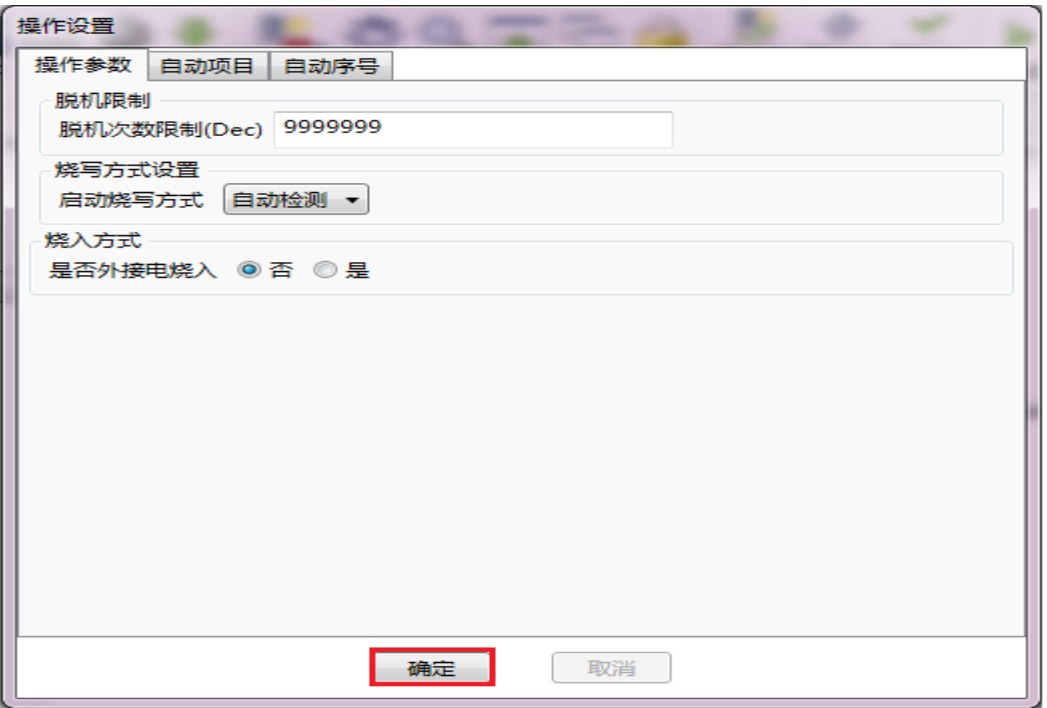

图 2-12 确认操作设置

<span id="page-14-0"></span>e) 下载程序及配置字到编程器,如图 [2-13](#page-14-1) 所示:

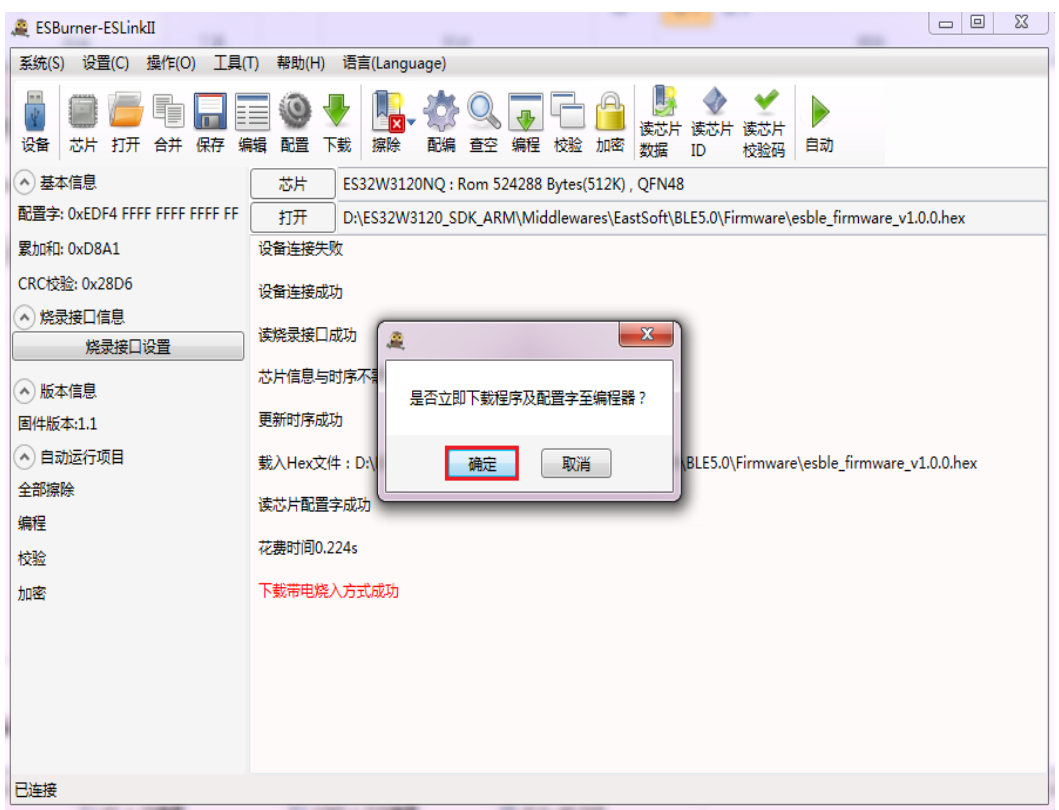

#### <span id="page-14-1"></span>图 2-13 下载程序及配置字至编程器

f) 全部擦除及编程,如图 [2-14](#page-15-0)、图 [2-15](#page-15-1) 所示:

| ESBurner-ESLinkII                                                                                             | $ - 0 $<br>$\mathbf{x}$                                                                      |  |  |
|----------------------------------------------------------------------------------------------------|----------------------------------------------------------------------------------------------|--|--|
| 系统(S) 设置(C) 操作(O) 工具(T) 帮助(H) 语言(Language)                                                                    |                                                                                              |  |  |
| 读芯片<br>运动片<br>读心片<br>擦除<br>芯片 打开 合并 保存<br>编辑<br>配置<br>下载<br>悜<br>设备<br>全部擦除<br>校验 加密<br>自动<br>数据<br>ID<br>校验码 |                                                                                              |  |  |
| (^) 基本信息                                                                                                    | 二次开发擦除<br>88 Bytes(512K), QFN48<br>ES32W312<br>芯片                                            |  |  |
| 配置字: 0xEDF4 FFFF FFFF FFFF FF                                                                                 | 打开<br>D:\ES32W3120 SDK ARM\Middlewares\EastSoft\BLE5.0\Firmware\esble firmware v1.0.0.hex    |  |  |
| 累加和: 0xD8A1                                                                                                   | 设备连接失败                                                                                       |  |  |
| CRC校验: 0x28D6                                                                                                 | 设备连接成功                                                                                       |  |  |
| △ 烧录接口信息<br>烧录接口设置                                                                                            | 读烧录接口成功                                                                                      |  |  |
| △ 版本信息                                                                                                    | 芯片信息与时序不需要更新                                                                                 |  |  |
| 固件版本:1.1                                                                                                    | 更新时序成功                                                                                       |  |  |
| (^) 自动运行项目                                                                                                    | 载入Hex文件: D:\ES32W3120 SDK ARM\Middlewares\EastSoft\BLE5.0\Firmware\esble_firmware_v1.0.0.hex |  |  |
| 全部擦除                                                                                                    | 读芯片配置字成功                                                                                     |  |  |
| 编程                                                                                                    | 花费时间0.224s                                                                                   |  |  |
| 校验                                                                                                    | 下载带电烧入方式成功                                                                                   |  |  |
| 加密                                                                                                    |                                                                                              |  |  |
|                                                                                                    | 程序已下载至编程器                                                                                    |  |  |
|                                                                                                    | 花费时间15.916s                                                                                  |  |  |
|                                                                                                    | 配置字已下载至编程器                                                                                   |  |  |
|                                                                                                    | 花费时间0.078s                                                                                   |  |  |
| 已连接                                                                                                    |                                                                                              |  |  |

图 2-14 全部擦除

<span id="page-15-0"></span>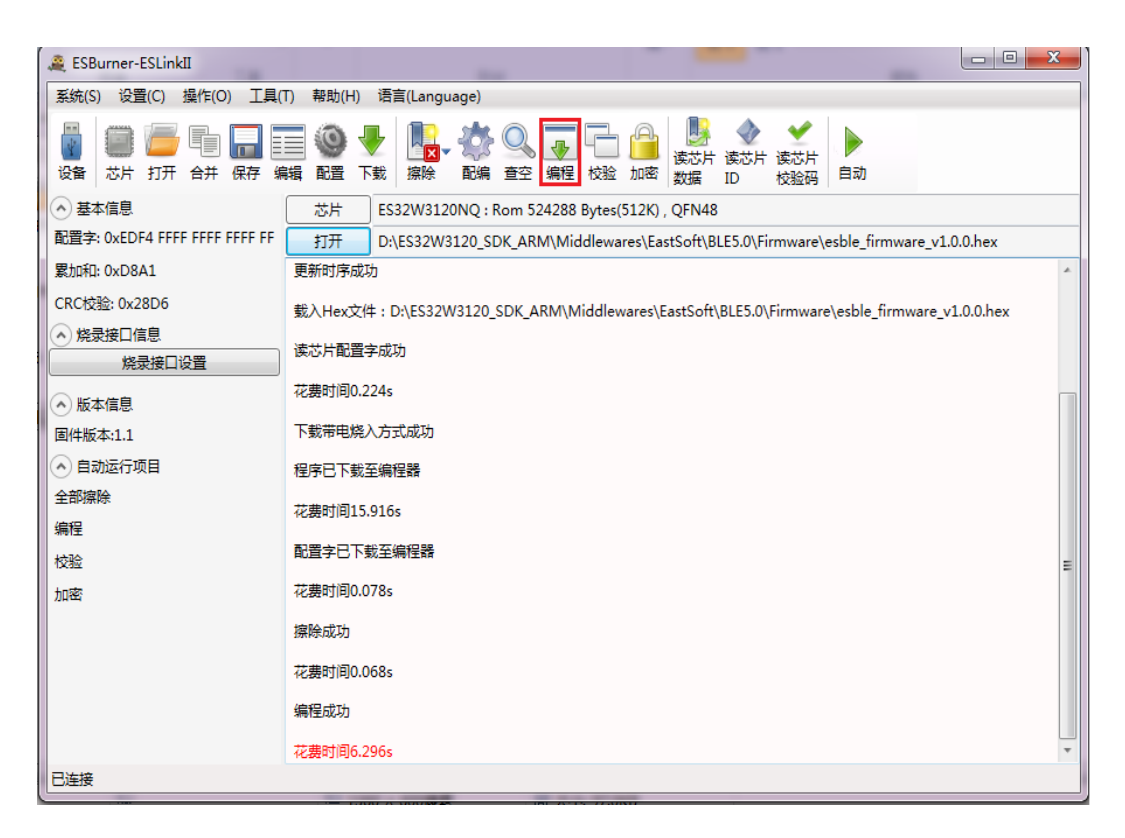

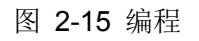

<span id="page-15-1"></span>使用 JLINK 下载 HEX 文件的步骤如下:

a) 打开 LED\_Server 工程文件, 并选择 ble\_stack 工程如图 [2-16](#page-16-0) 所示:

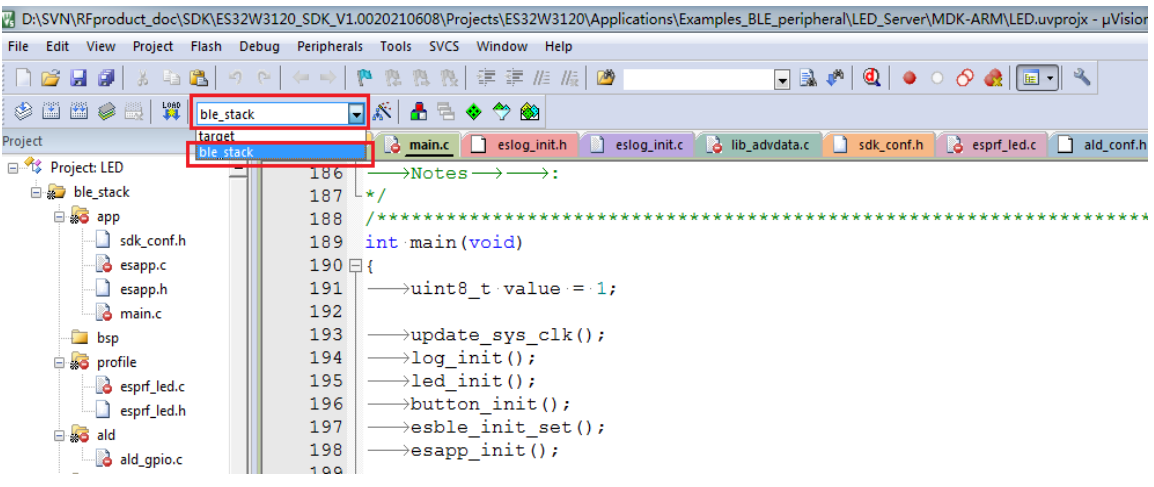

图 2-16 选择 ble\_stack 工程

<span id="page-16-0"></span>b) 点击下载, 如图 [2-17](#page-16-1) 所示:

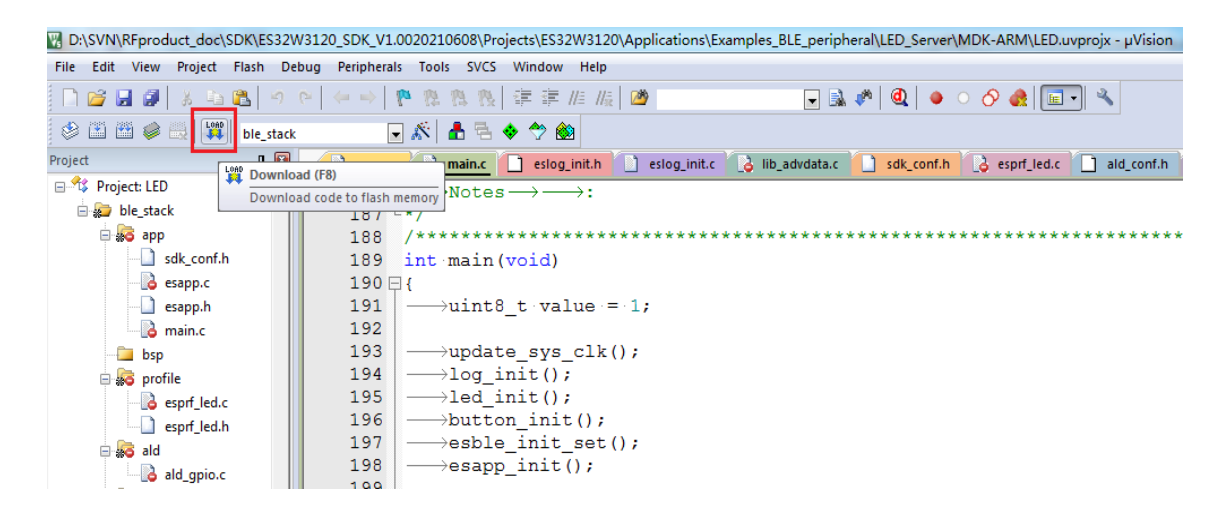

图 2-17 下载

- <span id="page-16-1"></span>2. 安装 ES32W3120 的 Keil 芯片支持包,可在我司官网中"其他 PC 软件"->"Keil5 芯片 支持包"中下载使用。
- 3. 打开 LED 工程文件, 路径为: \Projects\ES32W3120\Applications\Examples\_BLE\_peripheral\LED\_Server\MDK-ARM
- 4. 在 sdk conf.h 中配置调试输出接口, SDK 提供两种调试输出接口: SEGGER RTT 和 UART。可通过上述头文件中 BLE LOG RTT、BLE LOG UART 宏定义来配置接口, 需 注意两者只能选其一,若两个宏定义同时设置为 1 则默认使用 UART 接口输出调试 信息。若使用 UART 接口输出调试信息,用户可设置串口相关配置,默认配置[见图](#page-17-0)

2-18 所示:

```
static void uart init struct (md uart init t *init)
∃ {
\cdots init->baud\cdots = 115200;
\cdots init->word length = MD UART WORD LENGTH 8B;
\cdots init->stop bits \cdots = MD UART STOP BITS 1;
winit->parity www. = MD UART PARITY NONE;
 \cdots init->fctl \cdots \cdots = MD UART FLOW CTL DISABLE;
 \cdots init->mode \cdots \cdots = MP UART MODE;
  return;
B
```
图 2-18 串口默认配置

<span id="page-17-0"></span>开发板默认使用串口 2 进行信息输出。

- 5. 编译并下载到开发板中,根据输出的调试信息确认配置的 RAM 起始地址是否合适, 若需重新配置 RAM 起始地址,参考图 [2-3](#page-7-1) 所示重新配置 RAM 参数,重复步骤 4。 使用 SEGGER RTT 查看调试输出的步骤如下:
	- a) 从开始菜单打开 SEGGER->J-Link RTT Viewer, 设置配置, 如图 [2-19](#page-17-1) 所示:

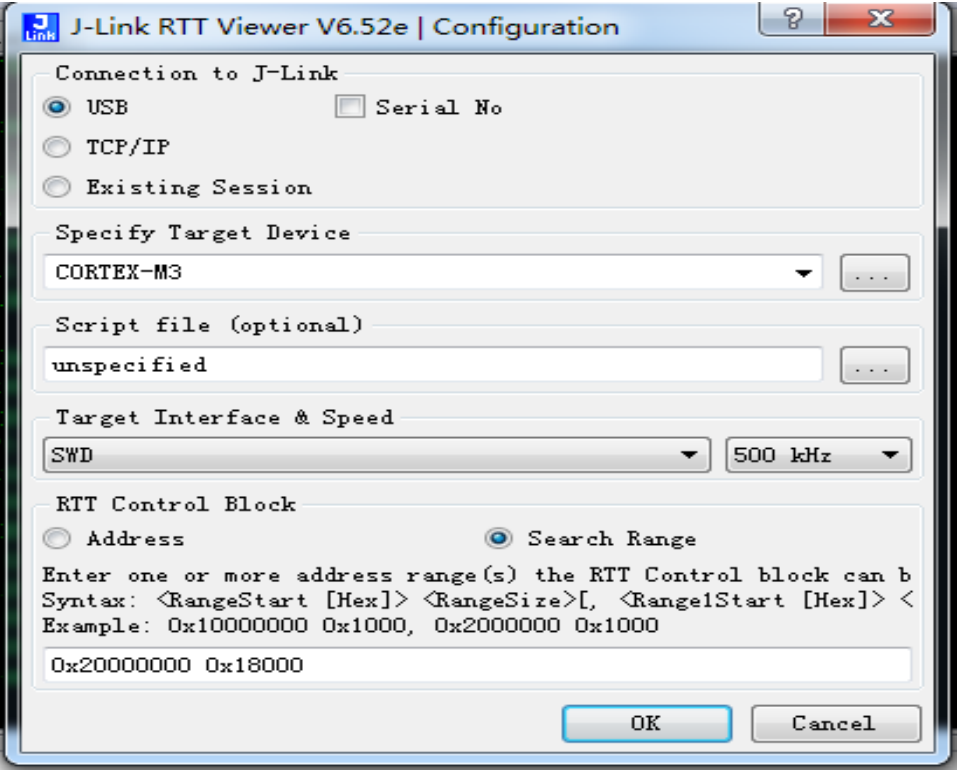

#### 图 2-19 RTT Viewer 配置

<span id="page-17-1"></span>b) 点击配置窗口的 OK 键后, 即可在显示界面中看到输出的 LOG 信息, 如图 [2-20](#page-18-0)

所示:

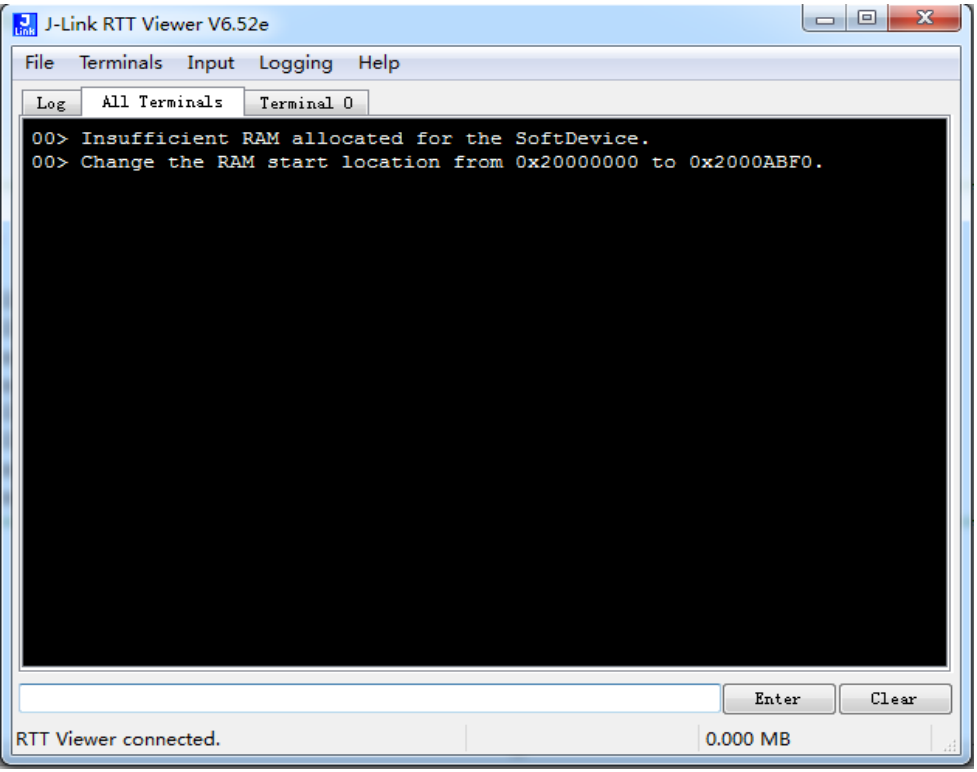

图 2-20 输出 LOG 信息

<span id="page-18-0"></span>使用 UART 查看调试输出的步骤如下:

- a) 使用 USB 将开发板连接到电脑上
- b) 打开串口调试助手,根据工程中串口的配置信息设置配置:

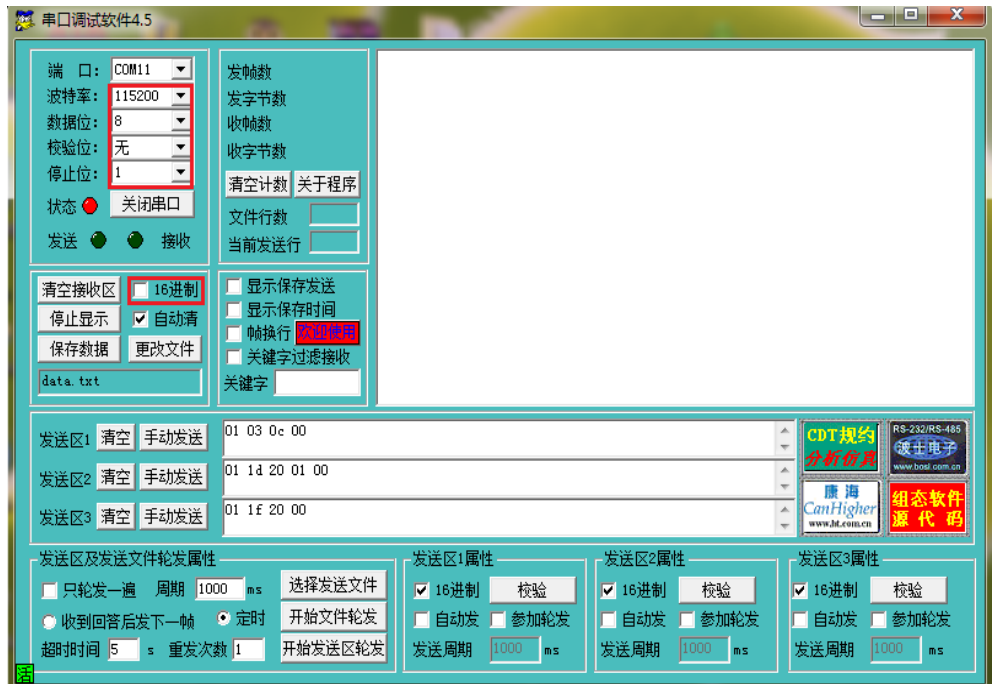

<span id="page-18-1"></span>图 2-21 串口默认配置

c) 连接后,即可在显示界面看到输出的 LOG 信息

共有三种 LOG 信息:

图 [2-22](#page-19-0) 所示为用户配置的 SRAM 起始地址与建议的起始地址一致,此时用户无 需更改 SRAM 起始地址配置。

图 [2-23](#page-20-0) 所示表示用户设置的 SRAM 起始地址与 BLE 协议栈所使用的 SRAM 发生 了冲突,用户必须重新更改 SRAM 起始地址。

图 [2-24](#page-20-1) 所示表示用户设置的 SRAM 起始地址可以通过更改为推荐的起始地址, 更改后可增大用户可使用的 SRAM 空间大小,若用户对 SRAM 使用空间评估可 行, 也可忽略 LOG 信息, 不调整 SRAM 起始地址。

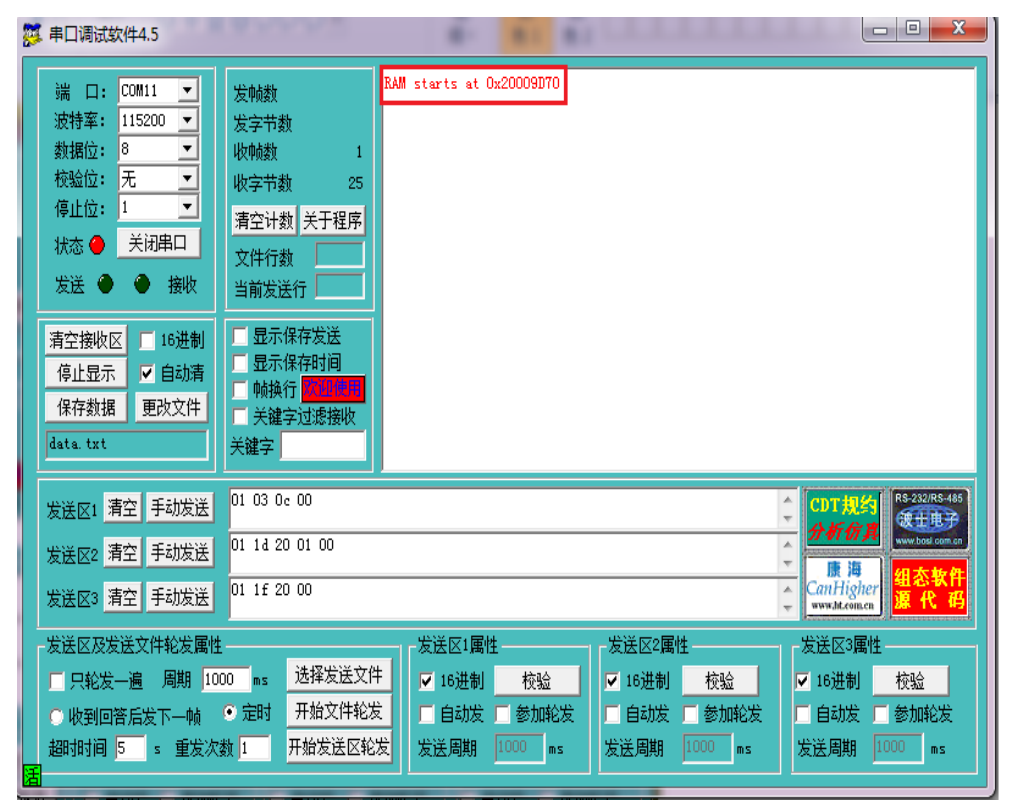

<span id="page-19-0"></span>图 2-22 配置的 SRAM 起始地址与建议值一致

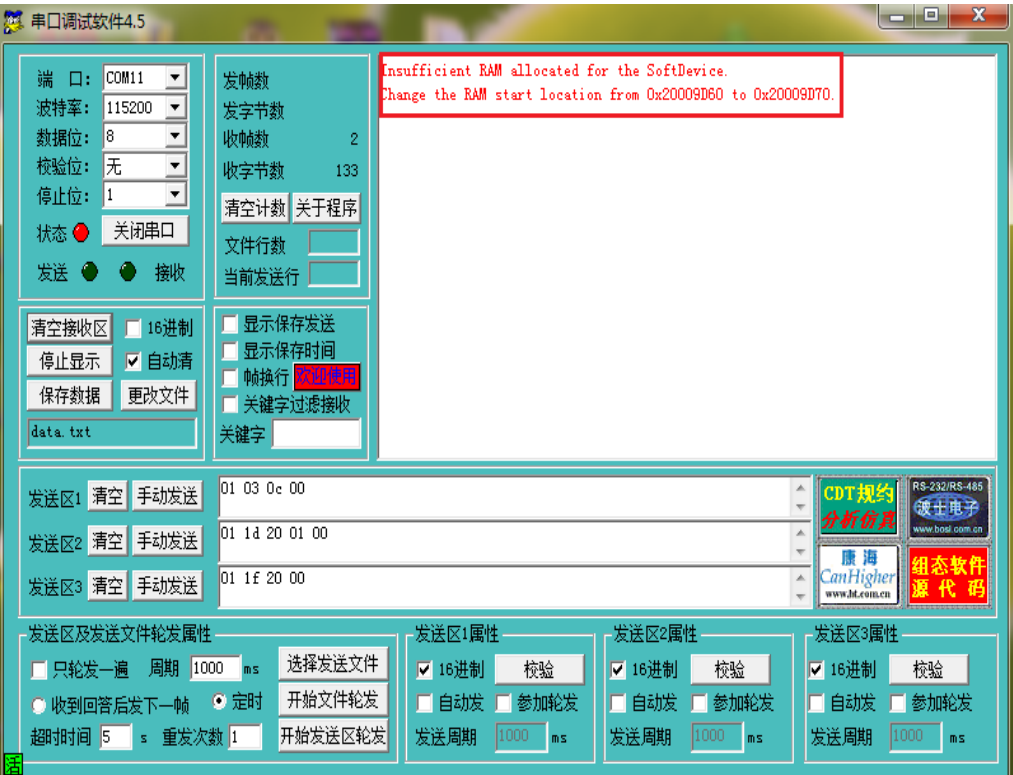

图 2-23 SRAM 起始地址必须重新设置

<span id="page-20-0"></span>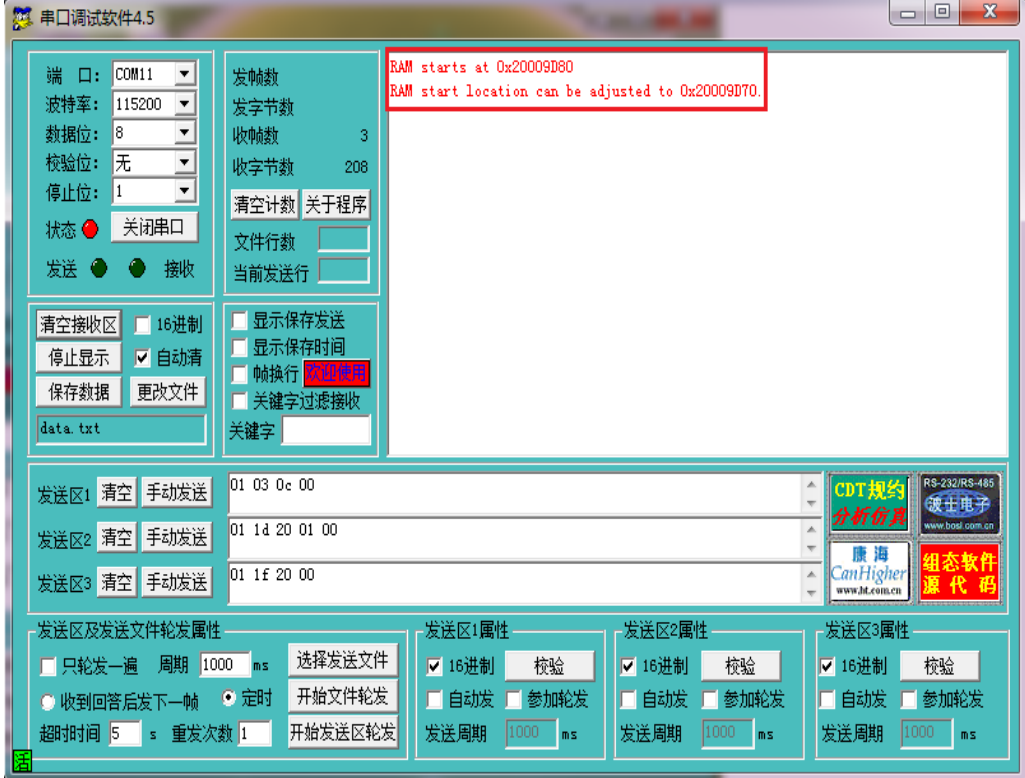

图 2-24 SRAM 起始地址建议重新设置

### <span id="page-20-1"></span>6. 复位开发板

7. 打开手机蓝牙,连接开发板,可对开发板进行控制:对应开发板,Button1 按下 LED1

亮, 按键特性上报  $0x1$ : Button1 松开 LFD1 灭, 按键特性上报  $0x0$ : LFD 特性写入 0x1, LED3 亮; LED 特性写入 0x0, LED3 灭; LED2 指示广播状态; LED4 指示连接状 态。

#### <span id="page-21-0"></span>**2. 4. 3** 低功耗管理

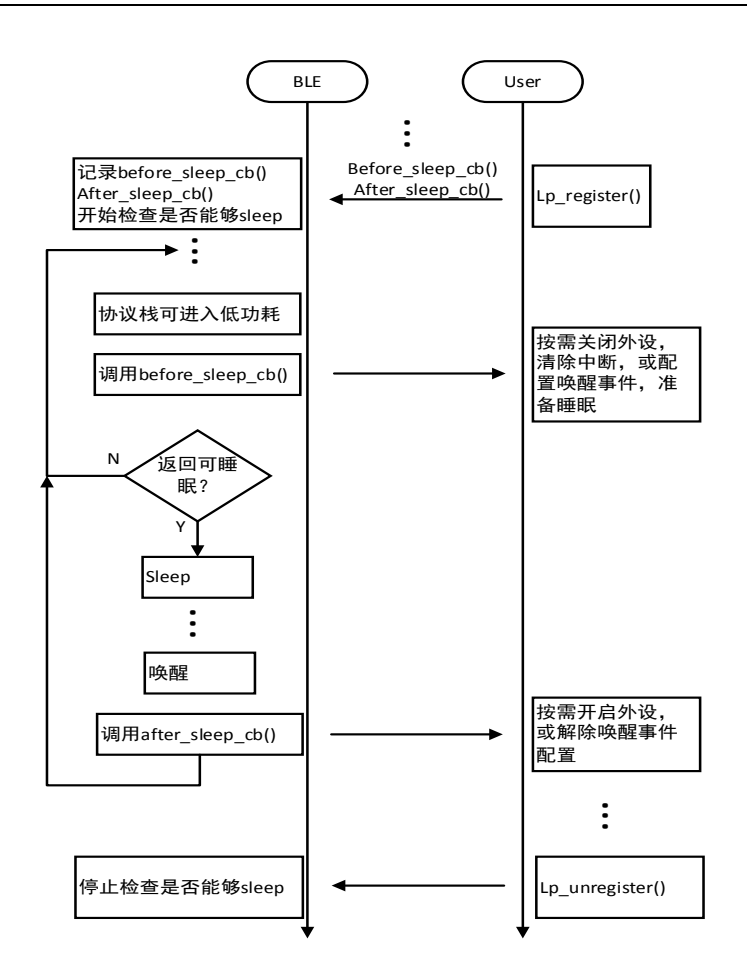

图 2-25 BLE 低功耗管理流程

#### <span id="page-21-2"></span><span id="page-21-1"></span>**2. 4. 4** 用户开发指南

- 1. 用户应按照图 [2-5](#page-9-2) 和 2.4.2 节所示流程,初始化并配置协议栈后,才能调用对应接 口进行用户自主开发。
- 2. 调用 BLE 接口基本遵循 cmd<-->event 结构, 即用户调用命令后, 协议栈经处理通过 回调函数返回对应事件结果; BLE 上报接口基本遵循 Ind<--> Cfm 结构, 即协议栈通 过回调函数上报对应事件指示,用户按接口说明调用对应 cfm。详细说明见 API 接 口说明。
- 3. 用户在将应用工程下载到芯片中后可通过手机 APP 进行连接测试。

- 4. 以 LFD 工程为例, 从机开发流程如下:
	- a) Profile, 用户可按照 esprf led.c 中例程建立数据库表格, 并在协议栈初始化完 成后调用服务添加接口添加数据库;用户可按照例程实现数据通用处理,如对 端对数据库的读、写、指示、通知操作。当涉及硬件相关动作时,建议提交 App 进行处理。
	- b) App。外设实现时, App 在协议栈初始化完成后, 可按产品设计要求, 添加数据 库、开启广播,并处理连接完成事件、参数更新、绑定加密等流程。并处理 profile 上报数据库读写操作;中心节点实现时,App 在协议栈初始化完成后,可按产 品设计要求,开启扫描,处理扫描上报信息,按需建立连接、更新连接参数、 绑定加密、发现对端数据库、设置特性通知指示、读/写特性值、处理特性值通 知指示。

### <span id="page-23-0"></span>**3 LIB**接口说明

为节省用户的开发时间,在基础 API 接口的基础上进一步进行封装形成 LIB 接口。

### <span id="page-23-1"></span>**3. 1** 接口函数说明

#### <span id="page-23-2"></span>**3. 1. 1** 设备配置

void lib\_conf\_init(esble\_gapm\_set\_dev\_config\_cmd\_t \*conf, lib\_conf\_finish\_t finish)

参数说明:

conf:设备配置结构体指针,指向用户配置的结构体参数地址,若此值为 NULL,则使用系统默 认设备配置

finish:回调函数,当完成设备配置命令后调用此回调函数

函数功能:用于完成设备参数配置

#### <span id="page-23-3"></span>**3. 1. 2** 广播参数配置

esble\_err lib\_adv\_init(lib\_adv\_t \*lib\_adv, lib\_adv\_init\_t \*init)

参数说明:

lib\_adv:全局参数,LIB 库广播参数结构体指针

init:广播参数结构体指针, 指向用户配置的广播参数结构体

函数功能:用于完成广播参数配置

#### <span id="page-23-4"></span>**3. 1. 3** 广播数据格式化转化

esble\_err lib\_advdata\_encode(lib\_advdata\_t const \* const p\_advdata,

uint8\_t \* const p\_encoded\_data,

uint16\_t \* const p\_len)

参数说明:

p\_advdata:广播数据结构体指针, 指向用户设置的广播数据结构体

p\_encoded\_data:字符指针,指向存放格式化广播数据的数组首地址

p\_len:可转化的数据长度

函数功能:用于将用户设置的广播数据转化为标准的 BLE 广播数据

#### <span id="page-23-5"></span>**3. 1. 4** 扫描参数配置

esble\_err lib\_scan\_init(lib\_scan\_t \*lib\_scan, lib\_scan\_init\_t \*init)

参数说明:

lib\_scan:全局参数, LIB 库扫描参数结构体指针

init:扫描参数结构体指针,指向用户配置的扫描参数结构体

函数功能:用于完成扫描参数配置

#### <span id="page-24-0"></span>**3. 1. 5** 发起态参数配置

esble\_err lib\_init\_init(lib\_init\_t \*lib\_init, lib\_init\_init\_t \*init, bool creat)

参数说明:

lib\_init:全局参数, LIB 库发起态参数结构体指针

init:发起态参数结构体指针,指向用户配置的发起态参数结构体

creat:用于控制参数配置后是否开始创建发起事件,若此值设置为 0,则仅设置发起态参数并不 执行创建事件。

函数功能:用于完成发起态参数配置

#### <span id="page-24-1"></span>**3. 1. 6** 发现服务配置

esble\_err lib\_db\_discovery\_init(lib\_db\_discovery\_t \*lib\_db\_discovery, lib\_db\_discovery\_init\_t \*init)

参数说明:

lib\_db\_discovery:全局参数, LIB 库发现服务参数结构体指针

init:发现服务参数结构体指针, 指向用户配置的发现服务参数结构体

函数功能:用于完成发现服务参数配置

### <span id="page-25-0"></span>**4 API**接口说明

### <span id="page-25-1"></span>**4. 1 GAP**

GAPM API 命令用于管理非连接态的事件,如设置设备参数、设置 ADV 参数及数据、设置 SCAN、INIT 参数及使能事件以及读取本机相关信息数据等。

GAPC API 命令用于管理与对端设备的连接,如检索对端设备信息,开始配对,加密连接,断 开连接,基于 L2CAP 连接的交换 LE 信令等。

GAP 与 Application/Profile 和 BLE STACK 交互,有三种信息格式:命令、事件完成、指示。

命令是用户使用发给 BLE STACK 的下行命令;每个命令都会返回一个事件完成,用于指示命 令是否正确发送;指示用于 BLE STACK 返回给用户,其中包含用户需要的数据信息。

在使用 API 接口函数进行应用开发时, 需要首先依次调用 esble\_gapm\_reset()和 esble gapm set dev conf()函数来完成芯片的复位和配置,然后才能够执行后续的广播/扫描/发起 连接操作。

#### <span id="page-25-2"></span>**4. 1. 1** 数据定义

#### **4. 1. 1. 1** 下行命令定义

typedef enum \_esble\_gapm\_cmd\_enum

{

#### ESBLE\_GAPM\_RESET = ESBLE\_GAPM\_BASE,

ESBLE\_GAPM\_SET\_DEV\_CONF,

ESBLE\_GAPM\_CREATE\_ADV,

ESBLE\_GAPM\_SET\_ADV\_DATA,

ESBLE\_GAPM\_SET\_SCAN\_RSP\_DATA,

ESBLE\_GAPM\_ADV\_START,

ESBLE\_GAPM\_ADV\_STOP,

ESBLE\_GAPM\_CREATE\_SCAN,

ESBLE\_GAPM\_SCAN\_START,

ESBLE\_GAPM\_SCAN\_STOP,

ESBLE\_GAPM\_CREATE\_INIT,

ESBLE\_GAPM\_INIT\_START,

ESBLE\_GAPM\_INIT\_STOP,

ESBLE\_GAPM\_CREATE\_PERIOD\_SYNC,

ESBLE\_GAPM\_SET\_PERIOD\_ADV\_DATA,

ESBLE\_GAPM\_PERIOD\_SYNC\_START,

- ESBLE\_GAPM\_PERIOD\_SYNC\_STOP,
- ESBLE\_GAPM\_STOP\_ALL\_ACTIVITIES,
- ESBLE\_GAPM\_DELETE\_ACTIVITY,
- ESBLE\_GAPM\_DELETE\_ALL\_ACTIVITY,
- ESBLE\_GAPM\_GET\_NB\_ADV\_SETS,
- ESBLE\_GAPM\_GET\_DEV\_ADV\_TX\_POWER,
- ESBLE\_GAPM\_GET\_MAX\_LE\_ADV\_DATA\_LEN,
- ESBLE\_GAPM\_GET\_PAL\_SIZE,
- ESBLE\_GAPM\_SET\_PAL,
- ESBLE\_GAPM\_USE\_ENC\_BLOCK,
- ESBLE\_GAPM\_GEN\_RAND\_NB,
- ESBLE\_GAPM\_SET\_IRK,
- ESBLE\_GAPM\_GEN\_DH\_KEY,
- ESBLE\_GAPM\_GET\_PUB\_KEY,
- ESBLE\_GAPM\_GET\_RAL\_LOC\_ADDR,
- ESBLE\_GAPM\_GET\_RAL\_PEER\_ADDR,
- ESBLE\_GAPM\_RESOLV\_ADDR,
- ESBLE\_GAPM\_GET\_DEV\_BDADDR,
- ESBLE\_GAPM\_GET\_RAL\_SIZE,
- ESBLE\_GAPM\_GEN\_RAND\_ADDR,
- ESBLE\_GAPM\_SET\_RAL,
- ESBLE\_GAPM\_SET\_CHANNEL\_MAP,
- ESBLE\_GAPM\_GET\_DEV\_VERSION,
- ESBLE\_GAPM\_GET\_DEV\_TX\_PWR,
- ESBLE\_GAPM\_GET\_SUGGESTED\_DFLT\_LE\_DATA\_LEN,
- ESBLE\_GAPM\_GET\_DEV\_RF\_PATH\_COMP,
- ESBLE\_GAPM\_GET\_MAX\_LE\_DATA\_LEN,
- ESBLE\_GAPM\_SET\_WL,
- ESBLE\_GAPM\_GET\_WLIST\_SIZE,
- ESBLE\_GAPM\_UNKNOWN\_TASK\_MSG,
- ESBLE\_GAPM\_RENEW\_ADDR,
- ESBLE\_GAPM\_LE\_TEST\_RX\_START,

ESBLE\_GAPM\_LE\_TEST\_TX\_START, ESBLE\_GAPM\_LE\_TEST\_STOP, ESBLE\_GAPM\_PROFILE\_TASK\_ADD, ESBLE\_GAPM\_PLF\_RESET, ESBLE\_GAPM\_DBG\_GET\_MEM\_INFO, ESBLE\_GAPM\_LEPSM\_REG, ESBLE\_GAPM\_LEPSM\_UNREG, } esble\_gapm\_cmd\_enum; typedef enum \_esble\_gapc\_cmd\_enum { ESBLE\_GAPC\_DEV\_INFO\_CFM = ESBLE\_GAPC\_BASE, ESBLE\_GAPC\_CONN\_CFM, ESBLE\_GAPC\_DISCONN, ESBLE\_GAPC\_PARAM\_UPD, ESBLE\_GAPC\_SET\_PREF\_SLV\_LATENCY, ESBLE\_GAPC\_GET\_CON\_RSSI, ESBLE\_GAPC\_GET\_CON\_CNL\_MAP, ESBLE\_GAPC\_ENCRYPT, ESBLE\_GAPC\_ENCRYPT\_CFM, ESBLE\_GAPC\_SEC, ESBLE\_GAPC\_KEY\_PRESS\_NOTIF, ESBLE\_GAPC\_BOND, ESBLE\_GAPC\_BOND\_CFM, ESBLE\_GAPC\_GET\_ADDR\_RESOL\_SUPP, ESBLE\_GAPC\_GET\_PEER\_NAME, ESBLE\_GAPC\_GET\_PEER\_VERSION, ESBLE\_GAPC\_GET\_PEER\_FEATURES, ESBLE\_GAPC\_GET\_PEER\_APPEARANCE, ESBLE\_GAPC\_GET\_PEER\_SLV\_PREF\_PARAMS, ESBLE\_GAPC\_GET\_PHY, ESBLE\_GAPC\_GET\_CHAN\_SEL\_ALGO, ESBLE\_GAPC\_SET\_DEV\_INFO\_CFM,

ESBLE\_GAPC\_SET\_LE\_PING\_TO, ESBLE\_GAPC\_GET\_LE\_PING\_TO, ESBLE\_GAPC\_SIGN\_PACKET, ESBLE\_GAPC\_SIGN\_CHECK, ESBLE\_GAPC\_SET\_PHY, ESBLE\_GAPC\_SET\_LE\_PKT\_SIZE, } esble\_gapc\_cmd\_enum;

#### **4. 1. 1. 2** 私有配置

enum gapm\_priv\_cfg

#### {

```
GAPM_PRIV_CFG_PRIV_ADDR_BIT = (1 \le 0), /*0:public addr;1:random addr*/
GAPM_PRIV_CFG_RSVD = (1 \le 1), /*保留,未使用*/
GAPM_PRIV_CFG_PRIV_EN_BIT = (1 << 2), /*指示控制器私密功能是否使能*/
};
```
#### **4. 1. 1. 3** 配对模式配置

```
typedef enum esble pairing mode enum
{
ESBLE_PAIRING_DISABLE= 0, /*不使能配对*/
ESBLE_PAIRING_LEGACY = (1 << 0), /*传统配对*/
ESBLE_PAIRING_SEC_CON= (1 << 1), /*安全连接配对*/
ESBLE_GAPM_PAIRING_FORCE_P256_KEY_GEN= (1<<7),/*强制重新生成公有及私有密
                                            */钥
```
} esble\_pairing\_mode\_enum;

#### **4. 1. 1. 4** 属性数据库配置

enum gapm\_write\_att\_perm

```
{
GAPM_WRITE_DISABLE = 0, /*禁止写操作*/
GAPM_WRITE_NO_AUTH = 1, /*使能写操作,无认证需求*/
GAPM_WRITE_UNAUTH = 2, /*需要在非认证连接下写操作*/
GAPM WRITE AUTH = 3, /*需要在认证连接下写操作*/
GAPM_WRITE_SEC_CON = 4 /*需要在安全连接下写操作*/
};
```
gapm\_att\_cfg\_flag:

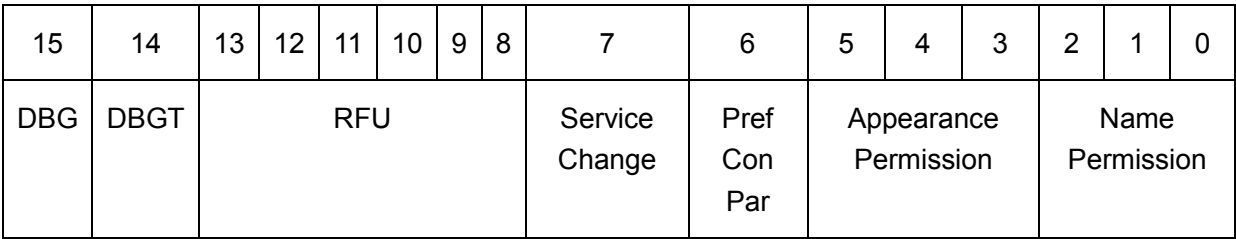

Name Permission:对端设备对 Device Name 写操作的权限需求

Appearance Permission:对端设备对 Device Appearance 写操作的权限需求 Pref Con Par: GAP 属性数据库中存在 Slave Preferred Connection Parameters Service Change: GATT 数据库中有 Service Change feature

#### **4. 1. 1. 5** 优先使用的**LE PHY**配置

```
enum gap_phy
{
GAP_PHY_ANY = 0x00, /*无优先 PHY 设置*/
GAP_PHY_LE_1MBPS = = (1 << 0), /*活动连接优先使用 LE 1M PHY*/
GAP_PHY_LE_2MBPS = = (1 << 1), /*活动连接优先使用 LE 2M PHY*/
GAP_PHY_LE_CODED = (1 << 2), /*活动连接优先使用 LE CODED PHY*/
};
```
**4. 1. 1. 6 PAL**配置

typedef struct \_esble\_gapm\_period\_adv\_addr\_cfg\_t { esble\_gap\_bdaddr\_t addr; /\*广播设备的地址信息\*/ uint8 t adv sid; /\*广播设备的 SID\*/

} esble\_gapm\_period\_adv\_addr\_cfg\_t;

#### **4. 1. 1. 7 RAL**配置

```
typedef struct _esble_gap_ral_dev_info_t
{
esble_gap_bdaddr_t addr;               /*设备地址*/
uint8_t           priv_mode;              /*私有模式*/
uint8_t peer_irk[ESBLE_GAP_KEY_LEN]; /*对端 IRK*/
uint8 t local irk[ESBLE_GAP_KEY_LEN]; /*本机 IRK*/
}esble_gap_ral_dev_info_t;
```
#### **4. 1. 1. 8** 随机地址类型

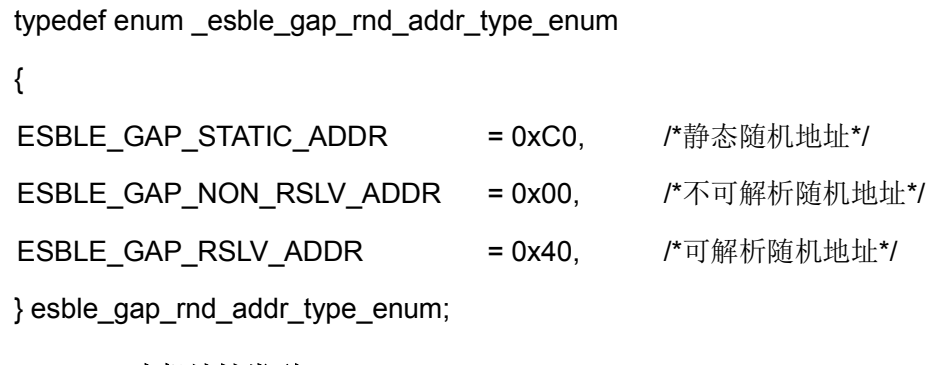

#### **4. 1. 1. 9** 本机地址类型

typedef enum \_esble\_own\_addr\_enum

```
{
ESBLE_STATIC_ADDR, /*Public 或 Private 静态地址*/
ESBLE GEN RSLV ADDR, /*可解析随机地址*/
ESBLE GEN NON RSLV ADDR, /*不可解析随机地址*/
} esble_own_addr_enum;
```
#### **4. 1. 1. 10** 广播参数

typedef enum \_esble\_gapm\_adv\_type\_enum{ ESBLE\_GAPM\_ADV\_TYPE\_LEGACY = 0, /\* Legacy advertising\*/. ESBLE\_GAPM\_ADV\_TYPE\_EXTENDED, /\* Extended advertising\*/ ESBLE\_GAPM\_ADV\_TYPE\_PERIODIC, /\* Periodic advertising\*/. } esble\_gapm\_adv\_type\_enum; typedef enum \_esble\_gapm\_adv\_disc\_mode\_enum { ESBLE\_GAPM\_ADV\_MODE\_NON\_DISC = 0, /\*不可发现模式\*/ ESBLE\_GAPM\_ADV\_MODE\_GEN\_DISC, /\*通用可发现模式\*/ ESBLE\_GAPM\_ADV\_MODE\_LIM\_DISC, the trial trial trial trial trial trial trial trial trial trial trial trial tria ESBLE\_GAPM\_ADV\_MODE\_BEACON,  $\qquad \qquad$  /\*广播数据中不含 AD\_TYPE\_FLAG 的广 播模式\*/ ESBLE\_GAPM\_ADV\_MODE\_MAX, } esble\_gapm\_adv\_disc\_mode\_enum; typedef enum \_esble\_gapm\_adv\_prop\_pos\_enum { ESBLE GAPM ADV PROP CONNECTABLE POS = 0, /\*可连接广播, 不适用于 PER\*/

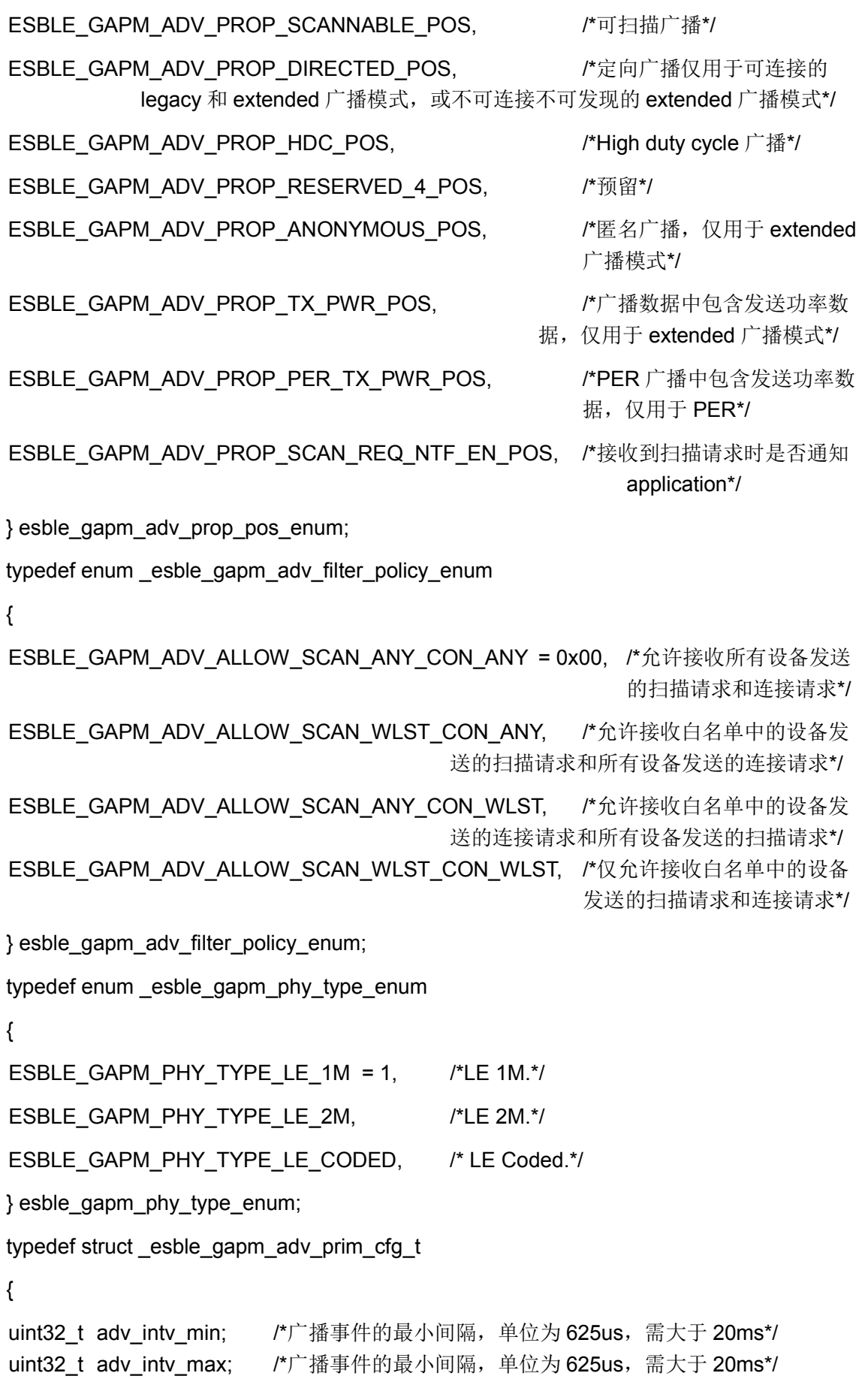

```
uint8_t chnl_map; /*使用的信道位设置*/
uint8 t phy; http://*primary 广播所使用 PHY 设置,不允许使用 2M*/
} esble_gapm_adv_prim_cfg_t;
typedef struct esble gapm adv second cfg t
{
uint8_t max_skip; /*在发送 AUX_ADV_IND 数据包前可跳过的最大广播事件数*/
uint8 t phy; <br> /*secondary 广播所使用的 PHY 设置*/
uint8 t adv sid; /*\uparrow# SID*/
} esble_gapm_adv_second_cfg_t;
typedef struct _esble_gapm_adv_period_cfg_t
{
uint16 t adv intv min; /*最小广播间隔,单位为 1.25ms, 需大于 20ms*/
uint16 t adv intv max; /*最大广播间隔,单位为 1.25ms, 需大于 20ms*/
} esble_gapm_adv_period_cfg_t;
typedef struct _esble_gapm_create_adv_param_t
{
uint8 t type; \overline{y} type; \overline{y} /*广播类型*/
uint8 t disc mode; /*发现模式*/
uint16_t            prop;     /*特性设置*/
int8 t maxtx pwr; /*广播包的最大发送功率等级,取值范围
                                  为[-127,126],单位为 dBm*/
uint8_t filter_pol; /*过滤机制*/
esble_gap_bdaddr_t peer_addr; /*对端设备地址(仅用于定向广播)*/
esble_gapm_adv_prim_cfg_t prim_cfg; /*设置 primary advertising*/
esble_gapm_adv_second_cfg_t_second_cfg; /*设置 secondary advertising, 仅在广播
                               类型为 GAPM_ADV_TYPE_EXTENDED 或
                               GAPM_ADV_TYPE_PERIODIC 有效.*/
esble_gapm_adv_period_cfg_t_period_cfg; /*设置周期性广播配置, 仅在广播类型为
                               GAPM_ADV_TYPE_PERIODIC 时有效)*/
} esble_gapm_create_adv_param_t;
```
#### **4. 1. 1. 11** 扫描参数

typedef enum esble gapm scan type

{

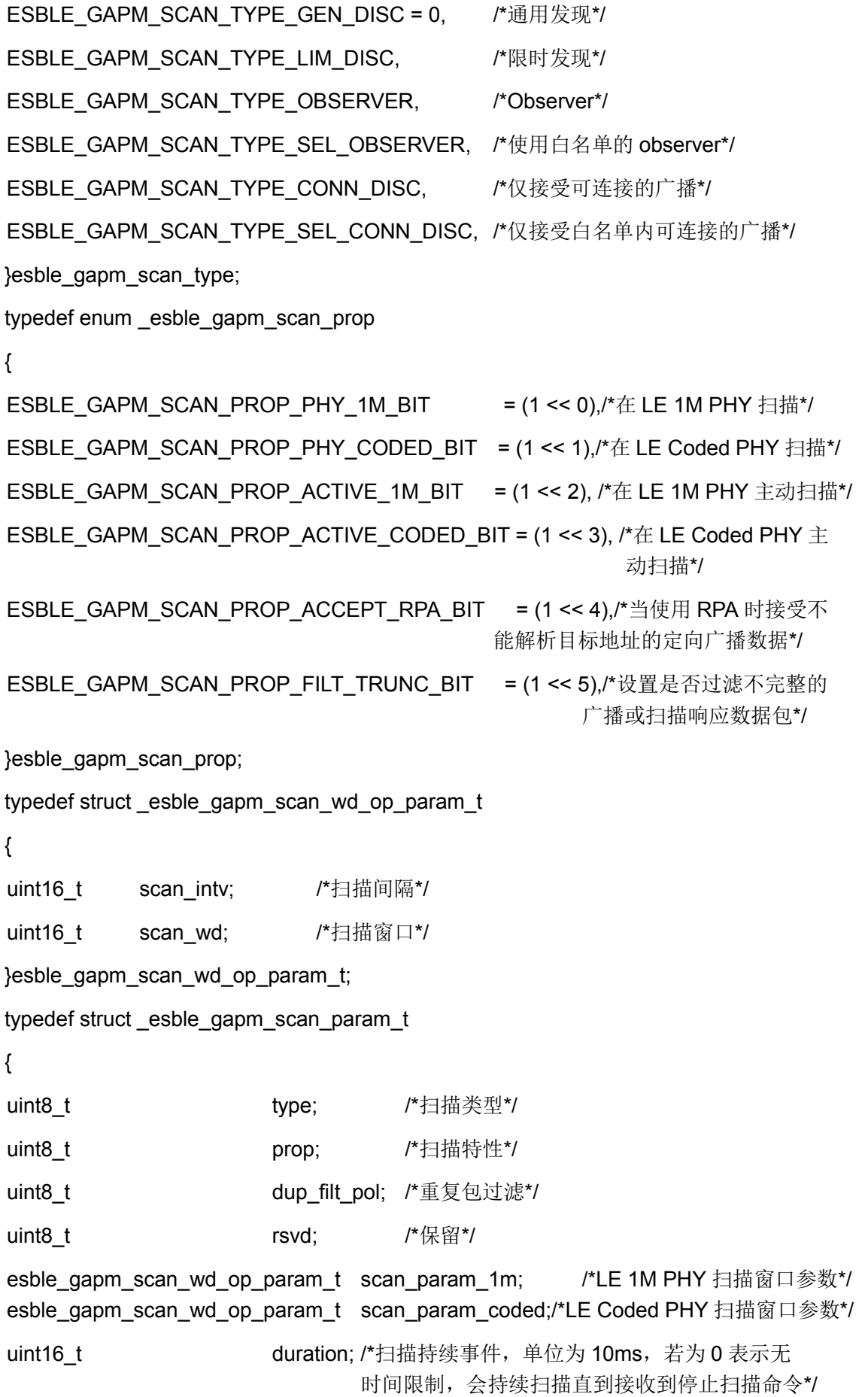

uint16\_t period; /\*扫描周期, 单位为 1.28s, 若为 0 表示扫描过程不 是周期性事件\*/

}esble\_gapm\_scan\_param\_t;

#### **4. 1. 1. 12** 发起连接参数

typedef enum \_esble\_gapm\_init\_type

{

```
ESBLE_GAPM_INIT_TYPE_DIRECT_CONN_EST = 0, /*对指定设备地址建立连接*/
ESBLE_GAPM_INIT_TYPE_AUTO_CONN_EST, /*对白名单中的设备自动建立连接*/
ESBLE_GAPM_INIT_TYPE_NAME_DISC,/*与指定的设备建立连接并读取对端设备名称*/
}esble_gapm_init_type;
```

```
typedef enum _esble_gapm_init_prop
```
{

```
ESBLE_GAPM_INIT_PROP_1M_BIT = (1 << 0),/*在 LE 1M PHY 扫描可连接广播*/
ESBLE_GAPM_INIT_PROP_2M_BIT = (1 << 1), /*在 LE 2M PHY 扫描可连接广播*/
ESBLE_GAPM_INIT_PROP_CODED_BIT= (1 << 2),/*在 LE CODED PHY 扫描可连接广播*/
}esble_gapm_init_prop;
```

```
typedef struct _esble_gapm_conn_param_t
```
{

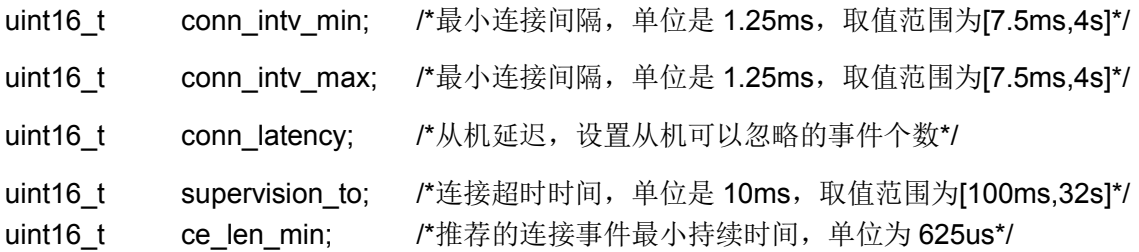

```
uint16 t ce len max; /*推荐的连接事件最大持续时间,单位为 625us*/
```

```
}esble_gapm_conn_param_t;
```

```
typedef struct _esble_gapm_init_param_t
```

```
{
```
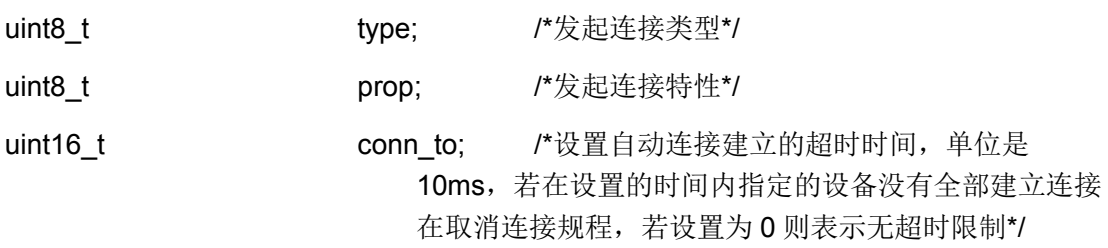

esble\_gapm\_scan\_wd\_op\_param\_t scan\_param\_1m; /\*LE 1M PHY 扫描窗口参数\*/

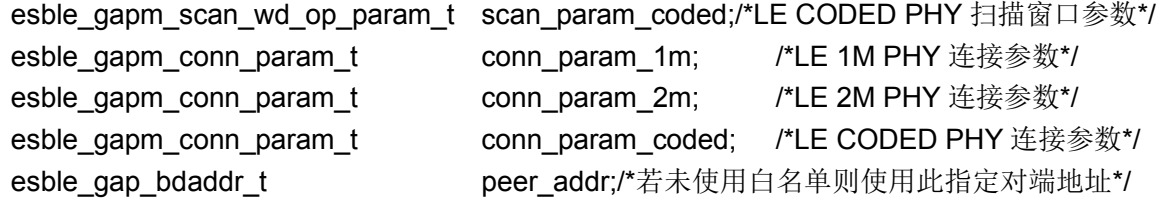

}esble\_gapm\_init\_param\_t;

#### **4. 1. 1. 13** 周期同步参数

```
typedef enum _esble_gapm_per_sync_type_enum
{
ESBLE_GAPM_PER_SYNC_TYPE_GENERAL = 0, /*不使用 PAL 中的地址信息同步, 而
                                        使用开始命令中的地址信息*/
ESBLE_GAPM_PER_SYNC_TYPE_SELECTIVE, /*使用 PAL 中的地址信息来进行同步*/
} esble_gapm_per_sync_type_enum;
```
#### **4. 1. 1. 14** 信道表

```
#define ESBLE_GAP_LE_CHNL_MAP_LEN (0x05) /*信道表长度*/
typedef struct esble le chnl map t
{
uint8_t map[ESBLE_GAP_LE_CHNL_MAP_LEN]; /*信道表*/
} esble_le_chnl_map_t;
```
#### **4. 1. 1. 15** 设备地址

```
#define ESBLE_GAP_BD_ADDR_LEN (6) /*地址长度*/
typedef struct _esble_bd_addr_t
{
uint8 t addr[ESBLE GAP BD ADDR LEN]; /*6 字节地址*/
} esble_bd_addr_t;
typedef struct _esble_gap_bdaddr_t
{
esble_bd_addr_t addr; http://*设备地址*/
uint8_t         addr_type;     /*地址类型, 0=public/1=private random.*/
} esble_gap_bdaddr_t;
```
#### **4. 1. 1. 16** 测试模式数据包类型

typedef enum esble gap pkt pld type enum
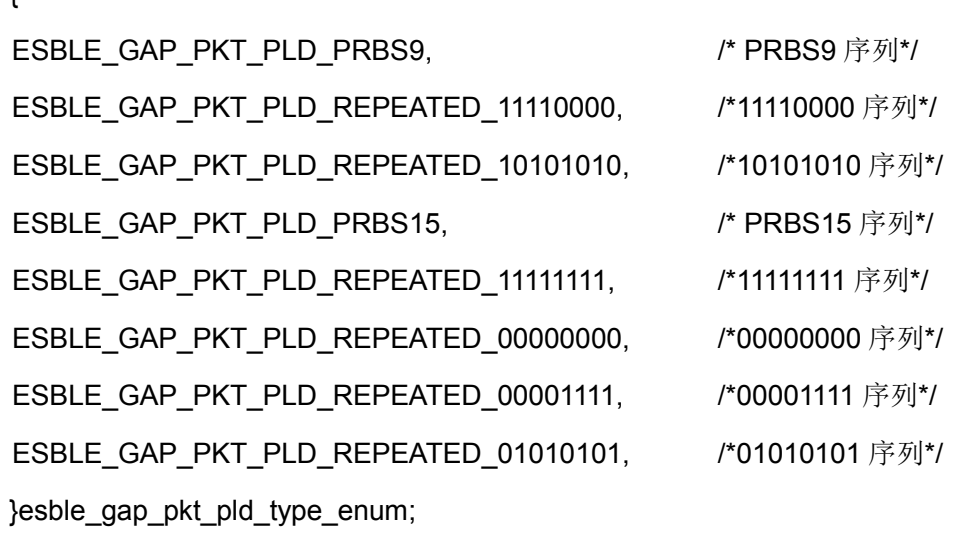

#### <span id="page-36-0"></span>**4. 1. 1. 17 PHY**

{

typedef enum \_esble\_gap\_test\_phy\_enum

```
{
ESBLE_GAP_TEST_PHY_1MBPS = 1, / /* LE 1M PHY (TX or RX)*/
ESBLE_GAP_TEST_PHY_2MBPS = 2, \frac{1}{2} /* LE 2M PHY (TX or RX)*/
ESBLE_GAP_TEST_PHY_CODED = 3, \frac{1}{2} /*编码 PHY (RX Only)*/
ESBLE_GAP_TEST_PHY_125KBPS = 3, /*125k*/
ESBLE GAP TEST PHY 500KBPS = 4, /*500k*/
}esble_gap_test_phy_enum;
typedef enum esble gap phy enum
{
ESBLE_GAP_PHY_ANY = 0x00, \overline{A}/*无首选 PHY*/
ESBLE_GAP_PHY_LE_1MBPS = (1 << 0), /*首选 LE 1M PHY*/
ESBLE_GAP_PHY_LE_2MBPS = (1 \le 1), /*首选 LE 2M PHY*/
ESBLE_GAP_PHY_LE_CODED = (1 << 2), /*首选 LE Coded PHY*/
} esble_gap_phy_enum;
typedef enum esble gapc phy option
{
ESBLE_GAPC_PHY_OPT_LE_CODED_ALL_RATES = (1 << 0), /*无首选空中速率*/
ESBLE_GAPC_PHY_OPT_LE_CODED_500K_RATE = (1 << 1), /*首选 500kbps*/
ESBLE_GAPC_PHY_OPT_LE_CODED_125K_RATE = (1 \le 2), /*首选 125kbps*/
}esble_gapc_phy_option;
```
#### <span id="page-37-0"></span>**4. 1. 1. 18** 调制类型

typedef enum \_esble\_gap\_modulation\_idx\_enum { ESBLE\_GAP\_MODULATION\_STANDARD, /\*标准调制\*/ ESBLE\_GAP\_MODULATION\_STABLE,  $\overline{\phantom{a}}$  /\*stable 调制\*/

}esble\_gap\_modulation\_idx\_enum;

**4. 1. 1. 19** 设备名称

```
typedef struct _esble_gapc_dev_name_t
{
uint16_t length; http://*设备名称长度*/
uint8 t *name; /*设备名称*/
```
} esble\_gapc\_dev\_name\_t;

**4. 1. 1. 20** 从设备首选参数

```
typedef struct _esble_gapc_slv_pref_t
```

```
{
```
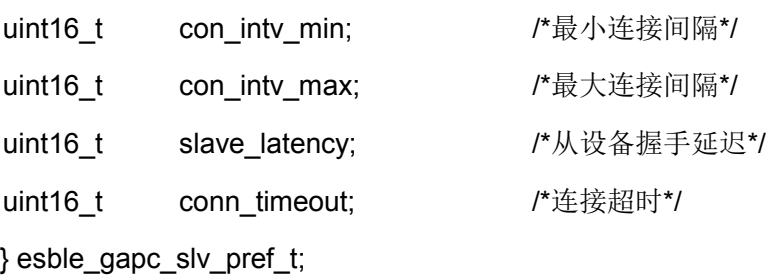

**4. 1. 1. 21** 安全秘钥

```
#define ESBLE_GAP_KEY_LEN (16) /*秘钥长度*/
typedef struct esble gap sec key t
{
uint8_t key[ESBLE_GAP_KEY_LEN]; /*秘钥: MSB -> LSB*/
} esble_gap_sec_key_t;
```
#### **4. 1. 1. 22** 身份验证

```
typedef enum _esble_gap_auth_mask_enum
{
ESBLE_GAP_AUTH_NONE = 0, \overline{K}标志设置*/
```
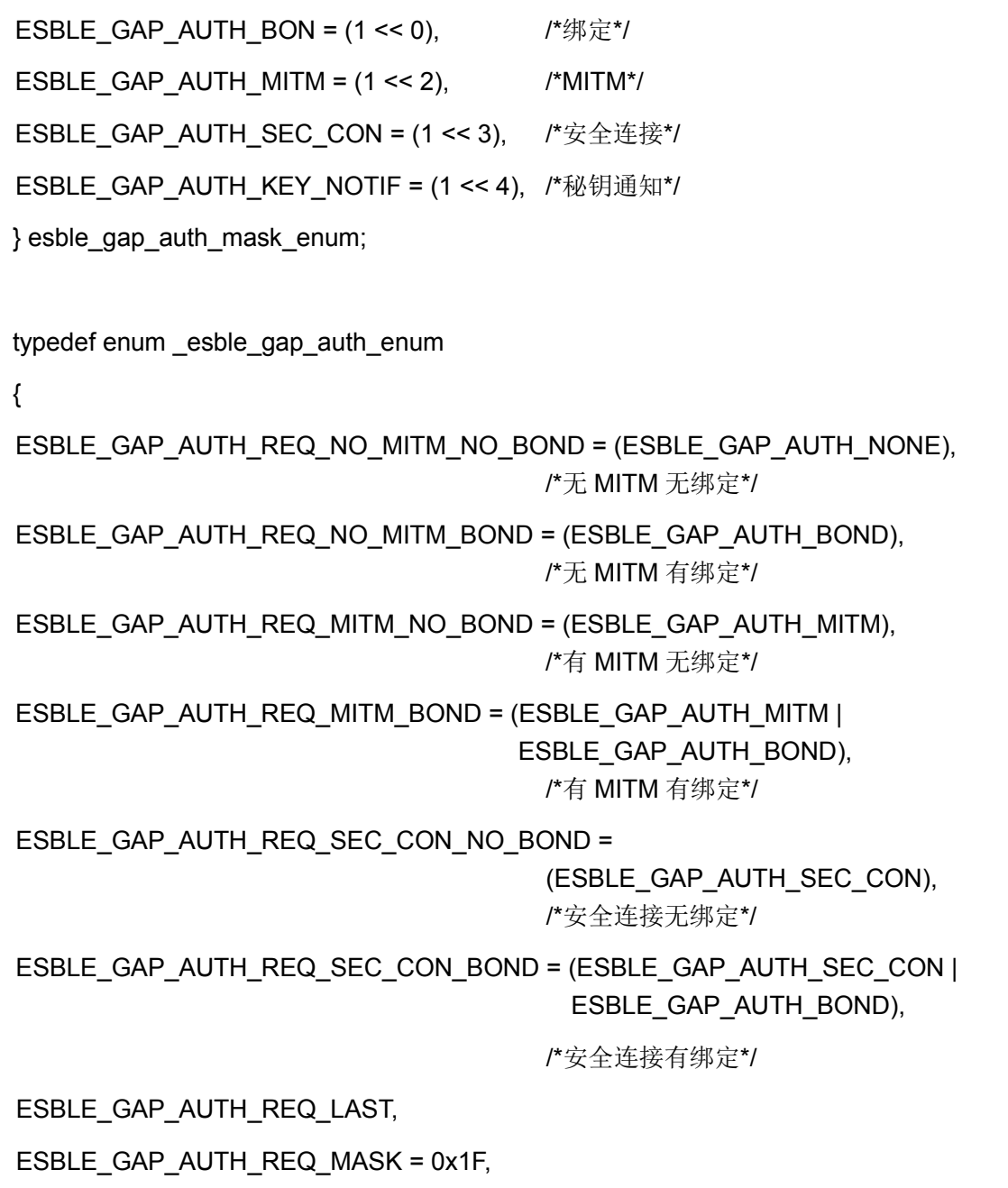

} esble\_gap\_auth\_enum;

#### **4. 1. 1. 23 LTK**

```
typedef struct _esble_gapc_ltk_t
```

```
{
```
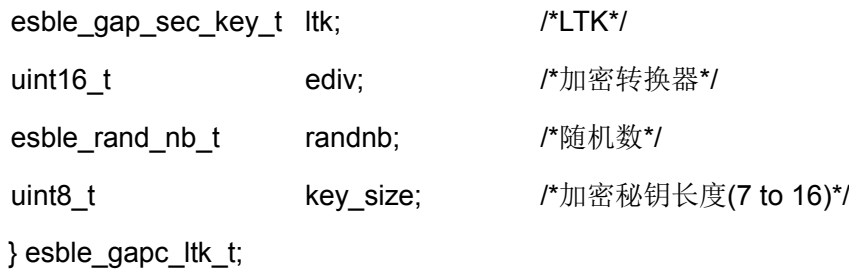

#### **4. 1. 1. 24** 随机数

```
#define ESBLE_GAP_RAND_NB_LEN (0x08)
typedef struct _esble_rand_nb_t
{
uint8_t nb[ESBLE_GAP_RAND_NB_LEN]; /*8 字节随机数数组*/
} esble_rand_nb_t;
```
**4. 1. 1. 25** 配对

typedef enum \_esble\_gap\_io\_cap\_enum

#### {

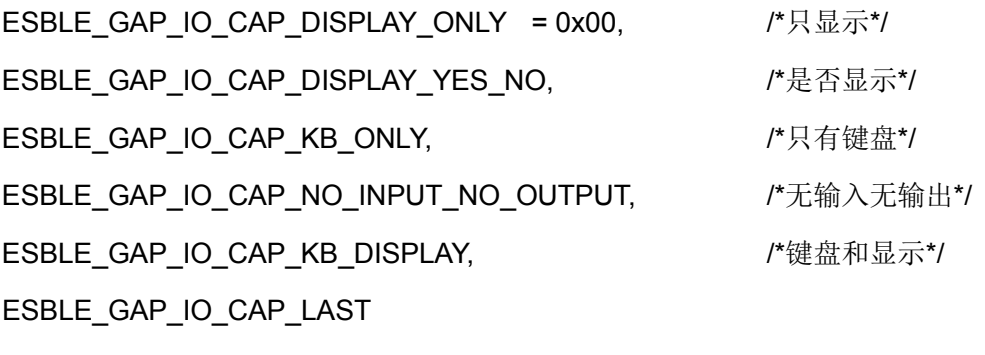

} esble\_gap\_io\_cap\_enum;

```
typedef enum _esble_gap_oob_enum
```
#### {

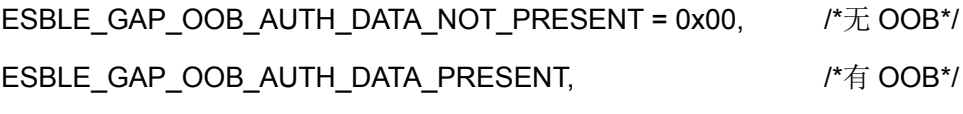

ESBLE\_GAP\_OOB\_AUTH\_DATA\_LAST

} esble\_gap\_oob\_enum;

```
typedef enum _esble_gap_kdist_enum
```

```
{
```
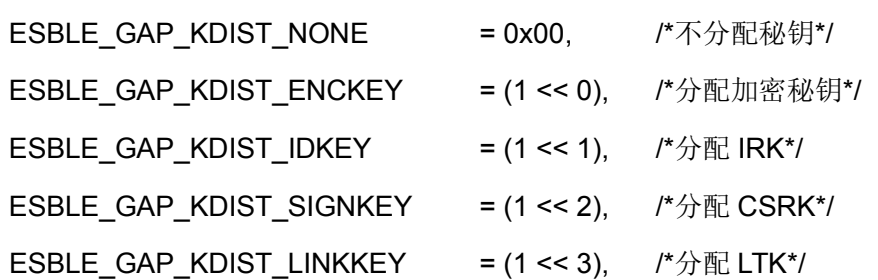

ESBLE GAP KDIST LAST  $= (1 \le 4)$ } esble\_gap\_kdist\_enum;

```
typedef enum esble gap sec req enum
```

```
{
```
ESBLE\_GAP\_NO\_SEC = 0x00,  $\overline{P}$ 认证和加密\*/ ESBLE\_GAP\_SEC1\_NOAUTH\_PAIR\_ENC, /\*无认证的加密配对\*/ ESBLE GAP SEC1 AUTH PAIR ENC, /\*有认证的加密配对\*/ ESBLE\_GAP\_SEC2\_NOAUTH\_DATA\_SGN, /\*无认证的数字签名配对\*/ ESBLE\_GAP\_SEC2\_AUTH\_DATA\_SGN, /\*有认证的数字签名配对\*/ ESBLE\_GAP\_SEC1\_SEC\_CON\_PAIR\_ENC, /\*加密的安全连接配对\*/ } esble\_gap\_sec\_req\_enum;

typedef struct \_esble\_gapc\_pairing\_t

{

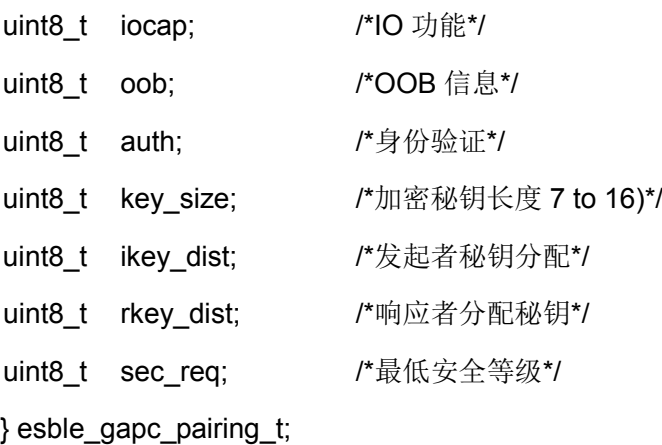

### **4. 1. 1. 26** 绑定

typedef enum \_esble\_gapc\_bond\_enum

{ ESBLE\_GAPC\_PAIRING\_REQ, https://配对请求\*/ ESBLE\_GAPC\_PAIRING\_RSP, https://\*配对请求响应\*/ ESBLE\_GAPC\_PAIRING\_SUCCEED, /\*配对完成\*/ ESBLE\_GAPC\_PAIRING\_FAILED, /\*配对失败\*/ ESBLE GAPC TK EXCH, https://\*检索配对临时秘钥\*/ ESBLE\_GAPC\_IRK\_EXCH,  $\overline{V}$  /\*IRK 交换\*/

```
ESBLE_GAPC_CSRK_EXCH, \sqrt{\text{CSRK}} \DiamondESBLE_GAPC_LTK_EXCH, \overline{X} /*LTK 交换*/
ESBLE_GAPC_REPEATED_ATTEMPT, /*重复配对请求问题*/
ESBLE_GAPC_OOB_EXCH, /*OOB 交换*/
ESBLE_GAPC_NC_EXCH /*NC 交换*/
}esble_gapc_bond_enum;
typedef union _esble_gapc_bond_cfm_data_t
{
esble_gapc_pairing_t pairing_feat; /*配对功能*/
esble_gapc_ltk_t ltk; /*LTK*/
esble_gap_sec_key_t csrk; /*CSRK*/
esble_gap_sec_key_t tk; /*TK*/
esble_gapc_irk_t irk; /*IRK*/
esble_gapc_oob_t oob; /*来自对端设备的 OOB 确认和随机数*/
} esble_gapc_bond_cfm_data_t;
typedef struct _esble_gapc_bond_auth_t
{
uint8 t info; http://*认证消息*/
bool ltk present; http://*配对时 LTK 交换*/
}esble_gapc_bond_auth_t;
typedef struct _esble_gapc_nc_t
{
uint8_t value[4];
}esble_gapc_nc_t;
typedef union _esble_gapc_bond_data_t
{
esble_gapc_bond_auth_t auth; the things that the things that the same of the test of the same of the test of t
uint8 t reason; /*配对失败原因*/
esble_gapc_ltk_t ltk; /*LTK*/
esble_gapc_irk_t irk; /*IRK*/
esble_gap_sec_key_t csrk; /*CSRK*/
}esble_gapc_bond_data_t;
```

```
typedef union _esble_gapc_bond_req_data_t
```
{

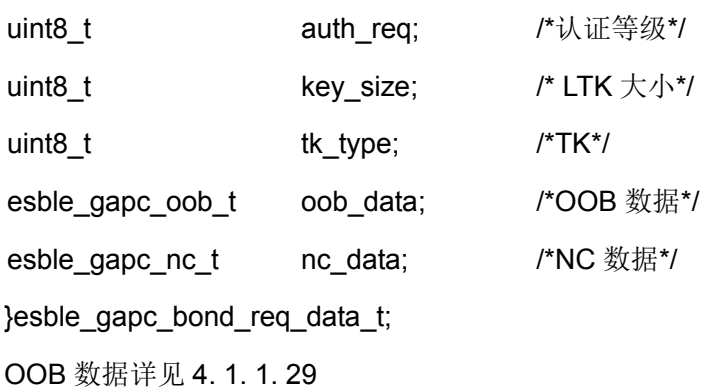

### **4. 1. 1. 27 IRK**

```
typedef struct esble gapc irk t
{
esble_gap_sec_key_t irk; /*IRK*/
esble_gap_bdaddr_t addr; /*设备地址*/
}esble_gapc_irk_t;
```
**4. 1. 1. 28** 设备地址

```
#define ESBLE_GAP_BD_ADDR_LEN (6) /* BD address length*/
typedef struct _esble_bd_addr_t
{
uint8 t addr[ESBLE GAP BD ADDR LEN]; /*6 字节的设备地址*/
} esble_bd_addr_t;
typedef struct _esble_gap_bdaddr_t
{
esble_bd_addr_t addr; /*设备地址*/
uint8_t addr_type; /*地址类型,0=public/1=private random*/
} esble_gap_bdaddr_t;
```
### <span id="page-42-0"></span>**4. 1. 1. 29 OOB**

```
#define ESBLE_GAP_KEY_LEN (16) /* Key length*/
typedef struct _esble_gapc_oob_t
{
uint8_t conf[ESBLE_GAP_KEY_LEN]; /*确认值*/
```
uint8\_t rand[ESBLE\_GAP\_KEY\_LEN]; /\*随机数\*/ }esble\_gapc\_oob\_t;

#### **4. 1. 2 GAP API**命令

#### **4. 1. 2. 1** 复位

esble\_gapm\_reset()

参数说明:

函数响应:

esapp\_gapm\_cmp(): 命令执行完成后 BLE STACK 返回命令完成

函数描述:对设备进行复位操作。

#### **4. 1. 2. 2** 设备配置

esble\_gapm\_set\_dev\_conf(esble\_gapm\_set\_dev\_config\_cmd\_t \*cmd) 参数说明: typedef struct esble\_gapm\_set\_dev\_config\_cmd\_t { uint8 t role; /\*设备角色: Central、Peripheral、Observer、Broadcaster\*/ uint16 t renew dur; /\*重新生成私密地址的周期, 单位为 s, 取值范围为[150,41400]\*/ esble\_bd\_addr\_t addr; /\* 当使能 privacy 时提供本机的静态私有随机地址\*/ esble\_gap\_sec\_key\_t\_irk; /\* 设置本机的 IRK\*/ uint8 t privacy cfg; /\*私有配置设置\*/ uint8\_t pairing\_mode; /\*配对模式设置\*/ uint16\_t gap\_start\_hdl; /\* GAP 服务起始句柄\*/ uint16 t gatt start hdl; /\* GATT 服务起始句柄\*/ uint16 t att cfg; /\*属性数据库配置\*/ uint16 t sugg\_max\_tx\_octets; /\*控制器发送载荷最大字节数推荐值\*/ uint16 t sugg\_max\_tx\_time; /\*控制器发送一帧数据最大时间推荐值(ms)\*/ uint16\_t max\_mtu; /\*设备支持的最大 MTU\*/ uint16 t max mps; /\*设备支持的最大 MPS\*/ uint8 t max\_nb\_lecb;/\*最大可建立的 LECB 连接个数\*/ uint16\_t audio\_cfg; /\*不使用\*/ uint8\_t tx\_pref\_phy; /\*发送数据时优先使用的 LE PHY\*/

uint8 t rx\_pref\_phy; /\*接收数据时优先使用的 LE PHY\*/

uint16\_t tx\_path\_comp; /\*RF TX 路径损耗补偿,单位是 0.1dB,取值范围为[0,1280]\*/ uint16\_t rx\_path\_comp; /\*RF TX 路径损耗补偿, 单位是 0.1dB, 取值范围为[0,1280]\*/ } esble\_gapm\_set\_dev\_config\_cmd\_t; 函数响应: esapp\_gapm\_cmp(): 命令执行完成后 BLE STACK 返回命令完成 函数描述: 用于设置设备的配置信息如设备角色等 设备角色 管理设备地址类型:公开、私有 设置用于生成 RAL 地址的 IRK 设置本机内部 GAP/GATT 服务的起始句柄 设置本机内部 GAP 数据库中 Name 和 Appearance 指定的写操作权限 管理是否存在某些属性 配置数据长度的扩展特性 note: 在执行完软件复位命令后,必须执行一次此命令进行设备配置

由于系统不支持动态角色切换,因此此命令仅能在无连接时调用。

#### **4. 1. 2. 3** 设置**PAL**

esble\_gapm\_set\_pal(esble\_gapm\_set\_pal\_cmd\_t \*cmd)

参数说明:

typedef struct \_esble\_gapm\_set\_pal\_cmd\_t

{

uint8 t size; <br> /\*添加到 PAL 的周期性广播设备信息的个数,若为 0 则将 PAL 清除\*/ esble gapm period adv addr cfg t \*pal info; /\*待添加的周期性广播设备信息\*/ } esble\_gapm\_set\_pal\_cmd\_t;

函数响应:

esapp\_gapm\_cmp(): 命令执行完成后 BLE STACK 返回命令完成 函数描述: 设置 PAL 的信息, 当前 PAL 中的信息会被清除并使用新的设置值。 Note: 若添加的设备信息个数大于 PAL 的列表大小, 则 esapp\_gapm\_cmp 返回 GAP ERR INSUFF RESOURCES(0X4B)错误码;

每个设备信息仅能在列表中出现一次, 若重复设置则 esapp\_gapm\_cmp 返回

GAP\_ERR\_INVALID\_PARAM(0X40)错误码。

#### **4. 1. 2. 4** 设置**RAL**

```
esble_gapm_set_ral(esble_gapm_set_ral_cmd_t *cmd)
```
参数说明:

```
typedef struct esble gapm set ral cmd t
```
{

uint8 t size; /\*添加到 RAL 的可解析地址设备信息的个数,若为 0 则将 RAL 清除\*/

esble\_gap\_ral\_dev\_info\_t \*ral\_info; /\*待添加的可解析地址设备信息\*/

```
} esble_gapm_set_ral_cmd_t;
```
函数响应:

esapp\_gapm\_cmp(): 命令执行完成后 BLE STACK 返回命令完成

函数描述: 设置 RAL 的信息, 当前 RAL 中的信息会被清除并使用新的设置值。

Note: 若添加的设备信息个数大于 RAL 的列表大小, 则 esapp\_gapm\_cmp 返回 GAP\_ERR\_INSUFF\_RESOURCES(0X4B)错误码;

每个设备信息仅能在列表中出现一次,若重复设置则 esapp\_gapm\_cmp 返回 GAP ERR INVALID PARAM(0X40)错误码。

### **4. 1. 2. 5** 读取本机地址

esble\_gapm\_get\_ral\_loc\_addr(esble\_gapm\_get\_ral\_loc\_addr\_cmd\_t \*cmd)

参数说明:

typedef struct \_esble\_gapm\_get\_ral\_loc\_addr\_cmd\_t

{

esble\_gap\_bdaddr\_t loc\_identity; /\*本机设备地址信息\*/

} esble\_gapm\_get\_ral\_loc\_addr\_cmd\_t;

函数响应:

esapp\_gapm\_cmp():命令执行完成后 BLE STACK 返回命令完成

esapp\_gapm\_ral\_loc\_addr\_ind: 返回读取到的地址信息

函数描述:读取指定地址在 RAL 本机列表中的数据信息。

### **4. 1. 2. 6** 读取对端设备地址

esble gapm get ral peer addr(esble gapm get ral peer addr cmd t \*cmd)

参数说明:

typedef struct esble\_gapm\_get\_ral\_peer\_addr\_cmd\_t

{

esble\_gap\_bdaddr\_t peer\_identity; external that if 对端设备地址\*/

} esble\_gapm\_get\_ral\_peer\_addr\_cmd\_t;

函数响应:

esapp\_gapm\_cmp(): 命令执行完成后 BLE STACK 返回命令完成 esapp\_gapm\_ral\_peer\_addr\_ind: 返回读取到的地址信息 函数描述:读取指定地址在 RAL 对端设备列表中的数据信息。

### **4. 1. 2. 7** 读取设置的广播个数

esble\_gapm\_get\_nb\_adv\_sets(void)

参数说明:无

函数响应:

esapp\_gapm\_cmp(): 命令执行完成后 BLE STACK 返回命令完成 esapp\_gapm\_nb\_adv\_sets\_ind: 返回读取到的设置的广播个数 函数描述:读取本机设置的广播的个数信息。

#### **4. 1. 2. 8** 读取设置的广播发送功率

esble\_gapm\_get\_dev\_adv\_tx\_power\_sets(void)

参数说明:

函数响应:

esapp\_gapm\_cmp(): 命令执行完成后 BLE STACK 返回命令完成

esapp\_gapm\_dev\_adv\_tx\_power\_ind: 返回读取到的广播发送功率值

函数描述: 读取本机设置的广播发送功率值。

#### **4. 1. 2. 9** 读取控制器支持的最大广播数据长度

esble gapm get max le adv data len(void)

参数说明:

函数响应:

esapp\_gapm\_cmp(): 命令执行完成后 BLE STACK 返回命令完成

esapp\_gapm\_max\_le\_adv\_data\_len\_ind: 返回读取到控制器所支持的最大广播数据长度 函数描述: 读取本机控制器支持的最大广播数据长度。

### **4. 1. 2. 10** 读取**PAL**列表大小

esble\_gapm\_get\_pal\_size(void)

参数说明:

函数响应:

esapp\_gapm\_cmp():命令执行完成后 BLE STACK 返回命令完成

esapp\_gapm\_list\_size\_ind: 返回读取到 PAL 列表大小

函数描述: 读取本机 PAL 列表的大小。

## **4. 1. 2. 11** 读取设备地址

esble\_gapm\_get\_dev\_bdaddr(void)

参数说明:

函数响应:

esapp\_gapm\_cmp(): 命令执行完成后 BLE STACK 返回命令完成

esapp\_gapm\_dev\_bdaddr\_ind: 返回读取到设备地址信息

函数描述: 读取本机设备地址信息。

## **4. 1. 2. 12** 读取**RAL**列表大小

```
esble_gapm_get_ral_size(void)
```
参数说明:

无

函数响应:

esapp\_gapm\_cmp(): 命令执行完成后 BLE STACK 返回命令完成

esapp\_gapm\_list\_size\_ind: 返回读取到 RAL 列表大小

函数描述: 读取本机 RAL 列表大小。

### **4. 1. 2. 13** 地址解析

```
esble_gapm_resolv_addr(esble_gapm_resolv_addr_cmd_t *cmd)
参数说明:
typedef struct _esble_gapm_resolv_addr_cmd_t
{
uint8_t           nb_key;    /*提供的 IRK 数量 (需大于 0) */
esble bd addr t addr; http:///待解析的可解析随机地址*/
esble_gap_sec_key_t *irk;     /*用于地址解析的 IRK 序列*/
} esble_gapm_resolv_addr_cmd_t;
函数响应:
```
esapp\_gapm\_cmp(): 命令执行完成后 BLE STACK 返回命令完成

esapp\_gapm\_addr\_solved\_ind: 返回解析地址所使用的 IRK 信息 函数描述:发送解析地址命令。

#### **4. 1. 2. 14** 生成随机地址

```
esble_gapm_gen_rand_addr(esble_gapm_gen_rand_addr_cmd_t *cmd)
参数说明:
typedef struct esble gapm gen rand addr cmd t
{
uint8_t prand[ESBLE_GAP_ADDR_PRAND_LEN]; /*存储地址的随机值部分*/
uint8 t rnd type; http://www.freeducation.com///metabookide.com///metabookide.com/
} esble_gapm_gen_rand_addr_cmd_t;
函数响应:
esapp_gapm_cmp(): 命令执行完成后 BLE STACK 返回命令完成
esapp_gapm_dev_bdaddr_ind: 返回本机设备地址
```
函数描述:生成随机地址。

#### **4. 1. 2. 15** 生成随机数

```
esble_gapm_gen_rand_nb(void)
```
参数说明:

函数响应:

esapp\_gapm\_cmp(): 命令执行完成后 BLE STACK 返回命令完成

esapp\_gapm\_gen\_rand\_nb\_ind: 返回生成的 8 字节随机值

函数描述:生成随机数。

#### **4. 1. 2. 16** 数据加密

```
esble gapm use enc block(esble gapm use enc block cmd t *cmd)
参数说明:
typedef struct _esble_gapm_use_enc_block_cmd_t
{
uint8_t operand_1[ESBLE_GAP_KEY_LEN]; /*16 字节操作数 1*/
uint8_t operand_2[ESBLE_GAP_KEY_LEN]; /*16 字节操作数 2*/
} esble_gapm_use_enc_block_cmd_t;
函数响应:
```
esapp\_gapm\_cmp(): 命令执行完成后 BLE STACK 返回命令完成

esapp\_gapm\_use\_enc\_block\_ind: 返回生成的 16 字节加密结果

函数描述: 使用加密模块讲行数据加密。

## **4. 1. 2. 17** 设置**IRK**

```
esble_gapm_set_irk(esble_gapm_set_irk_cmd_t *cmd)
参数说明:
typedef struct esble_gapm_set_irk_cmd_t
{
uint8_t key[ESBLE_GAP_KEY_LEN]; /*16 字节用于生成可解析随机地址的 IRK*/
} esble_gapm_set_irk_cmd_t;
函数响应:
esapp_gapm_cmp(): 命令执行完成后 BLE STACK 返回命令完成
```
函数描述:使用新的 IRK 数据代替当前 IRK 数据用于生成可解析随机地址。

### **4. 1. 2. 18** 生成**DHKEY**

```
esble gapm gen dh key(esble gapm gen dh key cmd t *cmd)
参数说明:
typedef struct esble gapm gen dh key cmd t
{
uint8_t operand_1[ESBLE_GAP_P256_KEY_LEN]; /*32 字节操作数 1*/
uint8 t operand 2[ESBLE GAP P256 KEY LEN]; /*32 字节操作数 2*/
} esble_gapm_gen_dh_key_cmd_t;
函数响应:
esapp_gapm_cmp(): 命令执行完成后 BLE STACK 返回命令完成
esapp_gapm_gen_dh_key_ind: 返回生成的 32 字节 DHKEY
函数描述:使用给定的输入参数值生成 DHKEY。
```
## **4. 1. 2. 19** 读取**PUBKEY**

```
esble_gapm_get_pub_key(esble_gapm_get_pub_key_cmd_t *cmd)
参数说明:
typedef struct esble_gapm_get_pub_key_cmd_t
{
uint8 trenew; /*1: 重新生成 PUBKEY 0: 读取当前 PUBKEY*/
} esble_gapm_get_pub_key_cmd_t;
```
函数响应:

esapp\_gapm\_cmp(): 命令执行完成后 BLE STACK 返回命令完成

esapp\_gapm\_pub\_key\_ind: 返回读取的 PUBKEY

函数描述: 读取 PUBKEY。

#### **4. 1. 2. 20** 创建广播

esble\_gapm\_create\_adv(esble\_gapm\_create\_adv\_cmd\_t \*cmd)

参数说明:

typedef struct esble\_gapm\_create\_adv\_cmd\_t

{

uint8\_t own\_addr\_type; /\*本机设备地址类型\*/

esble\_gapm\_create\_adv\_param\_t adv\_param; /\*广播参数\*/

} esble\_gapm\_create\_adv\_cmd\_t;

函数响应:

esapp\_gapm\_cmp(): 命令执行完成后 BLE STACK 返回命令完成

esapp\_gamp\_create\_adv\_ind: 返回创建的广播事件的索引值和广播事件选定的发送功率值 函数描述:创建广播事件。

Note: 可创建的事件的总数有限制, 若超过限制值则 esapp\_gapm\_cmp()事件会返回错误码 GAP\_ERR\_INSUFF\_RESOURCES(0X4B)。

## **4. 1. 2. 21** 设置广播数据

esble\_gapm\_set\_adv\_data(esble\_gapm\_adv\_data\_t \*cmd) 参数说明: typedef struct esble gapm adv data t { uint8 t adv idx; /\*广播事件索引值\*/ uint16\_t length;  $\overline{A}$  /\*广播数据长度\*/ uint8\_t \*data; /\*广播数据\*/ } esble\_gapm\_adv\_data\_t; 函数响应: esapp\_gapm\_cmp(): 命令执行完成后 BLE STACK 返回命令完成。 函数描述: 设置广播数据。

#### **4. 1. 2. 22** 设置周期性广播数据

```
esble_gapm_set_period_adv_data(esble_gapm_set_period_adv_data_cmd_t *cmd)
参数说明:
typedef struct esble gapm set period adv data cmd t
{
uint8_t adv_idx; /*广播索引*/
uint16_t length;      /*数据长度*/
uint8 t *data; 数据*/
```
} esble\_gapm\_set\_period\_adv\_data\_cmd\_t;

函数响应:

esapp\_gapm\_cmp(): 命令执行完成后 BLE STACK 返回命令完成。

函数描述: 设置周期性广播数据。

#### **4. 1. 2. 23** 设置扫描响应数据

```
esble_gapm_set_scan_rsp_data(esble_gapm_adv_data_t *cmd)
   参数说明:
  typedef struct esble gapm adv data t
   {
   uint8_t adv_idx; /*广播事件索引值*/
   uint16_t length; /*广播数据长度*/
   uint8 t *data; /*广播数据*/
  } esble_gapm_adv_data_t;
   函数响应:
   esapp_gapm_cmp():命令执行完成后 BLE STACK 返回命令完成
   函数描述: 设置扫描响应数据。
4. 1. 2. 24 启动开始广播
```
## esble\_gapm\_adv\_start(esble\_gapm\_adv\_start\_cmd\_t \*cmd) 参数说明: typedef struct \_esble\_gapm\_adv\_start\_cmd\_t { uint8 t adv idx; /\*广播事件索引\*/ uint16 t duration; <br> /\*广播事件持续时间,单位是 10ms, 0 表示无时间限制\*/

uint8\_t max\_adv\_evt; /\*extended 广播持续的最大事件数量\*/

} esble\_gapm\_adv\_start\_cmd\_t;

函数响应:

esapp\_gapm\_cmp(): 命令执行完成后 BLE STACK 返回命令完成

esapp\_gapm\_start\_adv\_ind: 返回开始的广播索引值和状态

esapp\_gapm\_scan\_request\_ind:若使能扫描请求通知功能,则返回接收到的扫描请求给应用 函数描述: 设置开始广播

Note:多个广播事件可并行同时开始。

### **4. 1. 2. 25** 停止广播

esble\_gapm\_adv\_stop(esble\_gapm\_adv\_stop\_cmd\_t \*cmd)

参数说明:

typedef struct \_esble\_gapm\_adv\_stop\_cmd\_t

{

uint8 t adv idx; /\*广播事件索引\*/

} esble\_gapm\_adv\_stop\_cmd\_t;

函数响应:

esapp\_gapm\_cmp(): 命令执行完成后 BLE STACK 返回命令完成

esapp\_gapm\_stop\_adv\_ind: 返回停止的广播事件的索引、停止的原因,若是 PER 则同时返 回 PER ADV 是否停止。

函数描述: 设置停止广播。

Note: 若请求的事件索引不存在, 则 esapp\_gapm\_cmp()事件返回 GAP ERR\_INVALID\_PARAM (0X40)错误码,若事件索引存在但未开始,则 esapp\_gapm\_cmp()事件返回 GAP\_ERR\_COMMAND\_DISALLOWED (0X43)错误码,且不返 回 esapp\_gapm\_stop\_adv\_ind 事件。

### **4. 1. 2. 26** 创建扫描

esble gapm create scan(esble gapm create scan cmd t \*cmd) 参数说明: typedef struct \_esble\_gapm\_create\_scan\_cmd\_t { uint8 t own addr type; /\*本机设备地址类型\*/ } esble\_gapm\_create\_scan\_cmd\_t; 函数响应:

esapp\_gapm\_cmp():命令执行完成后 BLE STACK 返回命令完成

esapp\_gamp\_create\_scan\_ind: 返回创建的扫描事件的索引

函数描述: 设置创建扫描事件

Note: 可创建的事件的总数有限制, 若超过限制值则 esapp\_gapm\_cmp()事件会返回错误码 GAP\_ERR\_INSUFF\_RESOURCES(0X4B)。

## **4. 1. 2. 27** 开始扫描

esble\_gapm\_scan\_start(esble\_gapm\_scan\_start\_cmd\_t \*cmd)

参数说明:

typedef struct \_esble\_gapm\_scan\_start\_cmd\_t

{

uint8 t scan idx; the metal of the scana idx; the the the scana idx; the the the the scana idx; the the the th

esble\_gapm\_scan\_param\_t scan\_param; /\*扫描参数\*/

} esble\_gapm\_scan\_start\_cmd\_t;

函数响应:

```
esapp_gapm_cmp(): 命令执行完成后 BLE STACK 返回命令完成
```
esapp\_gapm\_start\_scan\_ind: 返回扫描事件的索引值和状态函数描述: 设置开始扫描事件。

## **4. 1. 2. 28** 停止扫描

esble\_gapm\_scan\_stop(esble\_gapm\_scan\_stop\_cmd\_t \*cmd) 参数说明: typedef struct \_esble\_gapm\_scan\_stop\_cmd\_t { uint8 t scan\_idx; http://扫描事件索引\*/ } esble\_gapm\_scan\_stop\_cmd\_t; 函数响应: esapp\_gapm\_cmp():命令执行完成后 BLE STACK 返回命令完成 esapp\_gapm\_stop\_scan\_ind: 返回停止的广播事件的索引、停止的原因 函数描述: 设置停止扫描事件 Note:若请求的事件索引不存在,则 esapp\_gapm\_cmp()事件返回 GAP ERR\_INVALID\_PARAM (0X40)错误码,若事件索引存在但未开始,则 esapp\_gapm\_cmp()事件返回 GAP\_ERR\_COMMAND\_DISALLOWED (0X43)错误码,且不返 回 esapp\_gapm\_stop\_adv\_ind 事件。

#### **4. 1. 2. 29** 创建发起连接

```
esble_gapm_create_init(esble_gapm_create_init_cmd_t *cmd)
   参数说明:
   typedef struct esble_gapm_create_init_cmd_t
   {
   uint8_t own_addr_type; /*本机设备地址类型*/
   } esble_gapm_create_init_cmd_t;
   函数响应:
   esapp_gapm_cmp():命令执行完成后 BLE STACK 返回命令完成
   esapp_gamp_create_init_ind: 返回创建的发起连接事件的索引
   函数描述: 设置创建发起连接事件
   Note: 可创建的事件的总数有限制, 若超过限制值则 esapp_gapm_cmp()事件会返回错误码
   GAP_ERR_INSUFF_RESOURCES(0X4B)。
4. 1. 2. 30 开始发起连接
   esble_gapm_init_start(esble_gapm_init_start_cmd_t *cmd)
   参数说明:
   typedef struct esble_gapm_init_start_cmd_t
```

```
{
```

```
uint8_t             own_addr_type; /*本机设备地址类型*/
```

```
esble_gapm_init_param_t init_param; /*发起连接参数*/
```

```
} esble_gapm_init_start_cmd_t;
```
函数响应:

```
esapp_gapm_cmp(): 命令执行完成后 BLE STACK 返回命令完成
esapp_gapm_start_init_ind: 返回发起连接事件的索引值和状态
函数描述: 设置开始发起连接事件。
```
#### **4. 1. 2. 31** 停止发起连接

```
esble_gapm_init_stop(esble_gapm_init_stop_cmd_t *cmd)
参数说明:
typedef struct esble gapm init stop cmd t
{
uint8 t init_idx; http:///发起连接事件索引*/
```
} esble\_gapm\_init\_stop\_cmd\_t;

函数响应:

esapp\_gapm\_cmp():命令执行完成后 BLE STACK 返回命令完成 esapp\_gapm\_stop\_init\_ind: 返回停止的发起连接事件的索引、停止的原因 函数描述: 设置停止发起连接事件

Note:若请求的事件索引不存在,则 esapp\_gapm\_cmp()事件返回 GAP\_ERR\_INVALID\_PARAM (0X40)错误码,若事件索引存在但未开始, 则 esapp\_gapm\_cmp()事件返回 GAP\_ERR\_COMMAND\_DISALLOWED (0X43)错误码, 且不返 回 esapp\_gapm\_stop\_adv\_ind 事件。

#### **4. 1. 2. 32** 创建周期同步

esble\_gapm\_create\_period\_sync(esble\_gapm\_create\_period\_sync\_cmd\_t \*cmd)

参数说明:

typedef struct \_esble\_gapm\_create\_period\_sync\_cmd\_t

{

uint8 t own addr type; /\*本机设备地址类型\*/

} esble\_gapm\_create\_period\_sync\_cmd\_t;

函数响应:

esapp\_gapm\_cmp():命令执行完成后 BLE STACK 返回命令完成

esapp\_gamp\_create\_per\_sync\_ind: 返回创建的周期同步事件的索引

函数描述:设置创建周期同步事件

Note: 可创建的事件的总数有限制, 若超过限制值则 esapp\_gapm\_cmp()事件会返回错误码 GAP\_ERR\_INSUFF\_RESOURCES(0X4B)。

#### **4. 1. 2. 33** 开始周期同步

esble\_gapm\_period\_sync\_start(esble\_gapm\_period\_sync\_start\_cmd\_t \*cmd)

参数说明:

typedef struct \_esble\_gapm\_period\_sync\_start\_cmd\_t

{

uint8 t per sync\_idx; /\*周期同步事件索引\*/

uint16 t skip:/\*在成功接收到广播数据后可忽略的最大广播事件数,最大值为 499\*/ uint16 t sync\_to; /\*对周期广播同步的超时时间,单位是 10ms,取值范围为[100ms,163.84s]\*/ uint8\_t type; /\*周期同步事件类型\*/

uint8 t rsvd: /\*保留\*/

esble\_gap\_bdaddr\_t addr; /\*广播地址信息\*/

uint8\_t adv\_sid; /\*广播 SID\*/

} esble\_gapm\_period\_sync\_start\_cmd\_t;

函数响应:

esapp\_gapm\_cmp(): 命令执行完成后 BLE STACK 返回命令完成 esapp\_gapm\_start\_per\_sync\_ind: 返回周期同步事件的索引值和状态 esapp\_gapm\_sync\_established\_ind:接收到周期性广播数据后返回同步建立的状态 函数描述:设置开始周期同步事件

Note:周期同步事件必须与扫描时间同时开始。

#### **4. 1. 2. 34** 停止周期同步

esble\_gapm\_period\_sync\_stop(esble\_gapm\_period\_sync\_stop\_cmd\_t \*cmd)

参数说明:

typedef struct \_esble\_gapm\_period\_sync\_stop\_cmd\_t

{

uint8 t per sync\_idx; /\*同步事件索引\*/

} esble\_gapm\_period\_sync\_stop\_cmd\_t;

函数响应:

esapp\_gapm\_cmp(): 命令执行完成后 BLE STACK 返回命令完成

esapp\_gapm\_stop\_per\_sync\_ind: 返回停止的发起连接事件的索引、停止的原因

函数描述:设置停止周期同步事件

Note: 若请求的事件索引不存在, 则 esapp\_gapm\_cmp()事件返回 GAP ERR\_INVALID\_PARAM (0X40)错误码,若事件索引存在但未开始,则 esapp\_gapm\_cmp()事件返回 GAP\_ERR\_COMMAND\_DISALLOWED (0X43)错误码, 且不返 回 esapp\_gapm\_stop\_adv\_ind 事件。

#### **4. 1. 2. 35** 停止所有事件

```
esble_gapm_stop_all_acts(void)
```
参数说明:

函数响应:

esapp\_gapm\_cmp(): 命令执行完成后 BLE STACK 返回命令完成

esapp\_gapm\_stop\_all\_ind: 返回已停止所有事件指示给 application

函数描述:停止所有事件。

#### **4. 1. 2. 36** 删除事件

esble\_gapm\_delete\_actv(esble\_gapm\_delet\_actv\_cmd\_t \*cmd)

```
参数说明:
```
typedef struct \_esble\_gapm\_delet\_actv\_cmd\_t

{

uint8 t actv\_idx; /\*事件索引\*/

} esble\_gapm\_delet\_actv\_cmd\_t;

函数响应: esapp\_gapm\_cmp(): 命令执行完成后 BLE STACK 返回命令完成

函数描述:删除指定事件

Note:若指定的事件没有停止则 esapp\_gapm\_cmp()事件返回 GAP\_ERR\_COMMAND\_DISALLOWED(0X43)错误码。

## **4. 1. 2. 37** 删除所有事件

esble\_gapm\_delete\_all\_actv(void)

参数说明:无

函数响应:esapp\_gapm\_cmp():命令执行完成后 BLE STACK 返回命令完成

函数描述:删除所有当前事件

Note: 若当前事件至少有一个没有停止则 esapp\_gapm\_cmp()事件返回 GAP ERR COMMAND DISALLOWED(0X43)错误码。

### **4. 1. 2. 38** 设置信道表

esble\_gapm\_set\_channel\_map(esble\_gapm\_set\_channel\_map\_cmd\_t \*cmd)

参数说明:

typedef struct \_esble\_gapm\_set\_channel\_map\_cmd\_t

{

esble\_le\_chnl\_map\_t chmap; /\*信道表数据\*/

}esble\_gapm\_set\_channel\_map\_cmd\_t;

函数响应:

函数描述:设置信道表,只有中央设备才能更改信道表。

## **4. 1. 2. 39** 获取设备版本信息

esble\_gapm\_get\_dev\_version(void)

参数说明:无

函数响应:

函数描述:获取本地设备的版本信息。

#### **4. 1. 2. 40** 获取设备发送功率

esble\_gapm\_get\_dev\_tx\_pwr(void)

参数说明:无

函数响应:

函数描述:获取设备的发射功率大小。

#### **4. 1. 2. 41** 获取建议的默认**LE**数据长度

esble\_gapm\_get\_suggested\_dflt\_le\_data\_len(void)

参数说明:无

函数响应:

函数描述:获取建议的默认 LE 数据长度。

#### **4. 1. 2. 42** 获取设备**RF**路径补偿

esble\_gapm\_get\_dev\_rf\_path\_comp(void)

参数说明:无

函数响应:

函数描述: 获取 RF 路径补偿。

#### **4. 1. 2. 43** 获取最大**LE**数据长度

esble\_gapm\_get\_max\_le\_data\_len(void)

参数说明:无

函数响应:

函数描述:获取最大的 LE 数据长度。

#### **4. 1. 2. 44** 获取内存信息(仅调试状态下可用)

esble\_gapm\_dbg\_get\_mem\_info(void)

参数说明:无

函数响应:

函数描述: 获取内存信息(仅调试使用)。

#### **4. 1. 2. 45** 设置白名单

esble\_gapm\_set\_wl(esble\_gapm\_list\_set\_wl\_cmd\_t \*cmd)

参数说明:

typedef struct \_esble\_gapm\_list\_set\_wl\_cmd\_t

{

uint8\_t size; /\*列表数目\*/ esble\_gap\_bdaddr\_t \*wl\_info; /\*白名单数据信息\*/ }esble\_gapm\_list\_set\_wl\_cmd\_t; 函数响应: 函数描述:请求设置白名单。

### **4. 1. 2. 46** 获取白名单大小

esble\_gapm\_get\_wlist\_size(void)

参数说明:无

函数响应:

函数描述:获取白名单大小。

#### **4. 1. 2. 47** 未知**task**消息

esble\_gapm\_unknown\_task\_msg(void)

参数说明:无

函数响应:

函数描述:未知 task 的消息。

#### **4. 1. 2. 48** 更新随机地址

esble\_gapm\_renew\_addr(esble\_gapm\_renew\_addr\_cmd\_t \*cmd)

参数说明:

```
typedef struct _esble_gapm_renew_addr_cmd_t
```
{

uint8\_t actv\_idx; /\*Activity 索引\*/

uint8\_t init\_scan\_actv\_idx; /\*首次被扫描到的地址更新的索引\*/

}esble\_gapm\_renew\_addr\_cmd\_t;

函数响应:

函数描述:更新当前所有的随机私有地址。

#### <span id="page-59-0"></span>**4. 1. 2. 49** 开始测试模式接收

esble\_gapm\_le\_test\_rx\_start(esble\_gapm\_le\_test\_mode\_ctrl\_cmd\_t \*cmd)

参数说明:

typedef struct \_esble\_gapm\_le\_test\_mode\_ctrl\_cmd\_t

{

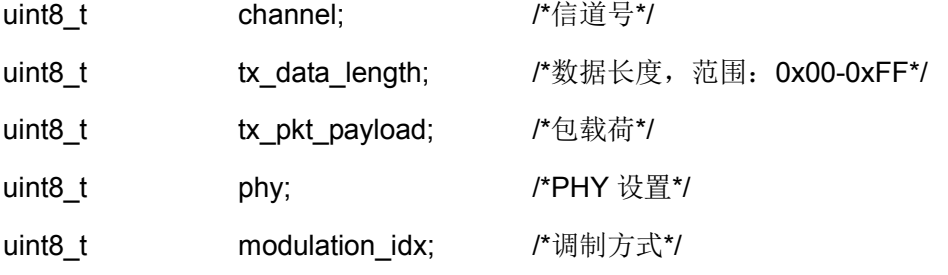

}esble\_gapm\_le\_test\_mode\_ctrl\_cmd\_t;

tx\_pkt\_payload 详见 [4. 1. 1. 16](#page-35-0), phy 详见 [4. 1. 1. 17](#page-36-0), modulation\_idx 详见 [4. 1. 1. 18](#page-37-0) 函数响应:

函数描述:开始 RX 测试模式。

### **4. 1. 2. 50** 开始测试模式发送

esble\_gapm\_le\_test\_tx\_start(esble\_gapm\_le\_test\_mode\_ctrl\_cmd\_t \*cmd)

参数说明:详见 [4. 1. 2. 49](#page-59-0)

函数响应:

函数描述:开始 TX 测试模式。

### **4. 1. 2. 51** 停止测试模式

esble\_gapm\_le\_test\_stop(esble\_gapm\_le\_test\_mode\_ctrl\_cmd\_t \*cmd) 参数说明: 详见 [4. 1. 2. 49](#page-59-0) 函数响应: 函数描述:停止测试模式。

## **4. 1. 2. 52** 添加**profile**任务

esble\_gapm\_profile\_task\_add(esble\_gapm\_profile\_task\_add\_cmd\_t \*cmd)

```
参数说明:
```
typedef struct \_esble\_gapm\_profile\_task\_add\_cmd\_t

{

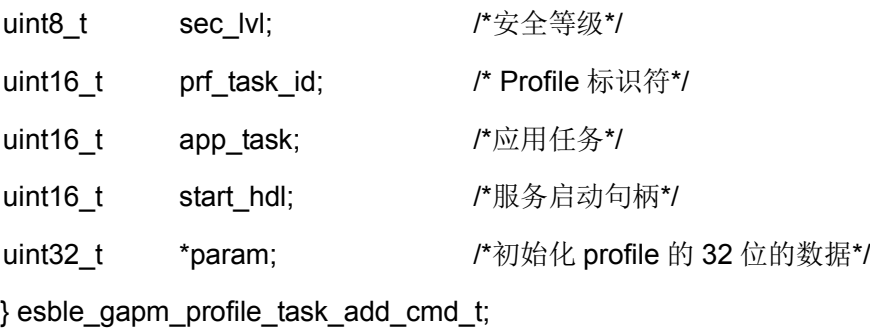

函数响应:

函数描述:此命令用于为 profile 分配任务。

#### **4. 1. 2. 53** 平台复位

esble\_gapm\_plf\_reset(void)

参数说明:无

函数响应:

函数描述: gapm 的 platform 硬件复位。

#### **4. 1. 2. 54** 注册**LEPSM**

esble\_gapm\_lepsm\_reg(esble\_gapm\_lepsm\_reg\_cmd\_t \*cmd) 参数说明: typedef struct \_esble\_gapm\_lepsm\_reg\_cmd\_t

{

uint16 t le psm;  $/$ \*LE Protocol/Service Multiplexer\*/

uint16 t app task; /\*APP 任务号\*/

uint8 t sec\_lvl; /\*安全等级\*/

} esble\_gapm\_lepsm\_reg\_cmd\_t;

函数响应:

函数描述:此命令用于注册一个协议/服务复用器标识符,允许对端设备以此创建 LE 信令连接。

#### **4. 1. 2. 55** 取消注册**LEPSM**

esble\_gapm\_lepsm\_unreg(esble\_gapm\_lepsm\_unreg\_cmd\_t \*cmd)

参数说明:

typedef struct \_esble\_gapm\_lepsm\_unreg\_cmd\_t

{

uint16 t le psm; /\*LE Protocol/Service Multiplexer\*/

} esble\_gapm\_lepsm\_unreg\_cmd\_t;

函数响应:

函数描述:此命令用于注销设备中的 LE 协议/服务复用器标识符。

### **4. 1. 2. 56** 连接确认

esble\_gapc\_conn\_cfm(esble\_gapc\_conn\_cfm\_t \*cfm)

参数说明:

typedef struct \_esble\_gapc\_conn\_cfm\_t

{

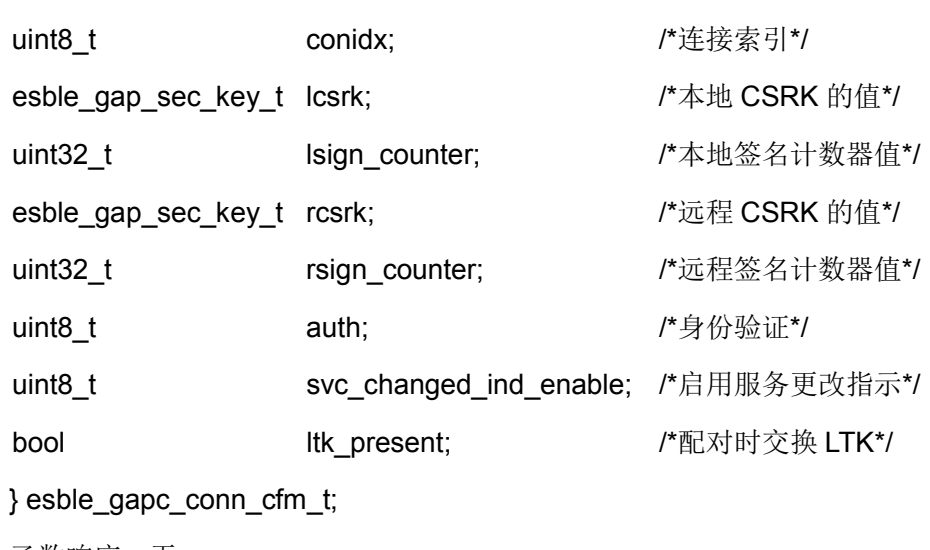

函数响应: 无

函数描述: 设置链路安全配置和绑定数据。

#### **4. 1. 2. 57** 断开连接

```
esble_gapc_disconn(esble_gapc_disconn_cmd_t *cmd)
参数说明:
typedef struct _esble_gapc_disconn_cmd_t
{
uint8 treason; https://*断开连接原因*/
} esble_gapc_disconn_cmd_t;
函数响应:
```
函数描述:请求断开连接,可以由主或从发出请求,断开原因应是有效的原因。

### **4. 1. 2. 58** 从设备延迟首选参数设置

```
esble_gapc_set_pref_slv_latency(esble_gapc_set_pref_slv_latency_cmd_t *cmd)
参数说明:
typedef struct _esble_gapc_set_pref_slv_latency_cmd_t
{
uint8_t conidx; /*连接索引*/
uint16 t latency; /*从设备连接延迟*/
} esble_gapc_set_pref_slv_latency_cmd_t;
函数响应:
```
函数描述:在主机允许的范围内,设置从设备的连接延迟。

#### **4. 1. 2. 59** 更新连接参数

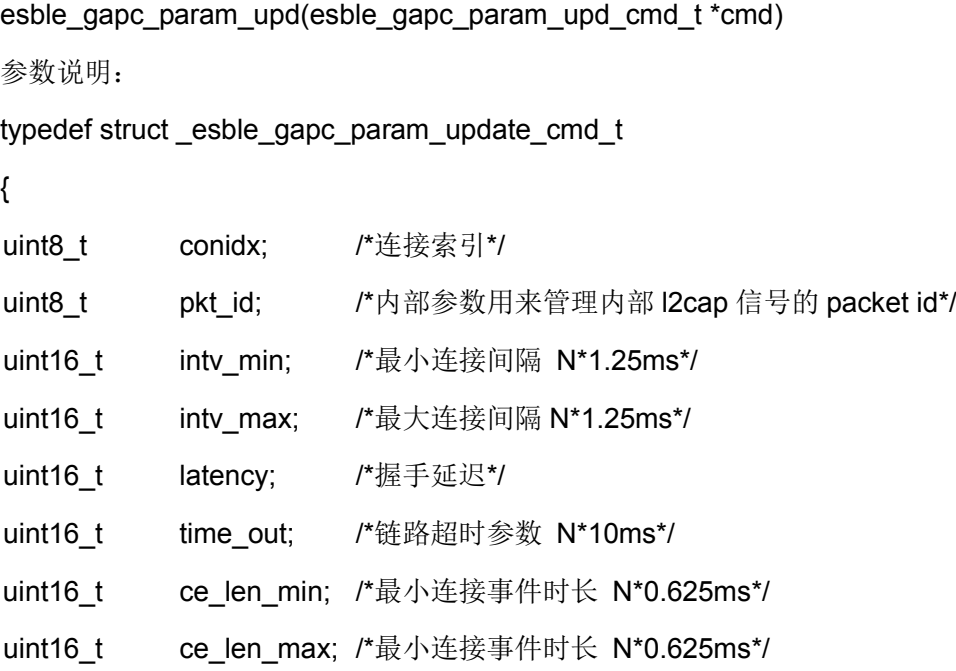

} esble\_gapc\_param\_upd\_cmd\_t;;

函数响应:

函数描述:连接参数更新,可以由主或从发出请求,对于主机,将立即应用新的连接参数,对 于从机,连接更新请求将通过 l2cap 发送给主机,主机决定接受或拒绝,如果主机端接受新参 数,新参数将被使用。从机发送请求时,会启动一个 30s 的计时器,如果超过 30s,还没有收 到主机的响应,将自动断开连接。

#### **4. 1. 2. 60** 参数更新确认

```
esble_gapc_param_upd_cfm(esble_gapc_param_upd_cfm_t *cfm)
参数说明:
typedef struct _esble_gapc_param_update_cfm_t
{
uint8 t conidx; /*连接索引*/
bool accept; <br> /*1: 接受从机的连接参数 0: 拒绝从机的连接参数*/
uint16 t ce_len_min: /*连接事件持续时间最小值*/
uint16 t ce_len_max; /*连接事件持续时间最大值*/
} esble_gapc_param_upd_cfm_t;
函数响应:
```
函数描述:主机应用端确认是否接受从机发送的连接参数更新

#### **4. 1. 2. 61** 设备信息确认

```
esble_gapc_dev_info_cfm(esble_gapc_dev_info_cfm_t *cfm)
参数说明:
typedef struct _esble_gapc_dev_info_cfm_t
{
uint8 t conidx; http://*连接索引*/
uint8_t req;           /*请求信息*/
union
{
   esble_gapc_dev_name_t name; /*设备名称*/
   uint16 t appearance; /*设备外观*/
   esble_gapc_slv_pref_t slv_pref_params; /*从设备首选参数*/
   uint8_t ctl_addr_resol; /*地址解析*/
} info;
} esble_gapc_dev_info_cfm_t;
函数响应:
```
函数描述: 将请求信息发送到对端设备。

#### **4. 1. 2. 62** 读取**RSSI**

#### esble\_gapc\_get\_con\_rssi(void)

参数说明:无 函数响应: 函数描述:获取当前连接的 RSSI 值。

#### **4. 1. 2. 63** 读取信道图

esble\_gapc\_get\_con\_cnl\_map(void)

参数说明:无

函数响应:

函数描述:检索连接通道。

#### **4. 1. 2. 64** 读取是否支持地址解析

esble\_gapc\_get\_addr\_resol\_supp(void)

参数说明:无

函数响应:

函数描述:检查是否支持 central 地址解析

#### **4. 1. 2. 65** 读取对端设备名称

esble\_gapc\_get\_peer\_name(void) 参数说明:无 函数响应: 函数描述:检索对端设备名称

#### **4. 1. 2. 66** 读取对端设备版本信息

esble\_gapc\_get\_peer\_version(void)

参数说明:无

函数响应:

函数描述:检索对端设备版本信息

#### **4. 1. 2. 67** 读取对端设备特性

esble\_gapc\_get\_peer\_features(void)

参数说明:无

函数响应:

函数描述:检索对端设备特性

#### **4. 1. 2. 68** 读取对端设备外观信息

esble\_gapc\_get\_peer\_appearance(void)

参数说明:无

函数响应:

函数描述:获取对端设备外观信息

#### **4. 1. 2. 69** 读取对端设备首选参数

esble\_gapc\_get\_peer\_slv\_pref\_params(void)

参数说明:无

函数响应:

函数描述:获取对端从设备首选参数

#### **4. 1. 2. 70** 读取当前连接所使用的**PHY**

esble\_gapc\_get\_phy(void)

参数说明:无

函数响应:

函数描述:获取当前连接的物理层信息

#### **4. 1. 2. 71** 读取信道选择算法

esble\_gapc\_get\_chan\_sel\_algo(void)

参数说明:无

函数响应:

函数描述:获取链路当前使用的信道选择算法

#### **4. 1. 2. 72** 读取**PING**超时时间

esble\_gapc\_get\_le\_ping\_to(void)

参数说明:无

函数响应:

函数描述: 获取 LE ping 超时信息

#### **4. 1. 2. 73** 设置设备信息确认

esble\_gapc\_set\_dev\_info\_cfm(esble\_gapc\_set\_dev\_info\_cfm\_t \*cfm)

参数说明:

typedef struct \_esble\_gapc\_set\_dev\_info\_cfm\_t

{

uint8 t conidx; /\*连接索引\*/

uint8 t req; <br> /\*被请求的信息, 设备名字, 外观\*/

uint8 t status; /\*请求是否被接受\*/

} esble\_gapc\_set\_dev\_info\_cfm\_t;

函数响应:

函数描述:本地设备是否接受设备信息更改的确认。

### **4. 1. 2. 74** 设置**PING**的超时时间

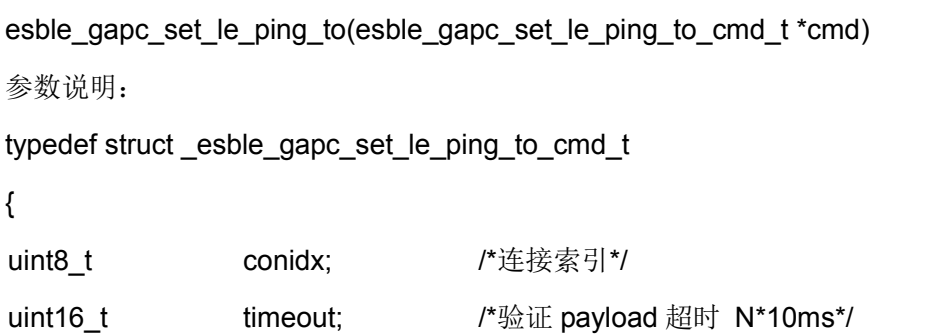

} esble\_gapc\_set\_le\_ping\_to\_cmd\_t;

函数响应:

函数描述:更改当前连接的底层 LE Ping 认证 payload 超时时间。

#### **4. 1. 2. 75** 设置**PHY**

```
esble gapc set phy(esble gapc set phy cmd t *cmd)
参数说明:
typedef struct _esble_gapc_set_phy_cmd_t
{
uint8 t conidx; /*连接索引*/
uint8 t tx phy; /*首选发射 phy*/
uint8 t rx phy; /*首选接收 phy*/
uint8 t phy opt; /*编码 PHY 的首选方案*/
} esble_gapc_set_phy_cmd_t;
```
函数响应:

函数描述: 设置当前活动链接的首选 PHY, 它还可用于与对端设备的协商更新 PHY。

### **4. 1. 2. 76** 设置载荷大小参数

```
esble_gapc_set_le_pkt_size(esble_gapc_set_le_pkt_size_cmd_t *cmd)
   参数说明:
   typedef struct esble gapc set le pkt size cmd t
   {
   uint8 t conidx; /*连接索引*/
   uint16 t tx octets; /*最大有效载荷*/
   uint16_t tx_time; /*最大传输 PDU 时间*/
   } esble_gapc_set_le_pkt_size_cmd_t;
   函数响应:
   函数描述:更改控制器中数据长度扩展的命令。
4. 1. 2. 77 连接加密
```
esble\_gapc\_encrypt(esble\_gapc\_encrypt\_cmd\_t \*cmd)

参数说明:

typedef struct esble gapc encrypt cmd t

{

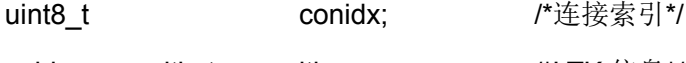

esble\_gapc\_ltk\_t ltk; /\*LTK 信息\*/

} esble\_gapc\_encrypt\_cmd\_t;

函数响应:

函数描述:由连接的主设备发起加密。

### **4. 1. 2. 78** 加密确认

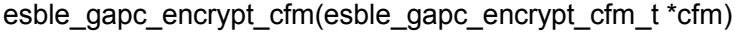

参数说明:

```
typedef struct _esble_gapc_encrypt_cfm_t
```
{

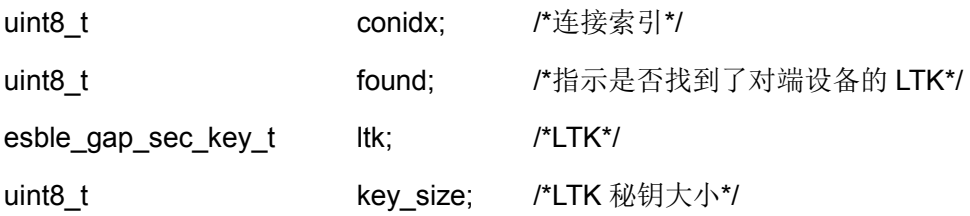

} esble\_gapc\_encrypt\_cfm\_t;

函数响应:

函数描述: 在收到加密请求指示后发送此确认消息, 此消息能用来是否已找到加密秘钥, 如果 是, 则应提供 LTK 及其长度大小。

### **4. 1. 2. 79** 安全请求

esble\_gapc\_sec(esble\_gapc\_sec\_cmd\_t \*cmd)

参数说明:

typedef struct \_esble\_gapc\_sec\_cmd\_t

{

uint8 t conidx; /\*连接索引\*/

uint8\_t auth; /\*身份验证级别\*/

} esble\_gapc\_sec\_cmd\_t;

函数响应:

函数描述:只能由连接的从机发出启动安全请求过程,包含当前设备请求的身份验证级别。

## **4. 1. 2. 80** 按键通知

esble\_gapc\_key\_press\_notif(esble\_gapc\_key\_press\_notif\_cmd\_t \*cmd)

参数说明:

```
typedef struct _esble_gapc_key_press_notif_cmd_t
{
uint8_t conidx;       /*连接索引*/
uint8 t contrification type; /*通知类型*/
} esble_gapc_key_press_notif_cmd_t;
函数响应:
函数描述: 当输入或删除数字时, 防止超时, 向对端设备发送一个 keypress 通知。
```
### **4. 1. 2. 81** 绑定

esble\_gapc\_bond(esble\_gapc\_bond\_cmd\_t \*cmd)

参数说明:

```
typedef struct esble gapc bond cmd t
```

```
{
```

```
uint8_t conidx; /*连接索引*/
```
esble\_gapc\_pairing\_t\_pairing; /\*配对信息\*/

} esble\_gapc\_bond\_cmd\_t;

函数响应:

函数描述: 连接的主设备可以请求绑定规程, 包含发起者的配对请求。

### **4. 1. 2. 82** 绑定确认

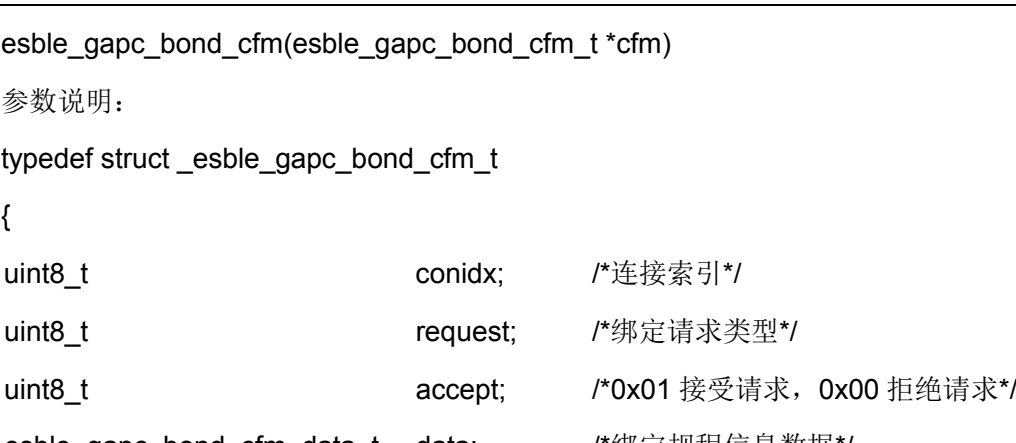

esble\_gapc\_bond\_cfm\_data\_t data; /\*绑定规程信息数据\*/

} esble\_gapc\_bond\_cfm\_t;

函数响应:

函数描述:收到绑定请求指示消息后发送的确认消息,包含从设备配对信息,配对的临时秘钥 TK,秘钥交换时提供秘钥给对端设备。

#### **4. 1. 2. 83** 数据签名

```
esble_gapc_sign_packet(esble_gapc_sign_cmd_t *cmd)
参数说明:
typedef struct _esble_gapc_sign_cmd_t
{
uint8 t conidx; /*连接索引*/
uint16_t byte_len; /*Data PDU 长度 (字节) */
uint8_t *msg; /*Data PDU + SignCounter*/
} esble_gapc_sign_cmd_t;
函数响应:
函数描述: 属性 packet 的签名
```
#### **4. 1. 2. 84** 签名验证

```
esble_gapc_sign_check(esble_gapc_sign_cmd_t *cmd)
参数说明:
typedef struct _esble_gapc_sign_cmd_t
{
uint8 t conidx; /*连接索引*/
uint16_t byte_len; /*Data PDU 长度(字节)*/
uint8 t *msg; /*Data PDU + SignCounter + MAC*/
} esble_gapc_sign_cmd_t;
函数响应:
函数描述:签名验证。
```
## **4. 1. 3 GAP** 上行事件

#### **4. 1. 3. 1 GAP**事件完成

```
esapp_gapm_cmp(const esble_gapm_cmp_t *evt)
参数说明:
typedef struct _esble_gapm_cmp_t
{
esble_gapm_cmd_enum cmd; /*下行命令 opcode*/
uint8_t status; /*命令执行状态*/
} esble_gapm_cmp_t;
```
函数响应: 无

函数描述:所有的 GAPM 下行命令完成后都会返回此事件。

#### **4. 1. 3. 2** 读取本机可解析地址指示

```
esapp_gapm_ral_loc_addr_ind(const esble_gapm_ral_addr_ind_t *ind)
```
参数说明:

typedef struct esble\_gapm\_ral\_addr\_ind\_t{

esble\_gap\_bdaddr t addr; /\*读取的 RAL 中本机可解析地址信息\*/

} esble\_gapm\_ral\_addr\_ind\_t;

函数响应:无

函数描述: esble gapm get ral loc addr ()下行命令触发 BLE STACK 返回此事件, 将读取的 RAL 中本机可解析地址信息返回给 Application。

#### **4. 1. 3. 3** 读取对端设备可解析地址指示

esapp\_gapm\_ral\_peer\_addr\_ind(const esble\_gapm\_ral\_addr\_ind\_t \*ind)

参数说明:

```
typedef struct _esble_gapm_ral_addr_ind_t{
```
esble\_gap\_bdaddr\_t addr; addr: /\*读取的 RAL 中对端设备可解析地址信息\*/

} esble\_gapm\_ral\_addr\_ind\_t;

函数响应:无

函数描述: esble\_gapm\_get\_ral\_peer\_addr ()下行命令触发 BLE STACK 返回此事件, 将读取 的 RAL 中对端设备可解析地址信息返回给 Application。

### **4. 1. 3. 4** 读取广播设置个数指示

esapp\_gapm\_nb\_adv\_sets\_ind(const esble\_gapm\_nb\_adv\_sets\_ind\_t \*ind)

参数说明:

typedef struct \_esble\_gapm\_nb\_adv\_sets\_ind\_t

{

uint8\_t hb\_adv\_sets; http:///有效的广播设置个数\*/

} esble\_gapm\_nb\_adv\_sets\_ind\_t;

函数响应: 无

函数描述: esble\_gapm\_get\_nb\_adv\_sets()下行命令触发 BLE STACK 返回此事件, 将读取的 数量信息返回给 Application。
#### **4. 1. 3. 5** 设备广播发送功率指示

esapp\_gapm\_dev\_adv\_tx\_power\_ind(const esble\_gapm\_dev\_adv\_tx\_power\_ind\_t \*ind) 参数说明:

typedef struct esble\_gapm\_dev\_adv\_tx\_power\_ind\_t

{

int8 t power lvl; html /\*广播通道的发送功率等级值\*/

} esble\_gapm\_dev\_adv\_tx\_power\_ind\_t;

函数响应:无

函数描述: esble gapm get dev adv tx power sets()下行命令触发 BLE STACK 返回此事 件,将读取的广播通道的发送功率等级值返回给 Application。

### **4. 1. 3. 6** 最大广播数据长度指示

esapp\_gapm\_max\_le\_adv\_data\_len\_ind(const esble\_gapm\_max\_le\_adv\_data\_len\_ind\_t \*ind)

参数说明:

typedef struct esble\_gapm\_max\_le\_adv\_data\_len\_ind\_t

{

uint16 t length; http://李护制器支持的最大广播数据长度\*/

} esble\_gapm\_max\_le\_adv\_data\_len\_ind\_t;

函数响应:无

函数描述: esble\_gapm\_get\_max\_le\_adv\_data\_len()下行命令触发 BLE STACK 返回此事件, 将读取的控制器支持的最大广播数据长度返回给 Application。

#### **4. 1. 3. 7** 列表大小指示

esapp\_gapm\_list\_size\_ind(const esble\_gapm\_list\_size\_ind\_t \*ind)

参数说明:

typedef struct esble\_gapm\_list\_size\_ind\_t

{

uint8 t size; http://\*列表大小\*/

} esble\_gapm\_list\_size\_ind\_t;

函数响应:无

函数描述: esble\_gapm\_get\_pal\_size()下行命令触发 BLE STACK 返回此事件, 将读取的 PAL 列表大小返回给 Application。

#### **4. 1. 3. 8** 设备地址指示

```
esapp_gapm_dev_bdaddr_ind(const esble_gapm_dev_bdaddr_ind_t *ind)
参数说明:
typedef struct esble gapm dev bdaddr ind t
{
esble_gap_bdaddr_t addr;    /*本机设备地址信息*/
uint8_t actv_idx; /*返回值无效*/
} esble_gapm_dev_bdaddr_ind_t;
函数响应:无
函数描述: esble gapm get dev bdaddr()下行命令触发 BLE STACK 返回此事件, 将读取的
本机设备地址返回给 Application。
```
#### **4. 1. 3. 9** 地址解析指示

esapp\_gapm\_addr\_solved\_ind(const esble\_gapm\_addr\_solved\_ind\_t \*ind)

参数说明:

```
typedef struct _esble_gapm_addr_solved_ind_t
```
{

esble bd addr t addr; http://解析完成的可解析随机地址\*/

esble\_gap\_sec\_key\_t irk; /\*解析地址所使用的 IRK 信息\*/

} esble\_gapm\_addr\_solved\_ind\_t;

函数响应:无

函数描述: esble\_gapm\_resolv\_addr()下行命令触发 BLE STACK 返回此事件, 将解析的地址 和解析地址所使用的 IRK 返回给 Application。

#### **4. 1. 3. 10** 生成随机值指示

esapp\_gapm\_gen\_rand\_nb\_ind(const esble\_gapm\_gen\_rand\_nb\_ind\_t \*ind)

参数说明:

typedef struct \_esble\_gapm\_gen\_rand\_nb\_ind\_t

{

uint8\_t nb[ESBLE\_GAP\_RAND\_NB\_LEN]; /\*8 字节随机值\*/

} esble\_gapm\_gen\_rand\_nb\_ind\_t;

函数响应:无

函数描述: esble gapm gen rand nb()下行命令触发 BLE STACK 返回此事件,将生成的 8 字节随机值返回给 Application。

#### **4. 1. 3. 11** 加密数据指示

```
esapp_gapm_use_enc_block_ind(const esble_gapm_use_enc_block_ind_t *ind)
参数说明:
typedef struct esble_gapm_use_enc_block_ind_t
{
uint8 t result[ESBLE GAP KEY LEN]; /*16 字节加密结果*/
} esble_gapm_use_enc_block_ind_t;
函数响应:无
函数描述: esble_gapm_use_enc_block()下行命令触发 BLE STACK 返回此事件,将生成的
16 字节加密结果返回给 Application。
```
#### **4. 1. 3. 12** 生成**DHKEY**指示

esapp\_gapm\_gen\_dh\_key\_ind(const esble\_gapm\_gen\_dh\_key\_ind\_t \*ind)

参数说明:

```
typedef struct esble gapm gen dh key ind t
```
{

uint8\_t result[ESBLE\_GAP\_P256\_KEY\_LEN]; /\*32 字节 DHKEY\*/

} esble\_gapm\_gen\_dh\_key\_ind\_t;

函数响应:无

函数描述: esble\_gapm\_gen\_dh\_key()下行命令触发 BLE STACK 返回此事件, 将生成的 32 字节 DHKEY 结果返回给 Application。

#### **4. 1. 3. 13** 公用密钥指示

esapp\_gapm\_pub\_key\_ind(const esble\_gapm\_pub\_key\_ind\_t \*ind)

参数说明:

```
typedef struct _esble_gapm_pub_key_ind_t
```
{

uint8\_t pub\_key\_x[ESBLE\_GAP\_P256\_KEY\_LEN]; /\*X 坐标值\*/

uint8\_t pub\_key\_y[ESBLE\_GAP\_P256\_KEY\_LEN]; /\*Y 坐标值\*/

} esble\_gapm\_pub\_key\_ind\_t;

函数响应:无

函数描述: esble gapm\_get pub\_key()下行命令触发 BLE STACK 返回此事件, 将读到的 PUBKEY 结果返回给 Application。

#### **4. 1. 3. 14** 创建广播指示

```
esapp_gamp_create_adv_ind(const esble_gapm_create_actv_ind_t *ind)
参数说明:
typedef struct _esble_gapm_create_actv_ind_t
{
uint8 t actv idx; http:///广播事件的索引*/
uint8_t tx_pwr; /*广播事件的发送功率*/
} esble_gapm_create_actv_ind_t;
函数响应:无
函数描述: esble gapm create adv()下行命令触发 BLE STACK 返回此事件,将创建的广播
```

```
事件的索引和发送功率值返回给 Application。
```
### **4. 1. 3. 15** 开始广播指示

```
esapp_gapm_start_adv_ind(const esble_gapm_start_actv_ind_t *ind)
```
参数说明:

```
typedef struct _esble_gapm_start_actv_ind_t
```
{

uint8\_t actv\_idx; /\*事件索引值\*/

uint8\_t status; /\*状态\*/

} esble\_gapm\_start\_actv\_ind\_t;

函数响应:无

函数描述: esble\_gapm\_adv\_start ()下行命令触发 BLE STACK 返回此事件, 将开始的广播事 件的索引和状态信息返回给 Application。

#### **4. 1. 3. 16** 停止广播指示

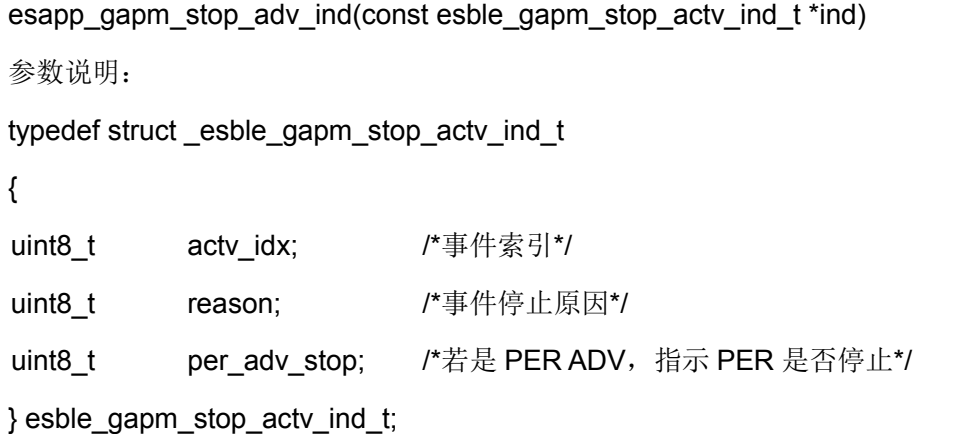

函数响应:无

函数描述: esble gapm adv stop()下行命令触发 BLE STACK 返回此事件,将停止的广播事 件的索引和停止原因等信息返回给 Application。

## **4. 1. 3. 17** 扫描请求指示

```
esapp_gapm_scan_request_ind(const esble_gapm_scan_request_ind_t *ind)
参数说明:
typedef struct _esble_gapm_scan_request_ind_t
{
uint8_t actv_idx;         /*事件的索引*/
esble_gap_bdaddr_t_trans_addr; /*发送扫描请求设备的地址信息*/
} esble_gapm_scan_request_ind_t;
函数响应:无
```
函数描述:广播设备使能扫描请求通知功能时,若接收到扫描请求则会触发此事件返回给应用

## **4. 1. 3. 18** 创建扫描指示

```
esapp_gamp_create_scan_ind(const esble_gapm_create_actv_ind_t *ind)
```
参数说明:

```
typedef struct esble_gapm_create_actv_ind_t
```
{

uint8\_t actv\_idx; /\*创建的事件索引\*/

uint8 t tx pwr;  $/* \overline{\mathcal{F}} \mathbb{H}^*$ /

} esble\_gapm\_create\_actv\_ind\_t;

函数响应:无

```
函数描述: esble gapm create scan()下行命令触发 BLE STACK 返回此事件,将创建的扫描
事件的索引返回给 Application。
```
## **4. 1. 3. 19** 开始扫描指示

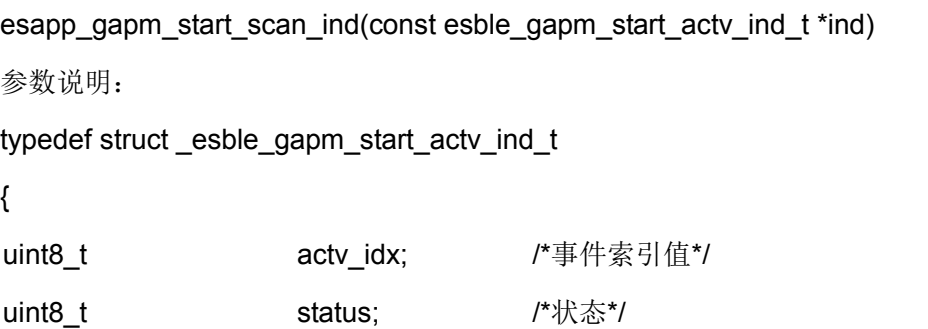

} esble\_gapm\_start\_actv\_ind\_t;

函数响应:无

函数描述: esble\_gapm\_scan\_start ()下行命令触发 BLE STACK 返回此事件, 将开始的扫描事 件的索引和状态信息返回给 Application。

## **4. 1. 3. 20** 停止扫描指示

esapp\_gapm\_stop\_scan\_ind(const esble\_gapm\_stop\_actv\_ind\_t \*ind)

参数说明:

typedef struct \_esble\_gapm\_stop\_actv\_ind\_t

```
{
```
uint8\_t actv\_idx; /\*事件索引\*/

uint8 t reason; /\*事件停止原因\*/

uint8 t per\_adv\_stop; /\*若是 PER ADV, 指示 PER 是否停止\*/

} esble\_gapm\_stop\_actv\_ind\_t;

函数响应:无

函数描述: esble gapm scan stop()下行命令触发 BLE STACK 返回此事件,将停止的扫描事 件的索引和停止原因等信息返回给 Application。

## **4. 1. 3. 21** 创建发起连接指示

esapp\_gamp\_create\_init\_ind(const esble\_gapm\_create\_actv\_ind\_t \*ind)

参数说明:

typedef struct \_esble\_gapm\_create\_actv\_ind\_t

{

uint8 t actv idx; /\*创建的事件索引\*/

uint8 t tx pwr;  $/* \overline{\mathcal{F}} \mathcal{F}$  tx pwr;

```
} esble_gapm_create_actv_ind_t;
```
函数响应:无

函数描述: esble\_gapm\_create\_init()下行命令触发 BLE STACK 返回此事件, 将创建的发起连 接事件的索引返回给 Application。

## **4. 1. 3. 22** 开始发起连接指示

esapp\_gapm\_start\_init\_ind(const esble\_gapm\_start\_actv\_ind\_t \*ind)

参数说明:

typedef struct esble\_gapm\_start\_actv\_ind\_t

{

uint8\_t actv\_idx; /\*事件索引值\*/

uint8 t status; /\*状态\*/

} esble\_gapm\_start\_actv\_ind\_t;

函数响应:无

函数描述: esble gapm\_init\_start ()下行命令触发 BLE STACK 返回此事件,将开始的发起连 接事件的索引和状态信息返回给 Application。

#### **4. 1. 3. 23** 停止发起连接指示

esapp\_gapm\_stop\_init\_ind(const esble\_gapm\_stop\_actv\_ind\_t \*ind)

参数说明:

typedef struct \_esble\_gapm\_stop\_actv\_ind\_t

{

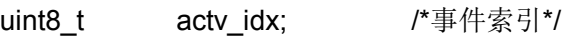

uint8\_t reason; /\*事件停止原因\*/

uint8 t per adv stop;  $/^* \overline{\mathcal{F}} \mathcal{F}$ /

} esble\_gapm\_stop\_actv\_ind\_t;

函数响应:无

函数描述: esble\_gapm\_init\_stop()下行命令触发 BLE STACK 返回此事件,将停止的发起连接 事件的索引和停止原因等信息返回给 Application。

## **4. 1. 3. 24** 创建周期同步指示

esapp\_gamp\_create\_per\_sync\_ind(const esble\_gapm\_create\_actv\_ind\_t \*ind)

参数说明:

typedef struct \_esble\_gapm\_create\_actv\_ind\_t

{

uint8 t actv idx; /\*创建的事件索引\*/

uint8 t tx pwr;  $/* \overline{\mathcal{F}} \mathcal{F}$  tx pwr;

} esble\_gapm\_create\_actv\_ind\_t;

函数响应:无

函数描述: esble\_gapm\_create\_period\_sync()下行命令触发 BLE STACK 返回此事件,将创建 的周期同步事件的索引返回给 Application。

#### **4. 1. 3. 25** 开始周期同步指示

esapp\_gapm\_start\_per\_sync\_ind(const esble\_gapm\_start\_actv\_ind\_t \*ind)

参数说明:

```
typedef struct _esble_gapm_start_actv_ind_t
```
{

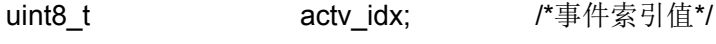

uint8 t status; /\*状态\*/

} esble\_gapm\_start\_actv\_ind\_t;

函数响应:无

函数描述: esble\_gapm\_init\_period\_sync()下行命令触发 BLE STACK 返回此事件,将开始的 周期同步事件的索引和状态信息返回给 Application。

#### **4. 1. 3. 26** 周期同步建立指示

esapp\_gapm\_sync\_established\_ind(const esble\_gapm\_sync\_established\_ind\_t \*ind)

参数说明:

typedef struct \_esble\_gapm\_sync\_established\_ind\_t

{

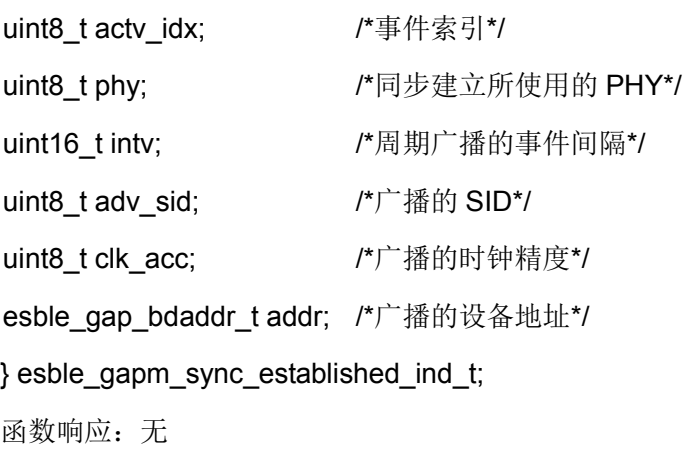

函数描述:当周期同步接收到第一包周期广播数据时触发此事件上报同步建立成功指示。

## **4. 1. 3. 27** 停止周期同步指示

```
esapp_gapm_stop_per_sync_ind(const esble_gapm_stop_actv_ind_t *ind)
参数说明:
typedef struct _esble_gapm_stop_actv_ind_t
{
uint8 t actv_idx; /*事件索引*/
uint8 t reason; /*事件停止原因*/
uint8 t per adv stop; /* \overline{\mathcal{F}} \mathcal{F} /* \overline{\mathcal{F}}} esble_gapm_stop_actv_ind_t;
函数响应:无
```
函数描述: esble\_gapm\_period\_sync\_stop()下行命令触发 BLE STACK 返回此事件, 将停止的 周期同步事件的索引和停止原因等信息返回给 Application。

### **4. 1. 3. 28** 全部停止指示

esapp\_gapm\_stop\_all\_ind(void)

参数说明:无

函数响应:无

函数描述: esble\_gapm\_stop\_all\_acts()下行命令触发 BLE STACK 返回此事件, 返回给 Application。

#### **4. 1. 3. 29** 设备版本信息指示

esapp\_gapm\_dev\_version\_ind(const esble\_gapm\_dev\_version\_ind\_t \*ind)

参数说明:

typedef struct esble\_gapm\_dev\_version\_ind\_t

{

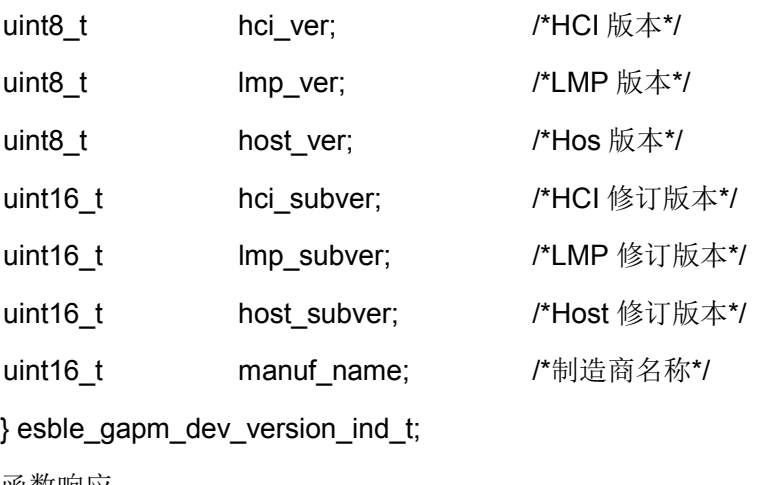

函数响应:

函数描述:本地设备版本事件。

#### **4. 1. 3. 30** 设备发送功率指示

esapp\_gapm\_dev\_tx\_pwr\_ind(const esble\_gapm\_dev\_tx\_pwr\_ind\_t \*ind) 参数说明: typedef struct \_esble\_gapm\_dev\_tx\_pwr\_ind\_t { int8\_t min\_tx\_pwr; /\*最小发射功率\*/ int8\_t max\_tx\_pwr; /\*最大发射功率\*/ } esble\_gapm\_dev\_tx\_pwr\_ind\_t;

函数响应:

函数描述:控制器支持的传输功率。

### **4. 1. 3. 31** 推荐默认数据长度指示

```
esapp_gapm_sugg_dflt_data_len_ind(const esble_gapm_sugg_dflt_data_len_ind_t *ind)
参数说明:
```
typedef struct esble\_gapm\_sugg\_dflt\_data\_len\_ind\_t

{

uint16\_t suggted\_max\_tx\_octets; /\*主机对控制器最大传输荷载数建议值\*/

uint16\_t suggted\_max\_tx\_time; /\*主机对控制器最大包传输时间建议值\*/

} esble\_gapm\_sugg\_dflt\_data\_len\_ind\_t;

函数响应:

函数描述:当应用层请求建议数据长度时触发事件。

## **4. 1. 3. 32** 设备**RF**路径补偿值指示

```
esapp_gapm_dev_rf_path_comp_ind(const esble_gapm_dev_rf_path_comp_ind_t *ind)
参数说明:
```
typedef struct esble\_gapm\_dev\_rf\_path\_comp\_ind\_t

{

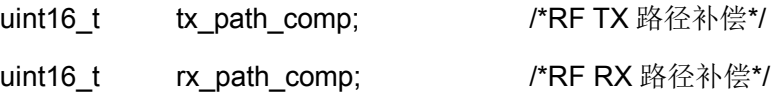

} esble\_gapm\_dev\_rf\_path\_comp\_ind\_t;

函数响应:

函数描述:RF 路径补偿值指示。

## **4. 1. 3. 33** 最大数据长度指示

```
esapp_gapm_max_data_len_ind(const esble_gapm_max_data_len_ind_t *ind)
参数说明:
typedef struct _esble_gapm_max_data_len_ind_t
```
{

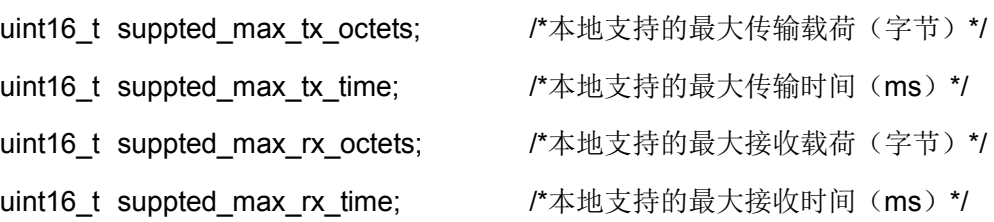

} esble\_gapm\_max\_data\_len\_ind\_t;

函数响应:

函数描述:当应用程序请求控制器支持的最大数据长度时触发此事件。

### **4. 1. 3. 34** 对端设备名称指示

```
esapp_gapm_peer_name_ind(const esble_gapm_peer_name_ind_t *ind)
```
参数说明:

typedef struct \_esble\_gapm\_peer\_name\_ind\_t

{

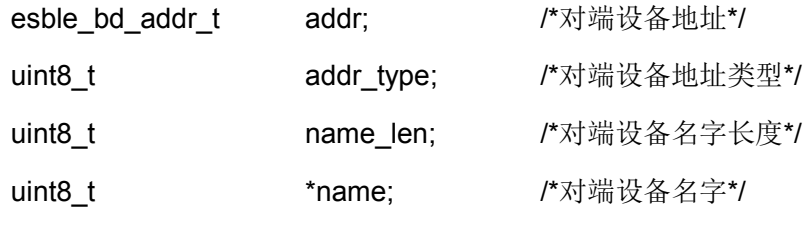

} esble\_gapm\_peer\_name\_ind\_t;

函数响应:

函数描述:当检索对端设备名称而获取到对端设备名称时,触发此事件。

## **4. 1. 3. 35** 内存信息指示(仅调试状态可用)

esapp\_gapm\_dbg\_mem\_info\_ind(const esble\_gapm\_dbg\_mem\_info\_ind\_t \*ind)

参数说明:

typedef struct esble\_gapm\_dbg\_mem\_info\_ind\_t

{

uint32\_t max\_mem\_used; example and the max of the max member of the max of the max member of the max member of

uint16\_t mem\_used[ESBLE\_KE\_MEM\_BLOCK\_MAX];

} esble\_gapm\_dbg\_mem\_info\_ind\_t;

函数响应:

函数描述:当应用程序请求当前使用的内存时,触发此事件。

## **4. 1. 3. 36** 未知任务指示

esapp\_gapm\_unknown\_task\_ind(const esble\_gapm\_unknown\_task\_ind\_t \*ind)

参数说明:

typedef struct esble\_gapm\_unknown\_task\_ind\_t

{

uint16\_t msg\_id; /\*消息标识符\*/

uint16\_t task\_id; /\*任务标识符\*/

} esble\_gapm\_unknown\_task\_ind\_t;

函数响应:

函数描述:未知任务指示。

### **4. 1. 3. 37** 地址更新超时指示

esapp\_gapm\_addr\_renew\_to\_ind(void const \*ind)

参数说明:无

函数响应:

函数描述:可解析随机地址生成超时指示。

#### **4. 1. 3. 38** 自动连接超时指示

esapp\_gapm\_auto\_conn\_to\_ind(void const \*ind)

参数说明:无

函数响应:

函数描述:自动连接超时指示。

## **4. 1. 3. 39** 测试模式结束指示

esapp\_gapm\_le\_test\_end\_ind(const esble\_gapm\_le\_test\_end\_ind\_t \*ind)

参数说明:

typedef struct \_esble\_gapm\_le\_test\_end\_ind\_t

```
{
```
uint16 t nb packet received; /\*接收包数\*/

} esble\_gapm\_le\_test\_end\_ind\_t;

函数响应:

函数描述: 如果接收包数大于 0, 指示测试模式事件结束。

#### **4. 1. 3. 40** 添加**Profile**任务指示

esapp\_gapm\_profile\_added\_ind(const esble\_gapm\_profile\_added\_ind\_t \*ind)

参数说明:

typedef struct esble\_gapm\_profile\_added\_ind\_t

{

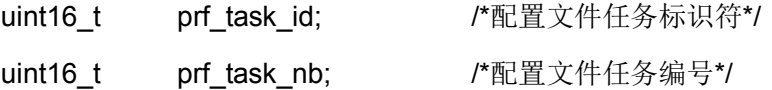

uint16\_t start\_hdl; /\*服务启动句柄\*/

} esble\_gapm\_profile\_added\_ind\_t;

函数响应:

函数描述:添加 profile 任务时触发此事件。

#### **4. 1. 3. 41** 连接请求指示

esapp\_gapc\_conn\_req\_ind(const esble\_gapc\_conn\_req\_ind\_t \*ind)

参数说明:

typedef struct esble gapc conn req ind t

{

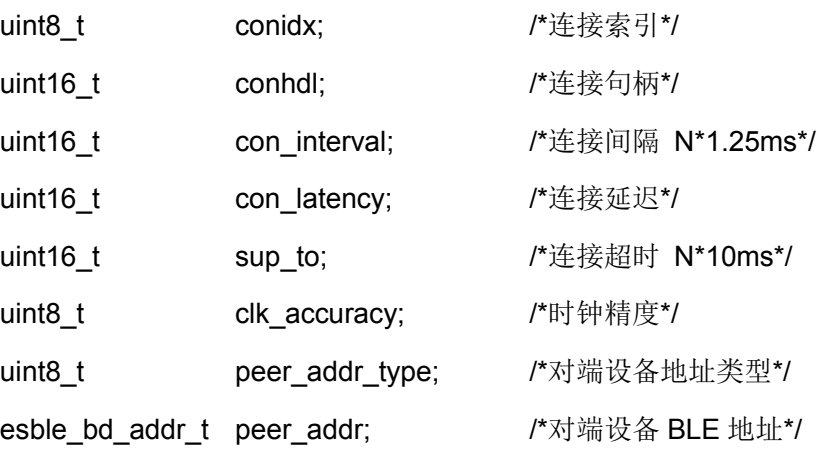

} esble\_gapc\_conn\_req\_ind\_t;

函数响应:

函数描述:通知己与对端设备建立连接,此消息是请求,因为它正在等待 esble\_gapc\_conn\_cfm 消息。

#### **4. 1. 3. 42** 断开连接指示

```
esapp_gapc_disconn_ind(const esble_gapc_disconn_ind_t *ind)
参数说明:
typedef struct _esble_gapc_disconn_ind_t
{
uint16 t conhdl; http://*连接句柄*/
uint8 t reason; http://*连接断开原因*/
} esble_gapc_disconn_ind_t;
函数响应:
```
函数描述:发送到应用程序以通知连接已断开。

### **4. 1. 3. 43** 参数更新超时指示

esapp\_gapc\_param\_upd\_to\_ind(void const \*ind)

参数说明:无

函数响应:

函数描述:参数更新超时指示。

#### **4. 1. 3. 44** 参数更新指示

esapp\_gapc\_param\_upd\_ind(const esble\_gapc\_param\_upd\_ind\_t \*ind)

参数说明:

typedef struct \_esble\_gapc\_param\_upd\_ind\_t

{

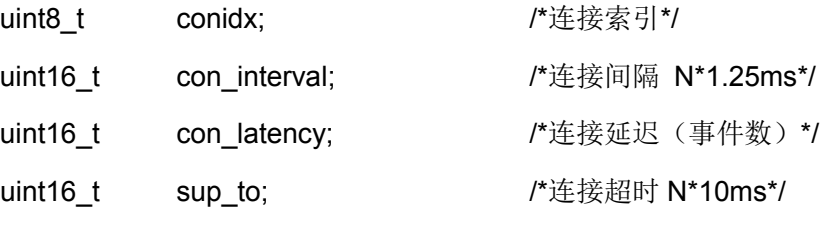

} esble\_gapc\_param\_upd\_ind\_t;

函数响应:

函数描述:连接参数被更新时触发此事件。

#### **4. 1. 3. 45** 参数更新请求指示

esapp\_gapc\_param\_upd\_req\_ind(const esble\_gapc\_param\_upd\_req\_ind\_t \*ind)

参数说明:

typedef struct \_esble\_gapc\_param\_upd\_req\_ind\_t

{

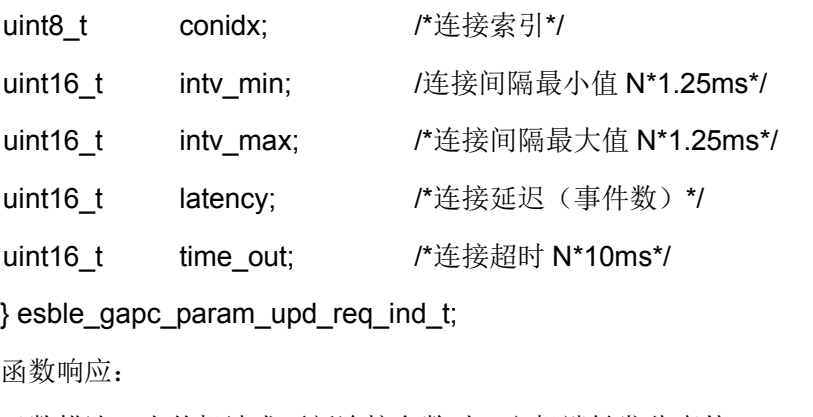

函数描述:当从机请求更新连接参数时,主机端触发此事件。

#### **4. 1. 3. 46** 设置设备信息请求指示

```
esapp_gapc_set_dev_info_req_ind(const esble_gapc_set_dev_info_req_ind_t *ind)
参数说明:
typedef struct esble gapc set dev info req ind t
{
uint8 t conidx; http://连接索引*/
uint8_t req; http://*请求信息*/
union
{
   esble_gapc_dev_name_t__name; /*设备名称*/
   uint16 t appearance; /*设备外观*/
} info;
} esble_gapc_set_dev_info_req_ind_t;
函数响应:
```
## **4. 1. 3. 47** 读取设备信息请求指示

```
esapp_gapc_dev_info_req_ind(const esble_gapc_dev_info_req_ind_t *ind)
   参数说明:
   typedef struct esble gapc dev info req ind t
   {
   uint8 t conidx; /*连接索引*/
   uint8 t req; <br>
\sqrt{m} /*请求信息, 设备名称, 外观, 从机首选参数*/
   } esble_gapc_dev_info_req_ind_t;
   函数响应:
   函数描述:将请求的信息发送到对端设备。
4. 1. 3. 48 读取RSSI指示
```
函数描述:对端设备请求改变本地设备的信息,如设备名称,外观等。

```
esapp_gapc_con_rssi_ind(const esble_gapc_con_rssi_ind_t *ind)
参数说明:
typedef struct esble gapc con rssi ind t
{
uint8 t conidx; /*连接索引*/
```
int8\_t rssi; /\*RSSI\*/

} esble\_gapc\_con\_rssi\_ind\_t;

函数响应:

函数描述: 请求获取连接的 RSSI 时, 触发此事件。

## **4. 1. 3. 49** 读取连接时的信道图指示

esapp\_gapc\_con\_cnl\_map\_ind(const esble\_gapc\_con\_cnl\_map\_ind\_t \*ind)

参数说明:

typedef struct esble gapc con cnl map ind t

{

uint8 t conidx; http://连接索引\*/ esble le chnl map t ch map; /\*信道表\*/ } esble\_gapc\_con\_cnl\_map\_ind\_t; 函数响应: 函数描述:请求获取连接的信道映射表时,触发此事件。

## **4. 1. 3. 50** 读取对端设备版本信息指示

esapp\_gapc\_peer\_version\_ind(const esble\_gapc\_peer\_version\_ind\_t \*ind)

参数说明:

typedef struct \_esble\_gapc\_peer\_version\_ind\_t

{

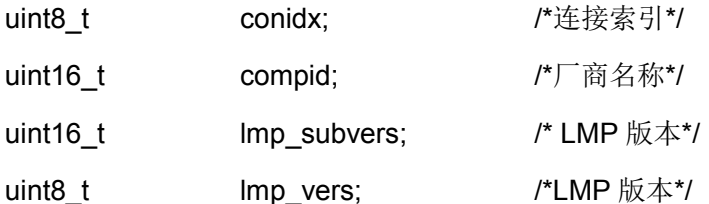

} esble\_gapc\_peer\_version\_ind\_t;

函数响应:

函数描述: 请求获取对端设备版本信息时, 触发此事件。

## **4. 1. 3. 51** 读取对端设备特性指示

esapp\_gapc\_peer\_features\_ind(const esble\_gapc\_peer\_features\_ind\_t \*ind) 参数说明:

typedef struct esble gapc peer features ind t

{

uint8\_t conidx; /\*连接索引\*/

uint8\_t features[ESBLE\_GAP\_LE\_FEATS\_LEN]; /\*8 字节的 LE 特性\*/

} esble\_gapc\_peer\_features\_ind\_t;

函数响应:

函数描述: 请求获取对端设备 LE 特性时, 触发此事件。

## **4. 1. 3. 52** 读取对端设备属性数据指示

esapp\_gapc\_peer\_att\_info\_ind(const esble\_gapc\_peer\_att\_info\_ind\_t \*ind) 参数说明: typedef struct \_esble\_gapc\_peer\_att\_info\_ind\_t { uint8 t conidx; http://\*连接索引\*/ uint8 t req; http://\*请求信息\*/ uint16\_t handle; handle; /\*属性句柄\*/ union { esble\_gapc\_dev\_name\_t name; http://\*设备名称\*/ uint16 t appearance; /\*外观\*/ esble\_gapc\_slv\_pref\_t slv\_pref\_params; /\*从设备首选参数\*/ uint8 t ctl addr resol; /\*中心地址解析\*/ } info; } esble\_gapc\_peer\_att\_info\_ind\_t;

函数响应:

函数描述: 请求获取属性数据库信息时, 触发此事件。

## **4. 1. 3. 53** 读取**PHY**指示

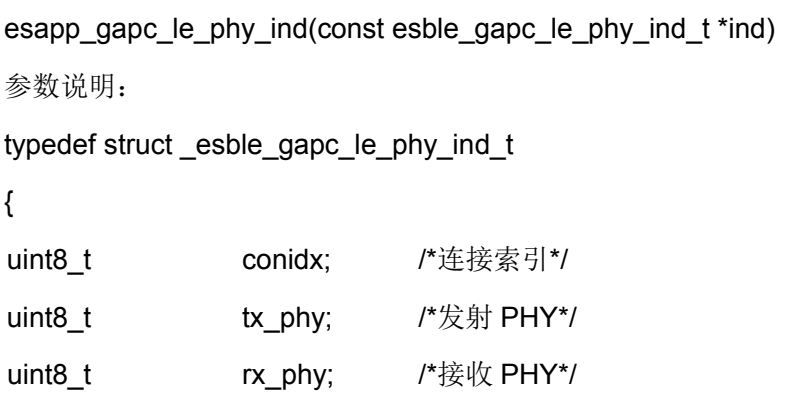

#### } esble\_gapc\_le\_phy\_ind\_t;

函数响应:

函数描述: 请求获取物理层信息时, 触发此事件

#### **4. 1. 3. 54** 读取信道选择算法指示

```
esapp_gapc_chan_sel_algo_ind(const esble_gapc_chan_sel_algo_ind_t *ind)
```
参数说明:

typedef struct \_esble\_gapc\_chan\_sel\_algo\_ind\_t

{

uint8 t conidx; http://\*连接索引\*/

uint8 t chan sel algo; /\*信道选择算法\*/

} esble gapc chan sel algo ind t;

函数响应:

函数描述:请求获取信道选择算法时,触发此事件。

## **4. 1. 3. 55 PING**超时指示

esapp\_gapc\_le\_ping\_to\_ind(void)

参数说明:无

函数响应:

函数描述:LE Ping 超时指示。

#### **4. 1. 3. 56 PING**超时时间指示

```
esapp_gapc_le_ping_to_val_ind(const esble_gapc_le_ping_to_val_ind_t *ind)
```
参数说明:

```
typedef struct _esble_gapc_le_ping_to_val_ind_t
```

```
{
```
uint8 t conidx; /\*连接索引\*/ uint16 t timeout; http://bidgetail/bidgetail/bidgetail/bidgetail/bidgetail/bidget

} esble\_gapc\_le\_ping\_to\_val\_ind\_t;

函数响应:

函数描述:LE Ping 超时指示。

#### **4. 1. 3. 57** 载荷大小指示

esapp\_gapc\_le\_pkt\_size\_ind(const esble\_gapc\_le\_pkt\_size\_ind\_t \*ind)

参数说明:

typedef struct \_esble\_gapc\_le\_pkt\_size\_ind\_t

```
{
```
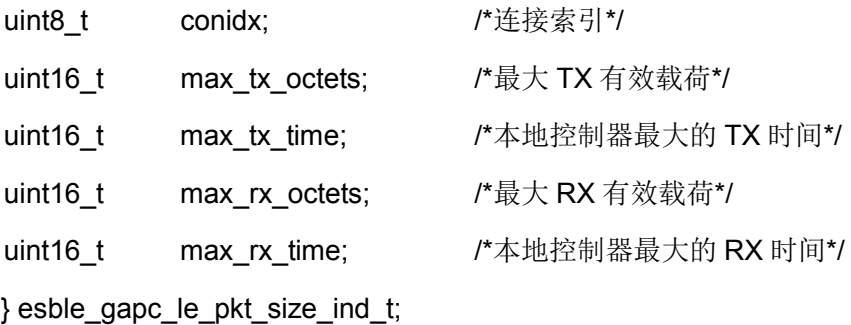

函数响应:

函数描述:修改本地数据长度扩展参数时,触发此事件。

### **4. 1. 3. 58** 加密指示

```
esapp_gapc_encrypt_ind(const esble_gapc_encrypt_ind_t *ind)
参数说明:
typedef struct esble gapc encrypt ind t
{
```
uint8\_t conidx; /\*连接索引\*/

uint8 t auth; /\*认证等级\*/

} esble\_gapc\_encrypt\_ind\_t;

函数响应:

函数描述:加密成功时触发此事件。

## **4. 1. 3. 59** 加密请求指示

```
esapp_gapc_encrypt_req_ind(const esble_gapc_encrypt_req_ind_t *ind)
参数说明:
typedef struct _esble_gapc_encrypt_req_ind_t
{
uint8_t conidx; http://连接索引*/
uint16 t ediv; http://*加密转换器*/
esble_rand_nb_t rand_nb; /*随机数*/
} esble_gapc_encrypt_req_ind_t;
函数响应:
```
函数描述:从设备加密时触发此事件,以便获取合适的 LTK。

#### **4. 1. 3. 60** 安全请求指示

```
esapp_gapc_sec_ind(const esble_gapc_sec_ind_t *ind)
参数说明:
typedef struct esble gapc sec ind t
{
uint8 t conidx; /*连接索引*/
uint8_t auth; /*认证等级*/
} esble_gapc_sec_ind_t;
函数响应:
```
函数描述:从设备请求一定级别的身份验证时,由主设备触发此事件。

#### **4. 1. 3. 61** 按键通知指示

```
esapp_gapc_key_press_notif_ind(const esble_gapc_key_press_notif_ind_t *ind)
```
参数说明:

```
typedef struct _esble_gapc_key_press_notif_ind_t
```

```
{
```
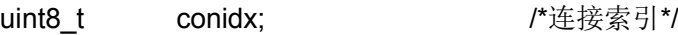

uint8 t notification type; /\*通知类型\*/

} esble\_gapc\_key\_press\_notif\_ind\_t;

函数响应:

函数描述:指示在对端设备上有按键按下。

## **4. 1. 3. 62** 数据签名指示

```
esapp_gapc_sing_cnt_ind(const esble_gapc_sign_cnt_ind_t *ind)
参数说明:
typedef struct _esble_gapc_sign_cnt_ind_t
{
uint8 t conidx; http://*连接索引*/
uint32_t local_sign_counter; /*本地签名数据*/
uint32_t peer_sign_counter; /*对端设备签名数据*/
} esble_gapc_sign_cnt_ind_t;
函数响应:
```
函数描述:签名数据上传给应用层。

#### **4. 1. 3. 63** 多次配对超时指示

esapp\_gapc\_smp\_rep\_attempts\_timer\_ind(void const \*ind)

参数说明:无

函数响应:

函数描述:重复多次配对超时指示。

#### **4. 1. 3. 64** 配对超时指示

esapp\_gapc\_smp\_to\_timer\_ind(void const \*ind)

参数说明:无

函数响应:

函数描述:配对超时指示。

#### **4. 1. 3. 65** 绑定指示

```
esapp_gapc_bond_ind(const esble_gapc_bond_ind_t *ind)
参数说明:
typedef struct esble gapc bond ind t
{
uint8_t conidx; /*连接索引*/
uint8_t info; /*绑定信息类型*/
esble_gapc_bond_data_t data; /*绑定数据*/
} esble_gapc_bond_ind_t;
```
函数响应:

函数描述:当绑定信息有效时,触发此事件,比如配对的状态,与对端设备交换秘钥等。

#### **4. 1. 3. 66** 绑定请求指示

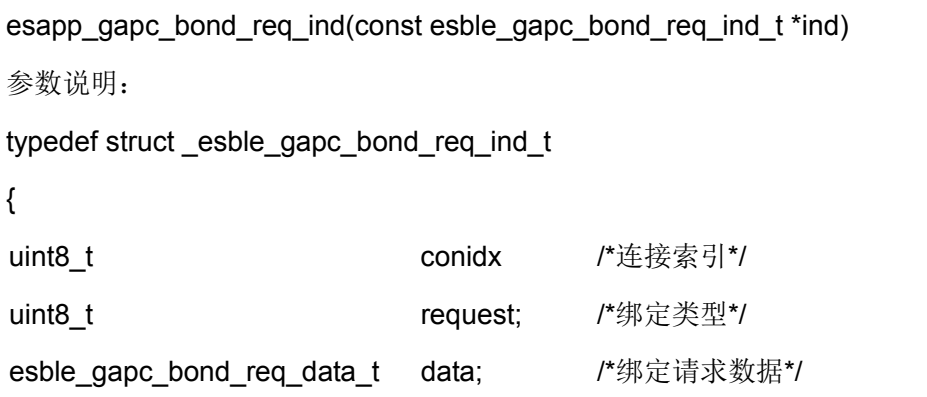

#### } esble\_gapc\_bond\_req\_ind\_t;

函数响应:

函数描述: 在绑定规程中触发此事件, 以获取从机配对信息, 配对临时秘钥, 在秘钥交换时将 秘钥提供给对端设备。

#### **4. 1. 3. 67** 签名结果指示

```
esapp_gapc_sign_ind(const esble_gapc_sign_ind_t *ind)
参数说明:
typedef struct _esble_gapc_sign_ind_t
{
uint8_t conidx;
uint16 t byte len; /*Data PDU 长度(字节)*/
uint8_t *signed_msg; /* Data PDU + SignCounter + MAC*/
} esble_gapc_sign_ind_t;
函数响应:
```
函数描述:签名结果。

## **4. 2 GATT**

GAPTT 是标准的 BLE 协议, 它是建立在 ATT 协议基础上的。ATT 协议描述了 BLE 的基本数 据单位: 属性的结构和存取方法。ATT 相当于基类, 而 GATT 就是派生类, 它重新组织了属性并构 建了应用层存取数据的结构:服务/特征,它定义了发现、读取、写入、通知这些数据结构的方法和 机制。

#### **4. 2. 1** 数据定义

#### **4. 2. 1. 1** 服务权限

enum esble\_attm\_svc\_perm\_mask

{

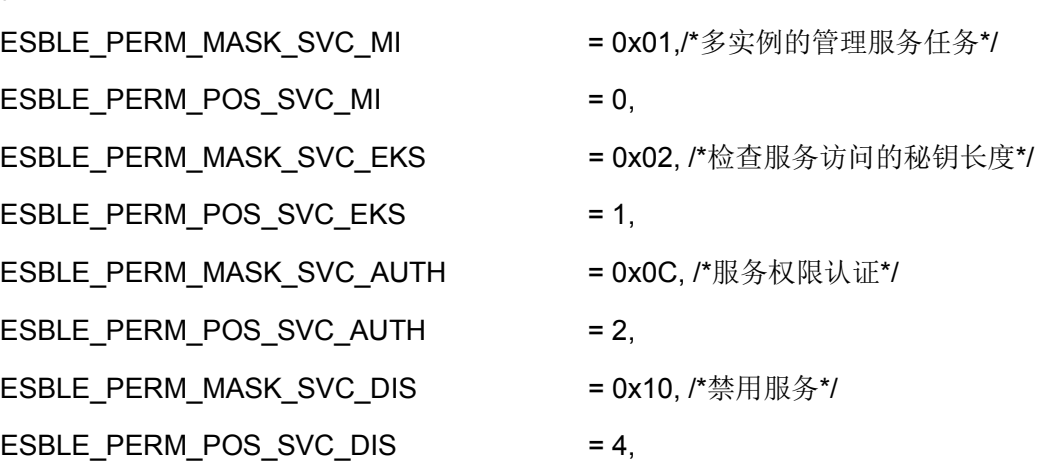

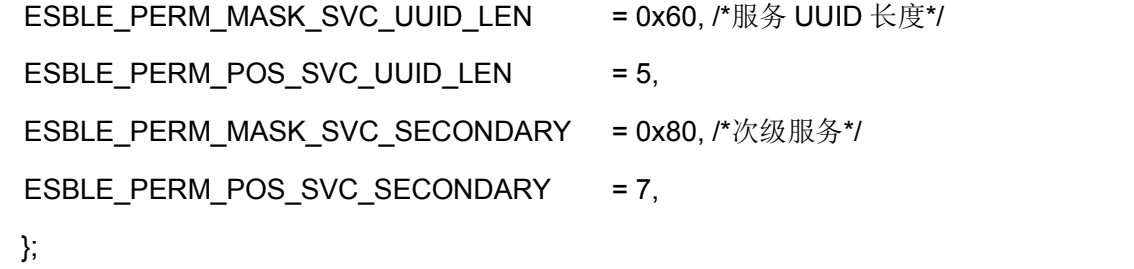

#### <span id="page-94-0"></span>**4. 2. 1. 2 ATTM**权限

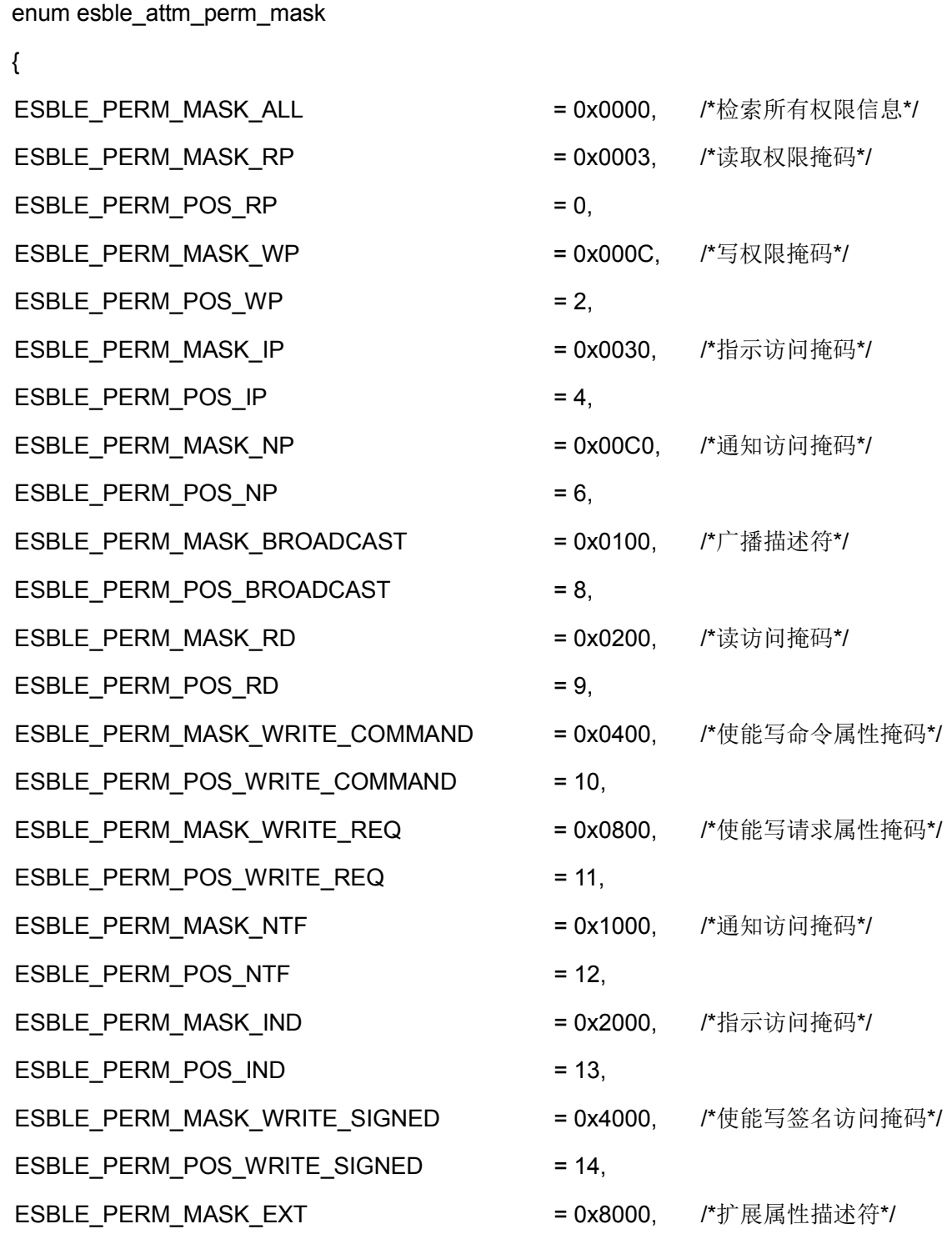

ES32W3120 SDK User Guide

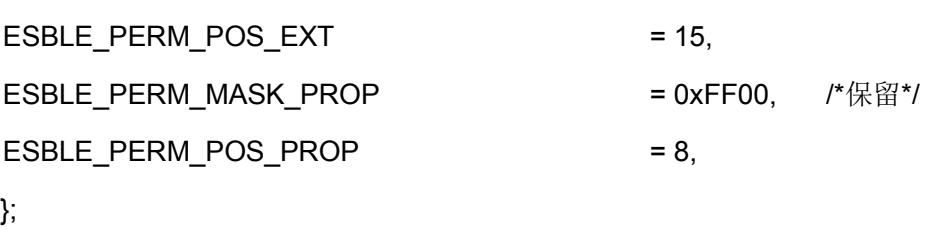

#### <span id="page-95-0"></span>**4. 2. 1. 3** 权限值字段定义

enum esble\_attm\_value\_perm\_mask { ESBLE\_PERM\_MASK\_MAX\_LEN = 0x0FFF, /\* 属性最大长度\*/ ESBLE PERM POS MAX LEN  $= 0$ , ESBLE\_PERM\_MASK\_VAL\_OFFSET = 0x0FFF, /\*属性值补偿\*/ ESBLE PERM POS VAL OFFSET  $= 0$ , ESBLE PERM MASK EKS = 0x1000, /\* 检查秘钥大小掩码\*/ ESBLE PERM POS EKS = 12, ESBLE\_PERM\_MASK\_UUID\_LEN = 0x6000, /\* UUID 长度\*/ ESBLE PERM POS UUID LEN = 13, ESBLE\_PERM\_MASK\_RI = 0x8000, /\* 读取触发指示\*/  $ESBLE_PERM_POS_RI$  = 15,

};

## <span id="page-95-1"></span>**4. 2. 1. 4** 属性描述结构体

typedef struct \_esble\_gattm\_att\_desc\_t { uint16\_t suuid; /\*16bits UUID (小端模式)\*/ uint8\_t luuid[ESBLE\_ATT\_UUID\_128\_LEN]; /\*128bits UUID (小端模式)\*/ uint16\_t perm; /\*属性权限\*/ uint16\_t ext\_perm;  $\blacksquare$  /\*属性扩展权限\*/ uint16\_t max\_len; /\* 最大属性长度\*/ } esble\_gattm\_att\_desc\_t; 属性权限见 4. 2. 1. 2.属性扩展权限见 [4. 2. 1. 3](#page-95-0)

## **4. 2. 1. 5** 服务信息

typedef struct \_esble\_gattm\_svc\_info\_t

{

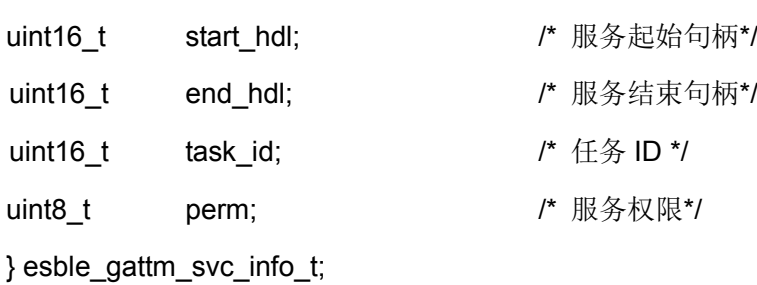

**4. 2. 1. 6** 通用完成事件

```
typedef struct _esble_gattc_cmp_evt_t
{
uint8_t conidx;
esble_gattc_cmd_enum cmd; /* GATTC 请求类型*/
uint8 t contract to the status; the the of the status; the the theorem is the status; the the status of the st
uint16_t seq_num; /* 操作序列号 (操作启动时提供) */
} esble_gattc_cmp_evt_t;
```
## **4. 2. 1. 7** 发现服务指示

```
typedef struct esble gattc disc svc ind t
{
uint8_t conidx;
uint16 t start_hdl;         /* 起始句柄*/
uint16 t end hdl; https:// 结束句柄*/
uint8_t uuid_len; /* UUID 长度*/
uint8_t *uuid; /* 服务 UUID*/
} esble_gattc_disc_svc_ind_t;
```
## **4. 2. 1. 8** 简单读服务

{

typedef struct \_esble\_gattc\_read\_simple\_t

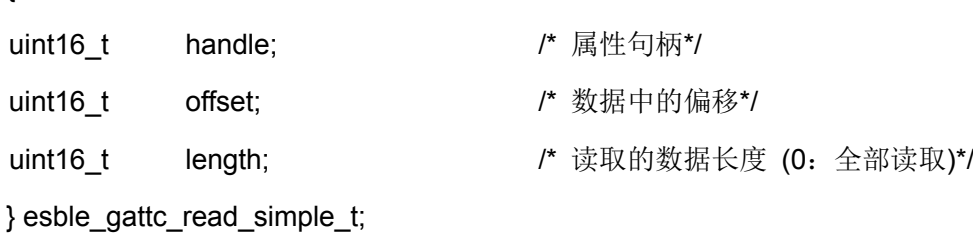

#### **4. 2. 1. 9** 通过**UUID**读取服务

```
typedef struct _esble_gattc_read_by_uuid_t
{
uint16 t start_hdl;         /* 起始句柄*/
uint16 t end hdl; /* 结束句柄*/
uint8 t uuid len; \frac{1}{2} /* UUID 长度*/
uint8_t *uuid; \frac{1}{2} \frac{1}{2} \frac{1}{2} \frac{1}{2} \frac{1}{2} \frac{1}{2} \frac{1}{2} \frac{1}{2} \frac{1}{2} \frac{1}{2} \frac{1}{2} \frac{1}{2} \frac{1}{2} \frac{1}{2} \frac{1}{2} \frac{1}{2} \frac{1}{2} \frac{1}{2} \frac{1}{2} \frac{1}{2} \frac{} esble_gattc_read_by_uuid_t;
```
### **4. 2. 1. 10** 读取多个服务

```
typedef struct _esble_gattc_read_multiple_t
{
uint16 t handle; \frac{1}{4} /* 属性句柄*/
uint16 t len; \sqrt{a} /* 句柄长度 (不能为 0)*/
} esble_gattc_read_multiple_t;
```
## **4. 2. 1. 11** 读取服务请求

```
typedef union _esble_gattc_read_req_t
```

```
{
```

```
esble_gattc_read_simple_t simple; /* 简单读取服务*/
esble_gattc_read_by_uuid_t by_uuid; /* 通过 UUID 读取服务*/
esble_gattc_read_multiple_t multiple[1];/* 读取多个服务*/
} esble_gattc_read_req_t;
```
## **4. 2. 1. 12** 特征描述符信息

```
typedef struct _esble_gattc_sdp_att_char_t
{
uint8_t conidx;
uint8_t att_type;               /* 属性类型*/
uint8 t prop;               /* 特征值*/
uint16 t handle; \sqrt{a} handle; \sqrt{b} \pi \pi \pi} esble_gattc_sdp_att_char_t;
```
#### **4. 2. 1. 13** 包含服务信息

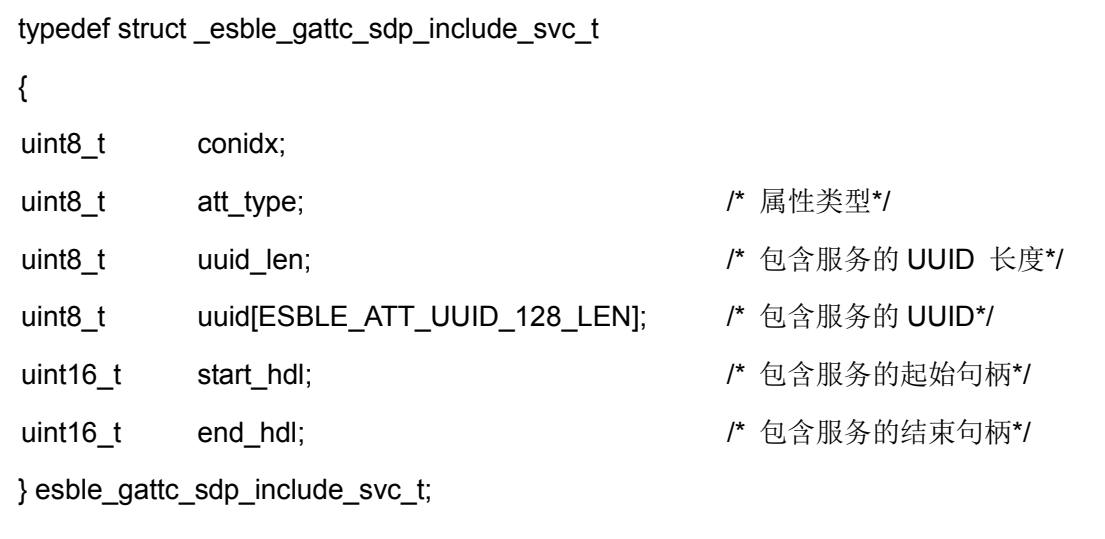

#### **4. 2. 1. 14** 属性信息

```
typedef struct esble gattc sdp att t
{
uint8_t conidx;
uint8_t att_type;              /* 属性类型*/
uint8_t uuid_len; /* UUID 长度*/
uint8 t uuid[ESBLE_ATT_UUID_128_LEN]; /* 属性 UUID*/
} esble_gattc_sdp_att_t;
```
## **4. 2. 1. 15** 扫描的服务信息

```
typedef union _esble_gattc_sdp_att_info_t
{
uint8_t conidx;
uint8_t att_type;             /* 属性类型*/
esble_gattc_sdp_att_char_t att_char; /* 特征描述符信息*/
esble_gattc_sdp_include_svc_t inc_svc; /* 包含服务信息*/
esble_gattc_sdp_att_t       att;      /* 属性信息*/
```
} esble\_gattc\_sdp\_att\_info\_t;

## **4. 2. 2 GATT** 下行命令

## **4. 2. 2. 1** 添加服务请求

esble\_gattm\_add\_svc\_req(esble\_gattm\_add\_svc\_req\_t \*req)

参数说明:

```
typedef struct _esble_gattm_add_svc_req_t
```
{

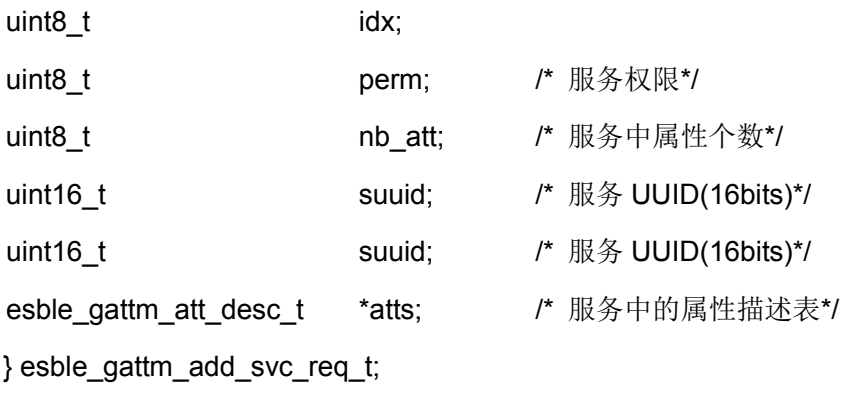

服务中的属性描述表见 [4. 2. 1. 4](#page-95-1)

函数响应: esapp\_gattm\_add\_svc\_rsp

函数描述:此函数将服务添加到数据库中。

#### **4. 2. 2. 2** 读取服务权限请求

```
esble_gattm_svc_get_permission_req(esble_gattm_svc_get_permission_req_t *req))
参数说明:
```
typedef struct \_esble\_gattm\_svc\_get\_permission\_req\_t

{

uint16 t start\_hdl; http://\* 起始服务句柄\*/

} esble\_gattm\_svc\_get\_permission\_req\_t;

函数响应: esapp\_gattm\_svc\_get\_permission\_rsp

函数描述: 获取服务权限请求。

## **4. 2. 2. 3** 设置服务权限请求

```
esble_gattm_svc_set_permission_req(esble_gattm_svc_set_permission_req_t *req))
参数说明:
typedef struct _esble_gattm_svc_set_permission_req_t
{
uint16 t start_hdl;          /* 起始服务句柄*/
uint8 t perm; \sqrt{m} , \sqrt{m} , \sqrt{m} , \sqrt{m} , \sqrt{m} , \sqrt{m} , \sqrt{m} , \sqrt{m} , \sqrt{m} , \sqrt{m} , \sqrt{m} , \sqrt{m} , \sqrt{m} , \sqrt{m} , \sqrt{m} , \sqrt{m} , \sqrt{m} , \sqrt{m} , \sqrt{m} , \sqrt{m} , \sqrt{m}} esble_gattm_svc_set_permission_req_t;
函数响应: esapp_gattm_svc_set_permission_rsp
```
函数描述: 设置服务权限。

#### **4. 2. 2. 4** 读取属性权限请求

esble\_gattm\_att\_get\_permission\_req(esble\_gattm\_att\_get\_permission\_req\_t \*req))

参数说明:

typedef struct esble\_gattm\_att\_get\_permission\_req\_t

{

uint16 t handle;  $\frac{1}{2}$  handle;  $\frac{1}{2}$  /\* 属性句柄\*/

} esble\_gattm\_att\_get\_permission\_req\_t;

函数响应: esapp\_gattm\_att\_get\_permission\_rsp

函数描述:获取属性权限。

#### **4. 2. 2. 5** 设置属性权限请求

esble\_gattm\_att\_set\_permission\_req(esble\_gattm\_att\_set\_permission\_req\_t \*req))

参数说明:

typedef struct esble\_gattm\_att\_set\_permission\_req\_t

{

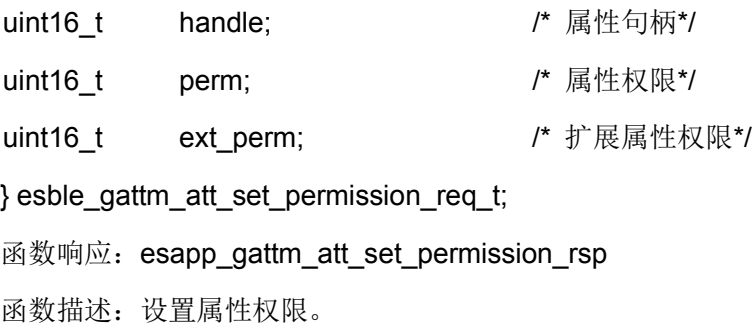

#### **4. 2. 2. 6** 读取属性值请求

```
esble_gattm_att_get_value_req(esble_gattm_att_get_value_req_t *req))
参数说明:
typedef struct _esble_gattm_att_get_value_req_t
{ 
uint16 t handle; \frac{d}{dx} /* 属性句柄*/
} esble_gattm_att_get_value_req_t;
函数响应: esapp_gattm_att_get_value_rsp
函数描述:获取属性值。
```
#### **4. 2. 2. 7** 设置属性值请求

```
esble_gattm_att_set_value_req(esble_gattm_att_set_value_req_t *req))
参数说明:
typedef struct esble_gattm_att_set_value_req_t
{
uint16 t handle; \frac{d}{dx} /* 属性句柄*/
uint16_t length; /* 属性值长度*/
uint8_t *value; /* 属性值*/
} esble_gattm_att_set_value_req_t;
函数响应: esapp_gattm_att_set_value_rsp
函数描述: 设置属性值。
```
#### **4. 2. 2. 8** 清除数据库请求

```
esble_gattm_destroy_db_req(esble_gattm_destroy_db_req_t *req)
参数说明:
typedef struct _esble_gattm_destroy_db_req_t
{
```

```
uint16 t gap hdl; /* 新 GAP 起始句柄*/
uint16_t gatt_hdl; \frac{1}{2} /* 新 GATT 起始句柄*/
```
} esble\_gattm\_destroy\_db\_req\_t;

函数响应:

函数描述: 设置 GAP 与 GATT 的句柄值, 此函数会破坏数据库, 仅用于调试的目的进行修改。

#### **4. 2. 2. 9** 读取服务列表请求

```
esble_gattm_svc_get_list_req(void *req))
参数说明:
函数响应:esapp_gattm_svc_get_list_rsp
函数描述:获取服务列表。
```
#### **4. 2. 2. 10** 读取属性信息请求

esble\_gattm\_att\_get\_info\_req(esble\_gattm\_att\_get\_info\_req\_t \*req))

参数说明:

typedef struct \_esble\_gattm\_att\_get\_info\_req\_t

{ uint16\_t handle;  $\frac{1}{2}$  handle;  $\frac{1}{2}$  handle\*/ } esble\_gattm\_att\_get\_info\_req\_t; 函数响应: esapp\_gattm\_att\_get\_info\_rsp 函数描述:检索属性信息。

## **4. 2. 2. 11** 交互**MTU**

esble\_gattc\_mtu\_exch\_cmd(esble\_gattc\_exc\_mtu\_cmd\_t \*cmd) 参数说明: typedef struct \_esble\_gattc\_exc\_mtu\_cmd\_t { uint8\_t conidx; uint16 t seq num; /\* 操作序号 \*/ } esble\_gattc\_exc\_mtu\_cmd\_t; 函数响应: esapp\_gattc\_cmp\_evt、esapp\_gattc\_mtu\_changed\_ind

函数描述:交换 MTU。

#### <span id="page-102-0"></span>**4. 2. 2. 12** 发现所有服务

esble\_gattc\_disc\_all\_svc\_cmd(esble\_gattc\_disc\_cmd\_t \*cmd)

参数说明:

typedef struct esble gattc disc cmd t

{

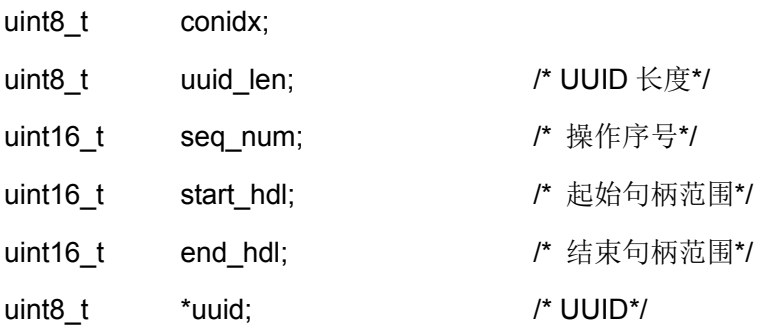

} esble\_gattc\_disc\_cmd\_t;

函数响应:esapp\_gattc\_cmp\_evt、esapp\_gattc\_disc\_svc\_ind

函数描述:该函数应用于发现对端设备从 start\_hdl 到 end\_hdl 的所有服务, 当搜索到 UUID 或 者对端设备没有更多的服务时,此操作停止。要查找所有服务时,搜索的 UUID 设置为 0x0000。

#### **4. 2. 2. 13** 发现指定**UUDI**服务

esble\_gattc\_disc\_by\_uuid\_svc\_cmd(esble\_gattc\_disc\_cmd\_t \*cmd);

参数说明:详见 [4. 2. 2. 12](#page-102-0)

函数响应: esapp\_gattc\_cmp\_evt、esapp\_gattc\_disc\_svc\_ind

函数描述:此函数应用于发现对端设备给定范围内搜索 UUID 对应的所有服务,当对端设备中 没有更对的服务可用时,此操作停止。

#### **4. 2. 2. 14** 发现包含服务

esble gattc disc included svc cmd(esble gattc disc cmd t \*cmd)

参数说明:详见 [4. 2. 2. 12](#page-102-0)

函数响应: esapp\_gattc\_cmp\_evt、esapp\_gattc\_disc\_svc\_incl\_ind

函数描述: 当服务在句柄范围内创建时, 触发 ESBLE\_GATTC\_DISC\_SVC\_INCL\_IND 事件。 参数中 UUID 设置为 0x0000。

#### **4. 2. 2. 15** 发现所有特征

esble\_gattc\_disc\_all\_char\_cmd(esble\_gattc\_disc\_cmd\_t \*cmd)

参数说明:详见 [4. 2. 2. 12](#page-102-0)

函数响应: esapp\_gattc\_cmp\_evt、esapp\_gattc\_disc\_char\_ind

函数描述: 该函数应用于发现对端设备句柄范围内的所有特征, UUID 设置为 0x0000。

#### **4. 2. 2. 16** 发现指定**UUID**的特征

esble\_gattc\_disc\_by\_uuid\_char\_cmd(esble\_gattc\_disc\_cmd\_t \*cmd)

参数说明:详见 [4. 2. 2.](#page-102-0) 12

函数响应: esapp\_gattc\_cmp\_evt、esapp\_gattc\_disc\_char\_ind

函数描述:此函数应用于发现对端设备句柄范围内,uuid 所描述的服务。

#### **4. 2. 2. 17** 发现特征描述符

esble\_gattc\_disc\_desc\_char\_cmd(esble\_gattc\_disc\_cmd\_t \*cmd)

参数说明: 详见 [4. 2. 2. 12](#page-102-0)

函数响应: esapp\_gattc\_cmp\_evt、esapp\_gattc\_disc\_char\_desc\_ind

函数描述: 当特征描述符在句柄范围内时, 触发 ESBLE GATTC DISC DESC CHAR 事件。 参数中 UUID 设置为 0x0000。

#### <span id="page-103-0"></span>**4. 2. 2. 18** 读取服务

esble\_gattc\_read(esble\_gattc\_read\_cmd\_t \*cmd)

参数说明:

typedef struct \_esble\_gattc\_read\_cmd\_t

{

uint8\_t conidx;

uint8 t nb; /\* 读取服务数目 (仅用于读取多个服务)\*/ uint16\_t seq\_num; /\* 操作序号\*/ esble\_gattc\_read\_req\_t \*req; /\* 读取类型\*/

} esble\_gattc\_read\_cmd\_t;

函数响应: esapp\_gattc\_cmp\_evt、esapp\_gattc\_read\_ind、esapp\_gattc\_read\_req\_ind

函数描述:此函数只需要设置句柄,即可以从设置偏移地址中读取特定长度的数据,若读取全 部属性,则需要把 length 设置为 0。

#### **4. 2. 2. 19** 读取服务中指定长度

esble\_gattc\_read\_long(esble\_gattc\_read\_cmd\_t \*cmd)

参数说明: 详见 [4. 2. 2. 18](#page-103-0)

函数响应: esapp\_gattc\_cmp\_evt、esapp\_gattc\_read\_ind、esapp\_gattc\_read\_req\_ind

函数描述: 此函数只需要设置句柄, 即可以从设置偏移地址中读取特定长度的数据, 若读取全 部属性,则需要把 length 设置为 0。

#### **4. 2. 2. 20** 读取指定**UUID**的服务

esble\_gattc\_read\_by\_uuid(esble\_gattc\_read\_cmd\_t \*cmd)

参数说明: 详见 [4. 2. 2. 18](#page-103-0)

函数响应: esapp\_gattc\_cmp\_evt、esapp\_gattc\_read\_ind、esapp\_gattc\_read\_req\_ind 函数描述:此函数在句柄范围内,搜索对应的 UUID 找到的第一个参数。

#### **4. 2. 2. 21** 读取多个服务

esble\_gattc\_read\_multiple(esble\_gattc\_read\_cmd\_t \*cmd)

参数说明: 详见 [4. 2. 2. 18](#page-103-0)

函数响应: esapp\_gattc\_cmp\_evt、esapp\_gattc\_read\_ind、esapp\_gattc\_read\_req\_ind 函数描述:调用此函数能够同时读取多个句柄。调用此函数时,应知道对端设备的属性大小, 否则esapp\_gattc\_cmp\_evt 将返回状态错误。

#### **4. 2. 2. 22** 读取确认

esble\_gattc\_read\_cfm(esble\_gattc\_read\_cfm\_t \*cfm)

参数说明:

typedef struct \_esble\_gattc\_read\_cfm\_t

{

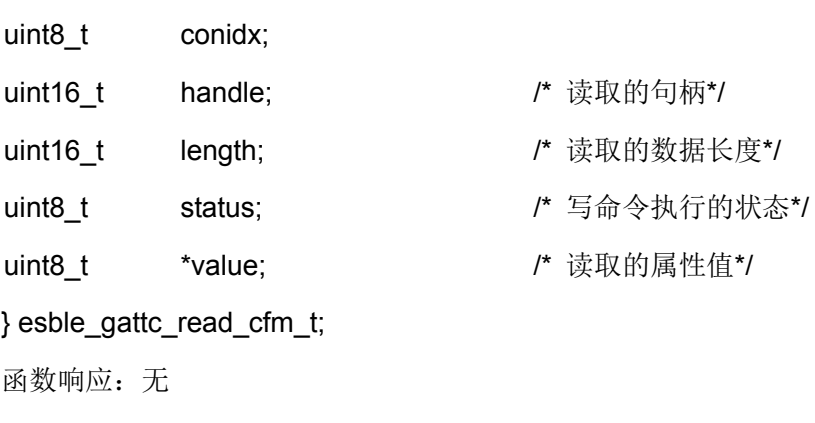

函数描述:确认上层读取,将触发对端设备的读请求。

## **4. 2. 2. 23** 属性信息确认

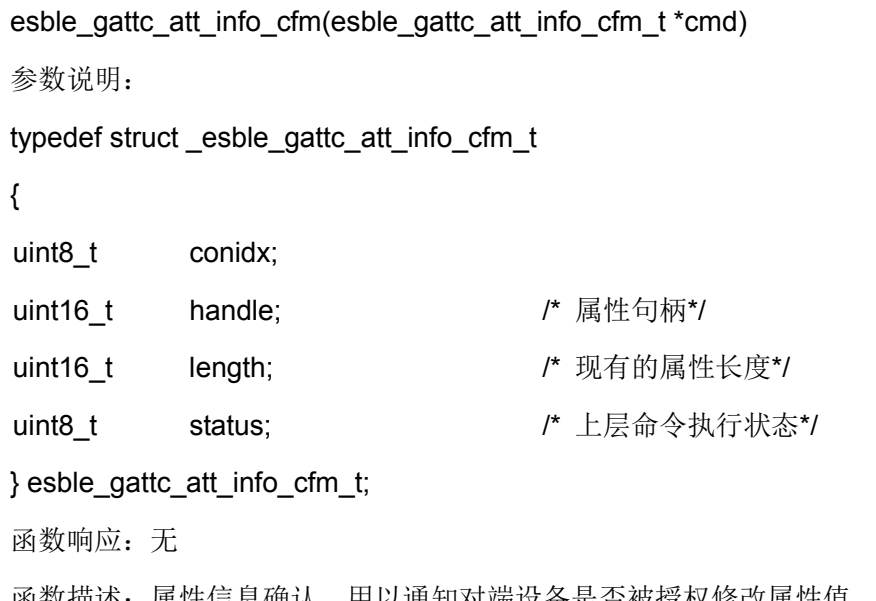

## 函数描述:属性信息确认,用以通知对端设备是否被授权修改属性值,并获得当前属性长度。

## <span id="page-105-0"></span>**4. 2. 2. 24** 写特征值

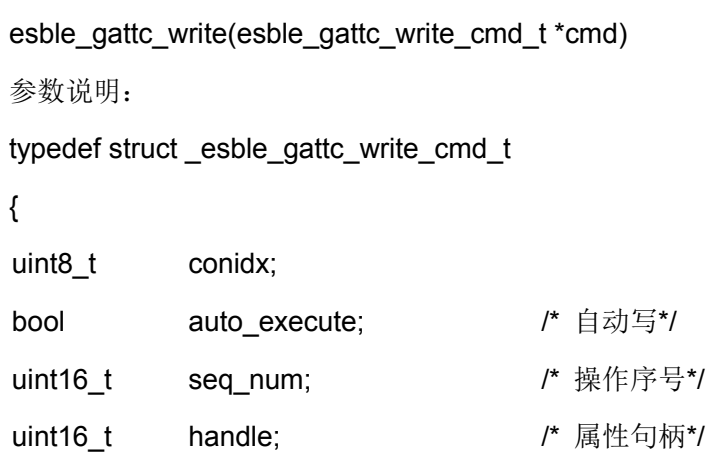

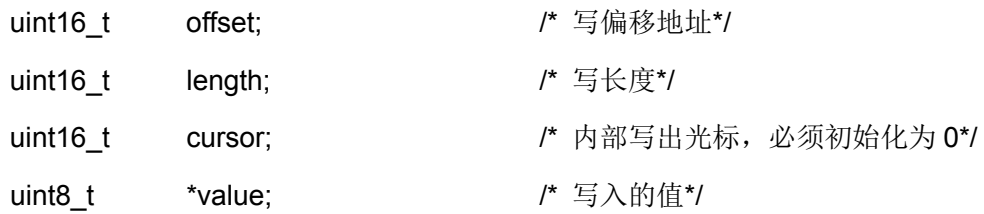

} esble\_gattc\_write\_cmd\_t;

函数响应:esapp\_gattc\_cmp\_evt、esapp\_gattc\_write\_req\_ind、esapp\_gattc\_att\_info\_req\_ind 函数描述:此函数用于修改对端设备的特征描述符。使用此函数修改对端设备的描述符,需 auto execute 设置为 1, offset 设置为 0。

#### **4. 2. 2. 25** 无响应写

esble\_gattc\_write\_no\_response(esble\_gattc\_write\_cmd\_t \*cmd)

参数说明:详见 [4. 2. 2. 24](#page-105-0)

**函数响应: esapp\_gattc\_write\_req\_ind** 

函数描述: 使用此函数修改对端设备的属性描述符时,一但发送完数据包,则触发 esapp\_gattc\_cmp\_evt。

#### **4. 2. 2. 26** 带签名写

esble\_gattc\_write\_signed(esble\_gattc\_write\_cmd\_t \*cmd) 参数说明: 详见 [4. 2. 2. 24](#page-105-0)

函数响应: esapp\_gattc\_cmp\_evt、esapp\_gapc\_sign\_counter\_ind

函数描述: 修改签名值。一但发送完数据包, 则触发 esapp\_gattc\_cmp\_evt。

#### **4. 2. 2. 27** 执行写

```
esble_gattc_exec_write(esble_gattc_execute_write_cmd_t *cmd)
参数说明:
typedef struct _esble_gattc_execute_write_cmd_t
{
uint8_t conidx;
bool execute; /* 1:执行挂起的写操作;0:取消挂起的写操作*/
uint16_t seq_num; /* 操作序号*/
} esble_gattc_execute_write_cmd_t;
函数响应: esapp_gattc_cmp_evt、esapp_gattc_write_req_ind
函数描述:此函数用于执行/取消对对端设备挂起的准备写入操作。
```
#### **4. 2. 2. 28** 写确认

```
esble_gattc_write_cfm(esble_gattc_write_cfm_t *cfm)
参数说明:
typedef struct _esble_gattc_write_cfm_t
{
uint8_t conidx;
uint16_t handle;          /* 写的属性句柄*/
uint8_t status; The status; The Status; The Status; The State of The State of The State of The State of The St
} esble_gattc_write_cfm_t;
函数响应:无
函数描述:确认上层写命令,将触发对端设备写请求
```
### <span id="page-107-0"></span>**4. 2. 2. 29** 注册属性

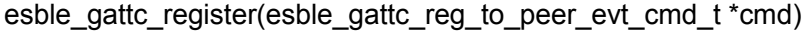

参数说明:

typedef struct \_esble\_gattc\_reg\_to\_peer\_evt\_cmd\_t

{

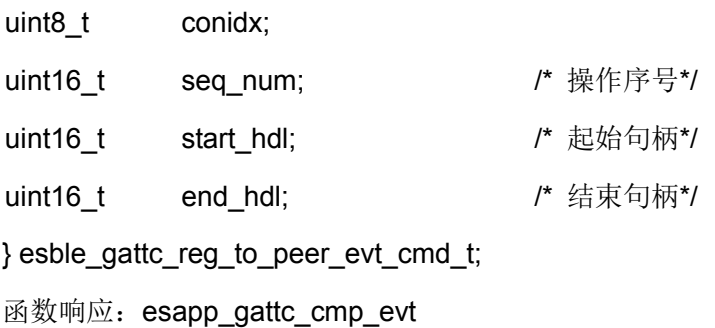

函数描述:在对端设备中注册新的属性表。

#### **4. 2. 2. 30** 取消注册属性

esble\_gattc\_unregister(esble\_gattc\_reg\_to\_peer\_evt\_cmd\_t \*cmd)

参数说明:详见 [4. 2. 2. 29](#page-107-0)

函数响应: esapp\_gattc\_cmp\_evt

函数描述:在对端设备中取消注册新的属性表。

#### **4. 2. 2. 31** 事件确认

esble\_gattc\_event\_cfm(esble\_gattc\_event\_cfm\_t \*cmd)
参数说明: typedef struct \_esble\_gattc\_event\_cfm\_t { uint8\_t conidx; uint16 t handle;  $\frac{d}{dx}$  /\* 属性句柄\*/ } esble\_gattc\_event\_cfm\_t; 函数响应:无 函数描述: 此函数必须在收到 esapp\_gattc\_event\_req\_ind 后调用, 以确认收到指示。

#### <span id="page-108-0"></span>**4. 2. 2. 32** 发现指定服务(包含特征等)

esble\_gattc\_sdp\_disc\_svc\_cmd(esble\_gattc\_sdp\_svc\_disc\_cmd\_t \*cmd)

参数说明:

typedef struct \_esble\_gattc\_sdp\_svc\_disc\_cmd\_t

{

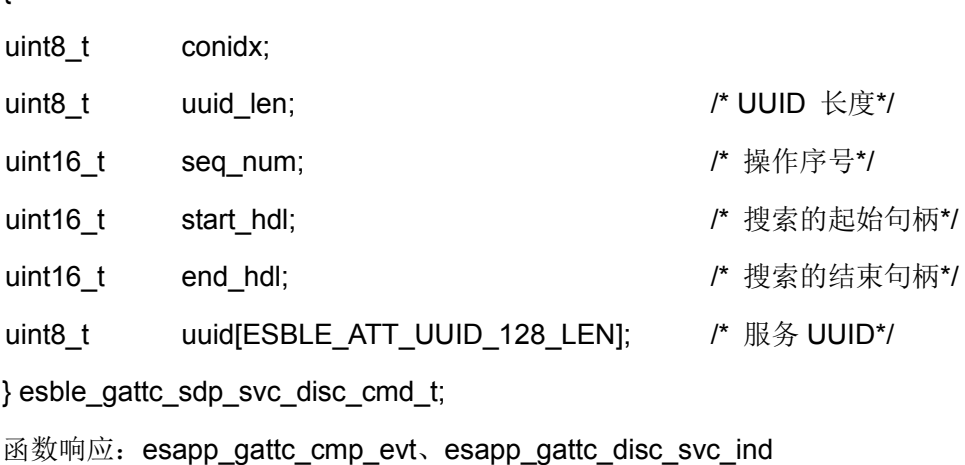

函数描述:此函数搜索特定服务,将自动搜索包含的服务、特征和描述符。

### **4. 2. 2. 33** 发现所有服务(包含特征等)

esble\_gattc\_sdp\_disc\_svc\_all\_cmd(esble\_gattc\_sdp\_svc\_disc\_cmd\_t \*cmd) 参数说明:详见 [4. 2. 2. 32](#page-108-0) 函数响应: esapp\_gattc\_cmp\_evt、esapp\_gattc\_disc\_svc\_ind 函数描述:此函数搜索全部服务,将自动搜索包含的服务、特征和描述符。

#### **4. 2. 2. 34** 取消发现服务

esble\_gattc\_sdp\_disc\_cancel\_cmd(esble\_gattc\_sdp\_svc\_disc\_cmd\_t \*cmd)

参数说明:详见 [4. 2. 2. 32](#page-108-0)

函数响应: esapp\_gattc\_cmp\_evt

函数描述:取消搜索服务操作。

#### <span id="page-109-0"></span>**4. 2. 2. 35** 发送通知

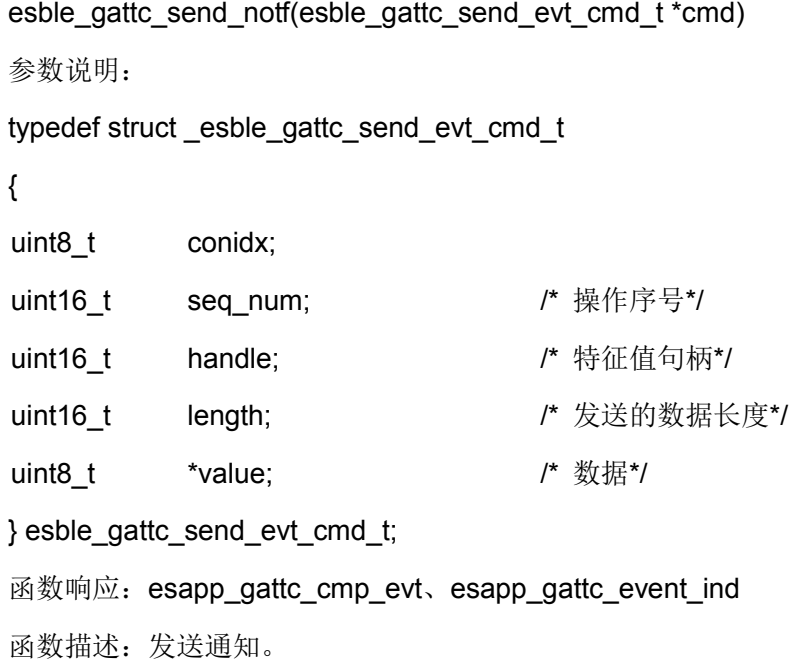

#### **4. 2. 2. 36** 发送指示

esble\_gattc\_send\_ind(esble\_gattc\_send\_evt\_cmd\_t \*cmd) 参数说明: 详见 [4. 2. 2. 35](#page-109-0) 函数响应: esapp\_gattc\_cmp\_evt、esapp\_gattc\_event\_req\_ind 函数描述:发送指示。

#### **4. 2. 2. 37** 更改服务

```
esble_gattc_svc_changed_cmd(esble_gattc_send_svc_changed_cmd_t *cmd)
参数说明:
```
typedef struct \_esble\_gattc\_send\_svc\_changed\_cmd\_t

{

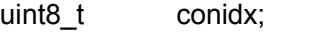

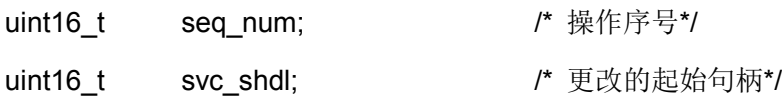

uint16\_t svc\_ehdl; /\* 更改的结束句柄\*/

} esble\_gattc\_send\_svc\_changed\_cmd\_t;

函数响应: esapp\_gattc\_cmp\_evt、esapp\_gattc\_event\_req\_ind

函数描述:此函数用来发送服务描述符已更改的指示。

#### **4. 2. 3 GATT** 上行事件

#### **4. 2. 3. 1** 添加服务响应

```
esapp_gattm_add_svc_rsp(const esble_gattm_add_svc_rsp_t *rsp)
```
参数说明:

```
typedef struct _esble_gattm_add_svc_rsp_t
```

```
{
```
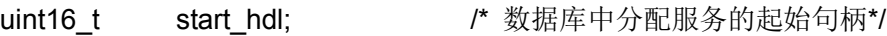

uint8 t status; The Management of 数据库中分配服务的状态\*/

```
} esble_gattm_add_svc_rsp_t;
```
函数响应:

函数描述:响应添加服务请求,如果添加成功,则 start\_hdl 为第一个属性的起始句柄。

状态代码:

- 1. ATT ERR NO ERROR: 服务添加成功。
- 2. ATT\_ERR\_INVALID\_HANDLE: 添加的服务句柄覆盖了一些现有的服务句柄。
- 3. ATT\_INSUFF\_RESOURCE:没有足够的内存来分配服务缓冲区

#### **4. 2. 3. 2** 读取服务权限响应

esapp\_gattm\_svc\_get\_permission\_rsp(const esble\_gattm\_svc\_get\_permission\_rsp\_t \*ind) 参数说明:

typedef struct \_esble\_gattm\_svc\_get\_permission\_rsp\_t

{

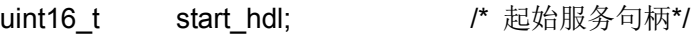

- uint8 t perm; /\* 服务权限\*/
- uint8 t status; /\* 返回状态\*/

} esble\_gattm\_svc\_get\_permission\_rsp\_t;

函数响应:

函数描述:响应获取服务权限请求。

状态代码:

- 1. ATT\_ERR\_NO\_ERROR: 成功 。
- 2. ATT ERR INVALID HANDLE: 数据库中没有此服务句柄。

#### **4. 2. 3. 3** 设置服务权限响应

esapp\_gattm\_svc\_set\_permission\_rsp(const esble\_gattm\_svc\_set\_permission\_rsp\_t \*ind)

参数说明: typedef struct \_esble\_gattm\_svc\_set\_permission\_rsp\_t { uint16 t start\_hdl; /\* 起始属性句柄\*/ uint8 t status; /\* 返回状态\*/ } esble\_gattm\_svc\_set\_permission\_rsp\_t; 函数响应: 函数描述:响应设置服务权限请求。 状态代码: 1. ATT\_ERR\_NO\_ERROR: 成功

2. ATT ERR INVALID HANDLE: 数据库中没有此服务句柄

#### **4. 2. 3. 4** 读取属性权限响应

esapp\_gattm\_att\_get\_permission\_rsp(const esble\_gattm\_att\_get\_permission\_rsp\_t \*ind)

参数说明:

```
typedef struct _esble_gattm_att_get_permission_rsp_t
```
{

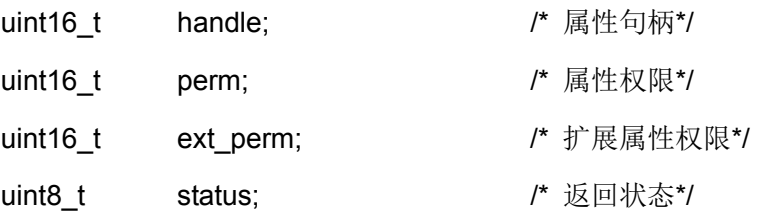

}esble\_gattm\_att\_get\_permission\_rsp\_t;

函数响应:

```
函数描述:响应获取属性权限请求。
```
状态代码:

- 1. ATT\_ERR\_NO\_ERROR: 成功
- 2. ATT\_ERR\_INVALID\_HANDLE: 数据库中没有此服务句柄

#### **4. 2. 3. 5** 设置属性权限响应

esapp\_gattm\_att\_set\_permission\_rsp(const esble\_gattm\_att\_set\_permission\_rsp\_t \*ind) 参数说明:

typedef struct esble\_gattm\_att\_set\_permission\_rsp\_t

{

uint16\_t handle; *handle*; *l*\* 属性句柄\*/

uint8 t status;  $\sqrt{a}$  ,  $\sqrt{b}$  返回状态\*/

} esble\_gattm\_att\_set\_permission\_rsp\_t;

函数响应:

函数描述:响应设置属性权限请求。

状态代码:

- 1. ATT ERR NO ERROR: 成功
- 2. ATT\_ERR\_INVALID\_HANDLE: 数据库中没有此服务句柄

#### **4. 2. 3. 6** 读取属性值响应

```
esapp_gattm_att_get_value_rsp(const esble_gattm_att_get_value_rsp_t *ind)
```
参数说明:

typedef struct \_esble\_gattm\_att\_get\_value\_rsp\_t

{

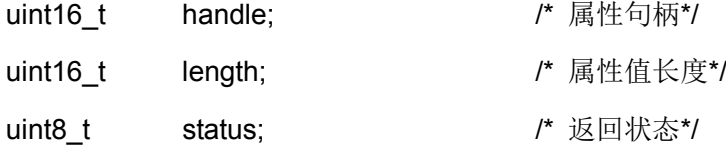

```
uint8_t *value; /* 属性值*/
```
} esble\_gattm\_att\_get\_value\_rsp\_t;

函数响应:

函数描述:响应获取属性值请求。

状态代码:

```
1. ATT_ERR_NO_ERROR: 成功
```
2. ATT\_ERR\_INVALID\_HANDLE: 数据库中没有此服务句柄

### **4. 2. 3. 7** 设置属性值响应

```
esapp_gattm_att_set_value_rsp(const esble_gattm_att_get_value_rsp_t *ind)
参数说明:
typedef struct _esble_gattm_att_set_value_rsp_t
{
uint16 t handle; \sqrt{a} 属性句柄*/
uint8 t status; \sqrt{a} /* 返回状态*/
} esble_gattm_att_set_value_rsp_t;
函数响应:
```
函数描述:响应设置属性值请求。

状态代码:

- 1. ATT\_ERR\_NO\_ERROR: 成功。
- 2. ATT\_ERR\_INVALID\_HANDLE: 数据库中没有此服务句柄。
- 3. ATT\_ERR\_INVALID\_ATTRIBUTE\_VAL\_LEN: 参数长度超过最大属性值长度

#### **4. 2. 3. 8** 清除数据库响应

```
esapp_gattm_destory_db_rsp(const esble_gattm_destroy_db_rsp_t *ind)
```
参数说明:

```
typedef struct esble gattm destroy db rsp_t
```
{

uint8 t status;  $\sqrt{a}$  发回状态\*/

} esble\_gattm\_destroy\_db\_rsp\_t;

函数响应:

函数描述: 响应 esble\_gattm\_att\_set\_value\_req, 返回修改 GAP 与 GATTA 句柄的操作结果。 状态代码:

1. ATT ERR NO ERROR: 成功。

### **4. 2. 3. 9** 读取服务列表响应

esapp\_gattm\_svc\_get\_list\_rsp(const esble\_gattm\_svc\_get\_list\_rsp\_t \*ind)

参数说明:

```
typedef struct esble_gattm_svc_get_list_rsp_t
```
{

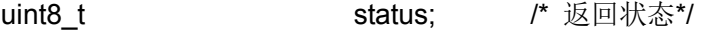

uint8\_t nb\_svc; /\*服务数目\*/

esble\_gattm\_svc\_info\_t \*svc; /\* 服务信息\*/

} esble\_gattm\_svc\_get\_list\_rsp\_t;

服务信息详见 [4. 2. 1. 5](#page-95-0)

函数响应:

函数描述: 响应 esble\_gattm\_svc\_get\_list\_req, 返回服务列表信息。

状态代码:

- 1. ATT\_ERR\_NO\_ERROR: 成功。
- 2. ATT\_ERR\_INVALID\_HANDLE: 数据库中没有此服务句柄。

#### **4. 2. 3. 10** 读取属性信息响应

```
esapp_gattm_att_get_info_rsp(const esble_gattm_att_get_info_rsp_t *ind)
参数说明:
typedef struct _esble_gattm_att_get_info_rsp
{
uint8 t status; \sqrt{a} status; \sqrt{b} 逐回状态*/
uint8_t    uuid_len;                /* UUID 长度*/
uint16_t handle;               /* 属性句柄*/
uint16 t perm; \sqrt{a^*} 属性权限*/
uint16 t ext perm; \overline{a} /* 扩展属性权限*/
uint8_t uuid[ESBLE_ATT_UUID_128_LEN]; /* UUID value*/
} esble_gattm_att_get_info_rsp_t;
函数响应:
函数描述: 响应 esble_gattm_att_get_info_req, 返回属性信息
```
#### **4. 2. 3. 11 GATTC**事件完成

```
esapp_gattc_cmp_evt(const esble_gattc_cmp_evt_t *ind)
typedef struct _esble_gattc_cmp_evt_t
{
uint8_t conidx;
esble_gattc_cmd_enum cmd; https://* GATT 请求类型*/
uint8_t status; /* 请求状态*/
uint16 t seq num; /* 操作序列号(操作启动时提供) */
} esble_gattc_cmp_evt_t;
函数响应:
```
函数描述: 此函数为 GATTC 的通用完成时间。操作完成后,所有的操作都会触发此函数。

#### **4. 2. 3. 12 MTU**更改指示

```
esapp_gattc_mtu_changed_ind(const esble_gattc_mtu_changed_ind_t *ind)
```
参数说明:

```
typedef struct esble gattc mtu changed ind t
```

```
{
```
uint8\_t conidx;

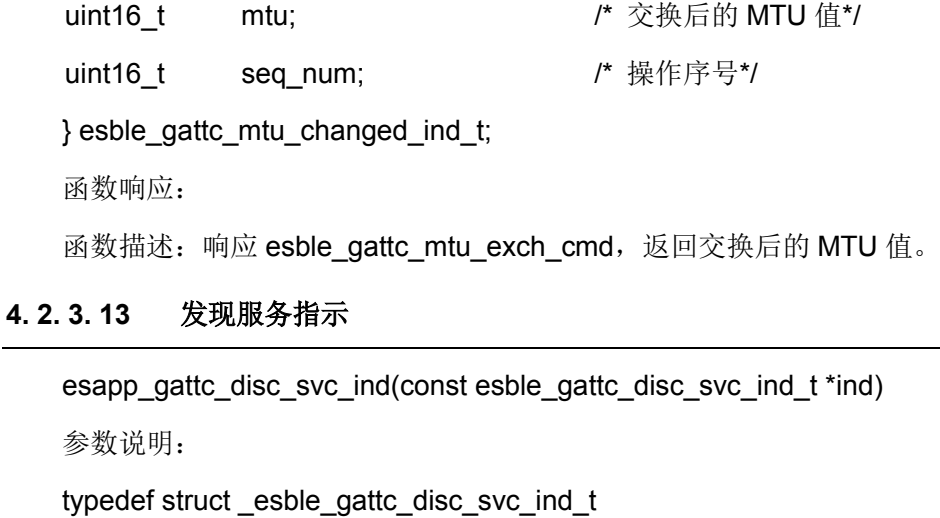

{

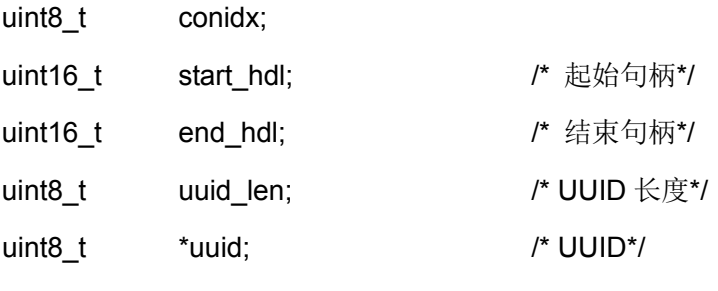

```
} esble_gattc_disc_svc_ind_t;
```
函数响应:

函数描述: 在调用 esble\_gattc\_disc\_all\_svc\_cmd、esble\_gattc\_disc\_by\_uuid\_svc\_cmd 后, 会返回此函数。

### **4. 2. 3. 14** 发现包含服务指示

```
esapp_gattc_disc_svc_incl_ind(const esble_gattc_disc_svc_incl_ind_t *ind)
参数说明:
typedef struct _esble_gattc_disc_svc_incl_ind_t
{
uint8_t conidx;
uint16_t attr_hdl;         /* 元素句柄*/
uint16_t start_hdl;         /* 起始句柄*/
uint16_t end_hdl; /* 结束句柄*/
uint8_t uuid_len; /* UUID 长度*/
uint8_t *uuid; /* 包含的服务 UUID*/
} esble_gattc_disc_svc_incl_ind_t;
函数响应:
```
函数描述: 在调用 esble\_gattc\_disc\_included\_svc\_cmd 后, 若发现包含服务时, 触发此函数

#### **4. 2. 3. 15** 发现特征指示

```
esapp_gattc_disc_char_ind(const esble_gattc_disc_char_ind_t *ind)
参数说明:
typedef struct _esble_gattc_disc_char_ind_t
{
uint8_t conidx;
int16_t attr_hdl;          /* 元素句柄*/
uint16_t pointer_hdl; https:// 指向 UUID 的指针属性句柄*/
uint8_t prop; /* 特征值*/
uint8 t uuid len; \frac{1}{2} /* UUID 长度*/
uint8 t *uuid; \blacksquare /* 特征描述符的 UUID*/
} esble_gattc_disc_char_ind_t;
```
函数响应:

函数描述: 在调用 esble\_gattc\_disc\_all\_char\_cmd、esble\_gattc\_disc\_by\_uuid\_char\_cmd 后, 会返回此函数。

#### **4. 2. 3. 16** 发现特征描述符指示

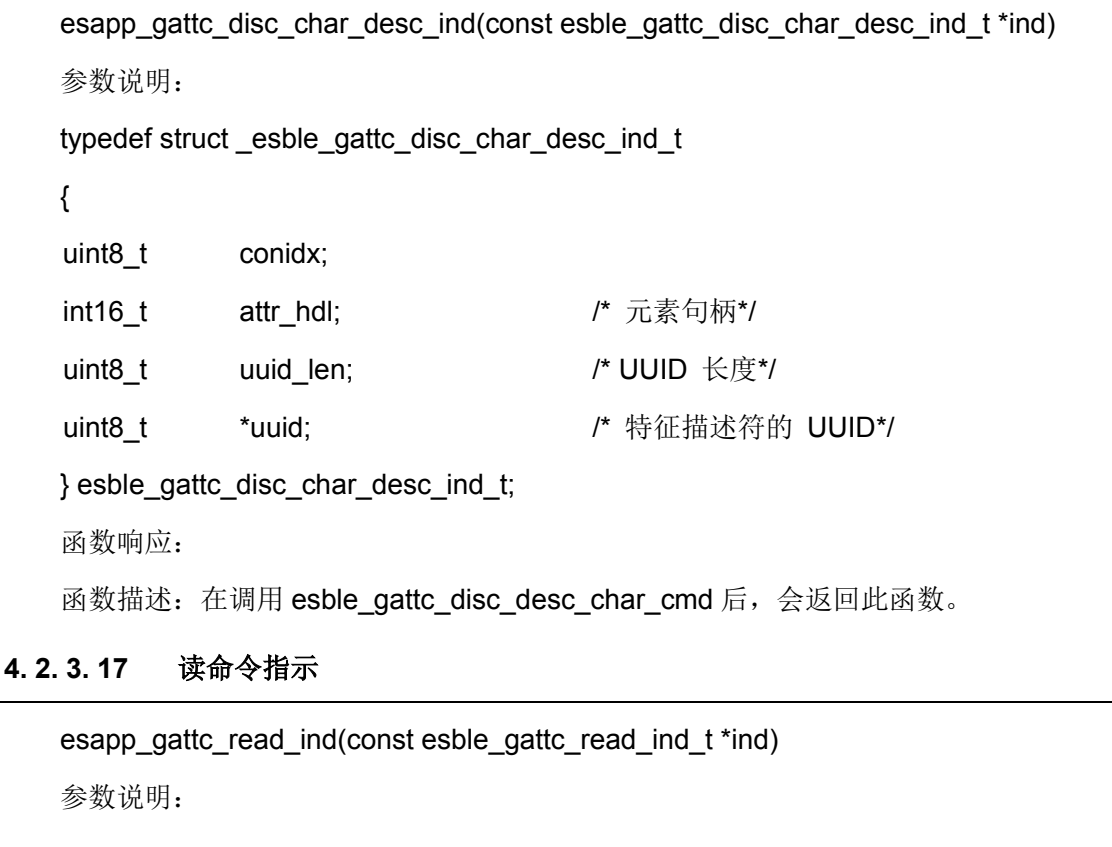

typedef struct \_esble\_gattc\_read\_ind\_t

{

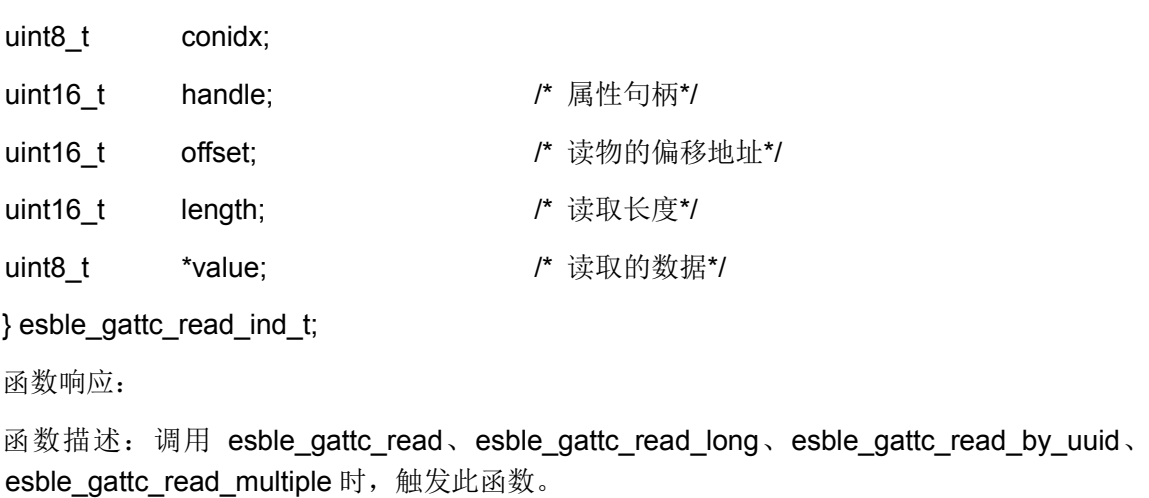

#### **4. 2. 3. 18** 写请求指示

esapp\_gattc\_write\_req\_ind(const esble\_gattc\_write\_req\_ind\_t \*ind)

参数说明:

```
typedef struct _esble_gattc_write_req_ind_t
```
{

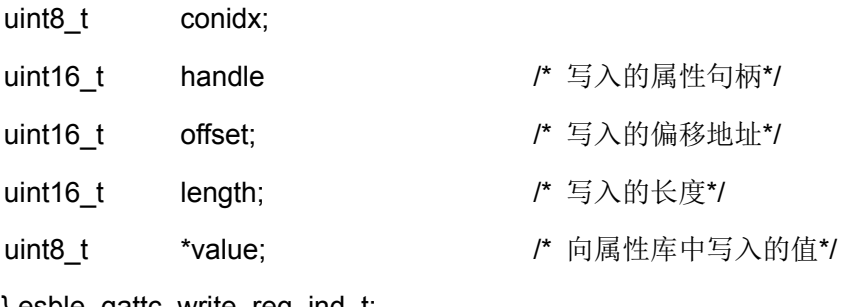

} esble\_gattc\_write\_req\_ind\_t;

函数响应:

函数描述: 接收对端设备写入请求。

### <span id="page-117-0"></span>**4. 2. 3. 19** 事件指示

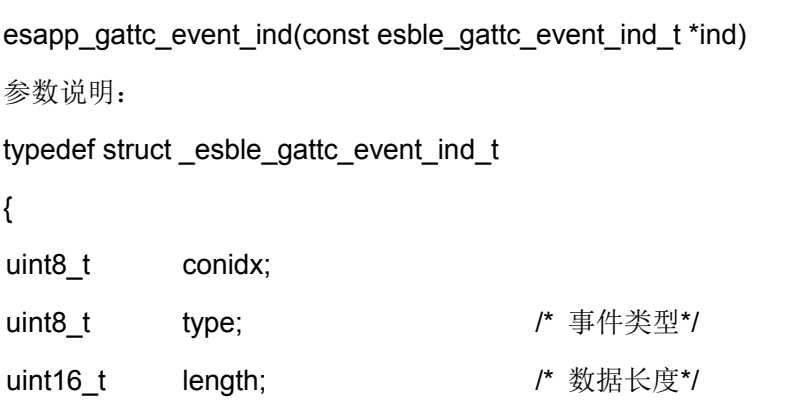

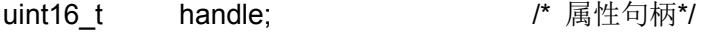

uint8\_t \*value; /\* 事件数据\*/

} esble\_gattc\_event\_ind\_t;

函数响应:

函数描述:此函数在注册任务时被触发,此事件包含了新的属性句柄

#### **4. 2. 3. 20** 事件请求指示

esapp\_gattc\_event\_req\_ind(const esble\_gattc\_event\_ind\_t \*ind)

参数说明:

详见 [4. 2. 3. 19](#page-117-0)

函数响应:

函数描述:此函数被注册任务触发,此事件包含了新的对端属性句柄。此函数必须经过 GATTC\_EVENT\_CFM 消息确认

#### **4. 2. 3. 21** 发现服务(包含特征等)指示

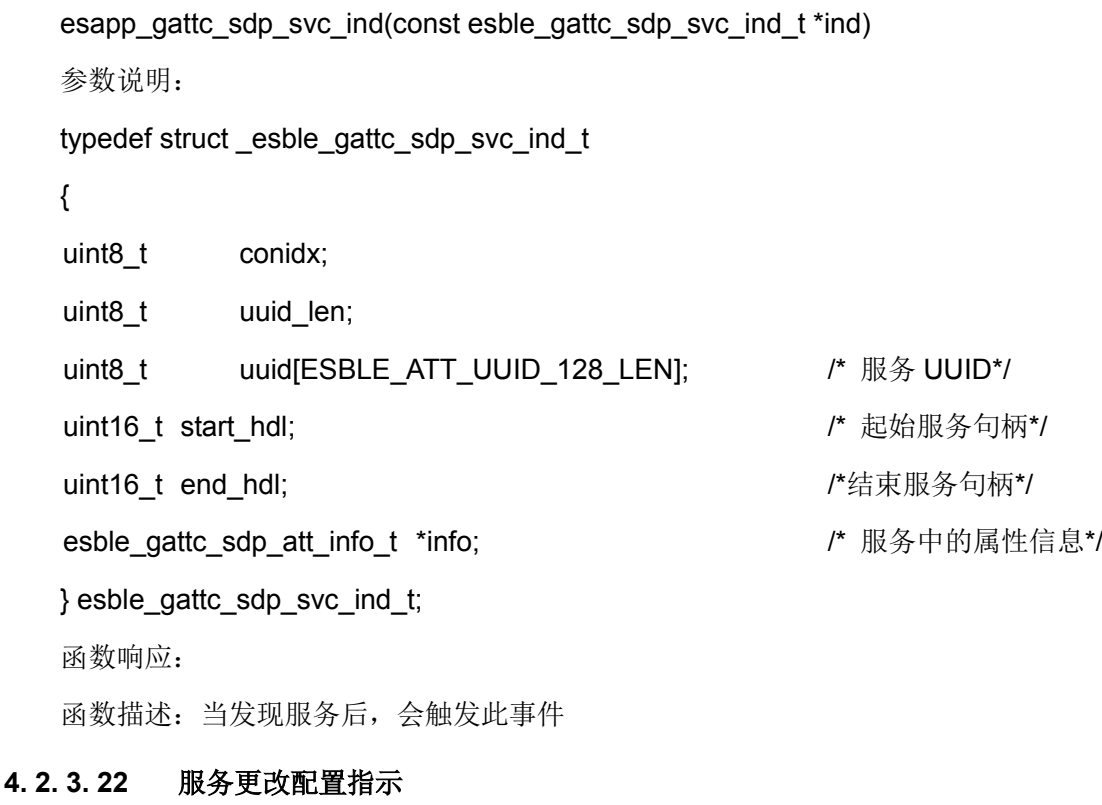

esapp\_gattc\_svc\_changed\_cfg\_ind(const esble\_gattc\_svc\_changed\_cfg\_t \*ind)

参数说明:

```
typedef struct esble gattc svc changed cfg t
```
{

uint8\_t conidx;

uint16\_t ind\_cfg; /\* 更改后的客户端属性描述符\*/

} esble\_gattc\_svc\_changed\_cfg\_t;

函数响应:

函数描述:每次由对端设备发送客户配置描述符时,都会触发应用程序发送此函数。